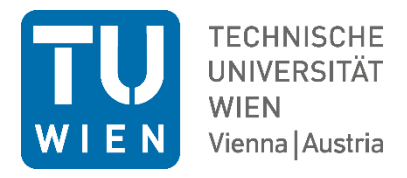

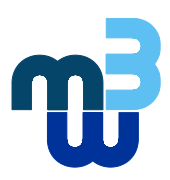

**Diplomarbeit**

# **Entwicklung und Aufbau eines motorisierten Arm-Exoskelett-Prototyps – mechanische Konstruktion**

ausgeführt zum Zwecke der Erlangung des akademischen Grades eines Diplom-Ingenieurs (Dipl.-Ing. oder DI), eingereicht an der TU Wien, Fakultät für Maschinenwesen und Betriebswissenschaften, von

# **Alexander Weiner**

Mat.Nr.: 1425092

unter der Leitung von Univ. Prof. Dipl.-Ing. Dr. techn. Margit Gföhler Institut für Konstruktionswissenschaften und Produktentwicklung, E307

Wien, August 2020

### Ich nehme zur Kenntnis, dass ich zur Drucklegung dieser Arbeit nur mit Bewilligung der Prüfungskommission berechtigt bin.

#### *Eidesstattliche Erklärung*

Ich erkläre an Eides statt, dass die vorliegende Arbeit nach den anerkannten Grundsätzen für wissenschaftliche Abhandlungen von mir selbstständig erstellt wurde. Alle verwendeten Hilfsmittel, insbesondere die zugrunde gelegte Literatur, sind in dieser Arbeit genannt und aufgelistet. Die aus den Quellen wörtlich entnommenen Stellen, sind als solche kenntlich gemacht.

Das Thema dieser Arbeit wurde von mir bisher weder im In- noch Ausland einer Beurteilerin/einem Beurteiler zur Begutachtung in irgendeiner Form als Prüfungsarbeit vorgelegt. Diese Arbeit stimmt mit der von den Begutachterinnen/Begutachtern beurteilten Arbeit überein.

*Stadt und Datum Unterschrift*

# **Kurzfassung**

Motorisch beeinträchtigte Personen im Hand-/Armbereich haben oft Probleme beim Ausführen einfacher, aber dennoch äußerst wichtiger Bewegungen. Das Kratzen oder das Führen von Nahrungsmitteln zum Mund zählen zum Beispiel dazu. Man nennt diese Bewegungen auch "activities of daily living" (ADL). Die Probleme betreffend der oberen Extremitäten schränken die Patienten in ihrer Unabhängigkeit stark ein.

Um diesen Personen mehr Lebensqualität zurück zu geben, wurde im Rahmen dieser Diplomarbeit ein Exoskelett entwickelt, welches eine Ausführung genau dieser Bewegungen ermöglichen soll. Die Entwicklung wurde auf zwei Diplomarbeiten aufgeteilt, wobei sich diese Arbeit mit der Entwicklung und Konstruktion einzelner Module eines Exoskelettprototyps für Menschen mit eingeschränkten motorischen Fähigkeiten der oberen Extremitäten beschäftigt. Die Entwicklung beinhaltet das Entwerfen geeigneter 3D-Druckteile und einer entsprechenden Gewichtskompensation für Freiheitsgrade mit einem hohen Drehmomentbedarf. Dabei wurde der Aufbau möglichst modular gestaltet, damit Module einfach ausgetauscht, oder falls gefordert, weggelassen werden können. Die zweite Arbeit befasst sich mit der Entwicklung einer elektrischen Steuerung, sowie einzelner Module.

Besonderes Augenmerk galt der individuellen Anpassung des Exoskeletts an die unterschiedlichen Körpergrößen, wofür Spindeltriebe und Klemmmechanismen verwendet wurden. Das Exoskelett verfügt über insgesamt sechs passive und fünf aktiv angesteuerte Freiheitsgrade. Von den sechs passiven Freiheitsgraden können vier über Spindeltriebe und zwei über Klemmmechanismen verstellt werden. Somit ist es möglich, das Exoskelett an die unterschiedlichsten Rollstühle und Patienten anzupassen. Darüber hinaus wurde bei der Entwicklung auf einen großen abzudeckenden Bewegungsraum geachtet. Gewicht und Baugröße wurden berücksichtigt, wobei beides so klein wie möglich gehalten wurde. Als Aktuatoren wurden unterschiedliche Kombinationen von Getrieben und Wellgetrieben in Kombination mit Schrittmotoren und Zahnriementrieben verwendet. Diese weisen ein sehr hohes Untersetzungs- zu Gewicht-Verhältnis auf und sind daher optimal für den Einsatz im Exoskelett geeignet. Mit Hilfe des 3D-Druckverfahrens gelang es ein schlankes Design zu verwirklichen. Diese faserverstärkten Teile weisen ähnliche Festigkeiten wie Aluminium auf, wobei man bei der Formgebung nicht an verfahrenstechnische Begrenzungen gebunden ist.

# **Abstract**

People with impaired motor skills in the hand / arm area often have problems performing simple yet extremely important movements. For example, scratching or guiding food to the mouth. These movements are also called "activities of daily living" (ADL). The problems related to the upper extremities severely restrict the patient's independence.

In order to give these people more quality of life, an exoskeleton was developed as part of this diploma thesis, which should enable these movements to be carried out. The development was divided into two diploma theses, whereby this work deals with the development and construction of individual modules of an exoskeleton prototype for people with limited motor skills of the upper extremities. The development includes the design of suitable 3D printed parts and a corresponding weight compensation for degrees of freedom with a high torque requirement. The structure was designed as modularly as possible so that modules can be easily exchanged or, if required, omitted. The second work deals with the development of an electrical control, as well as individual modules.

Particular attention was paid to the individual adaptation of the exoskeleton to the different body sizes, for which purpose spindle drives and clamping mechanisms were used. The exoskeleton has a total of six passive and five actively controlled degrees of freedom. Of the six passive degrees of freedom, four can be adjusted via spindle drives and two via clamping mechanisms. This makes it possible to adapt the exoskeleton to a wide variety of wheelchairs and patients. In addition, attention was paid to a large movement area to be covered during development. Weight and size were taken into account, while both were kept as small as possible. Different combinations of gears and shaft gears in combination with stepper motors and toothed belt drives were used as actuators. These have a very high reduction to weight ratio and are therefore ideal for use in the exoskeleton. With the help of the 3D printing process, a slim design was achieved. These fiber-reinforced parts have strengths similar to those of aluminum, whereby the shape is not restricted to process engineering limitations.

# **Inhaltsverzeichnis**

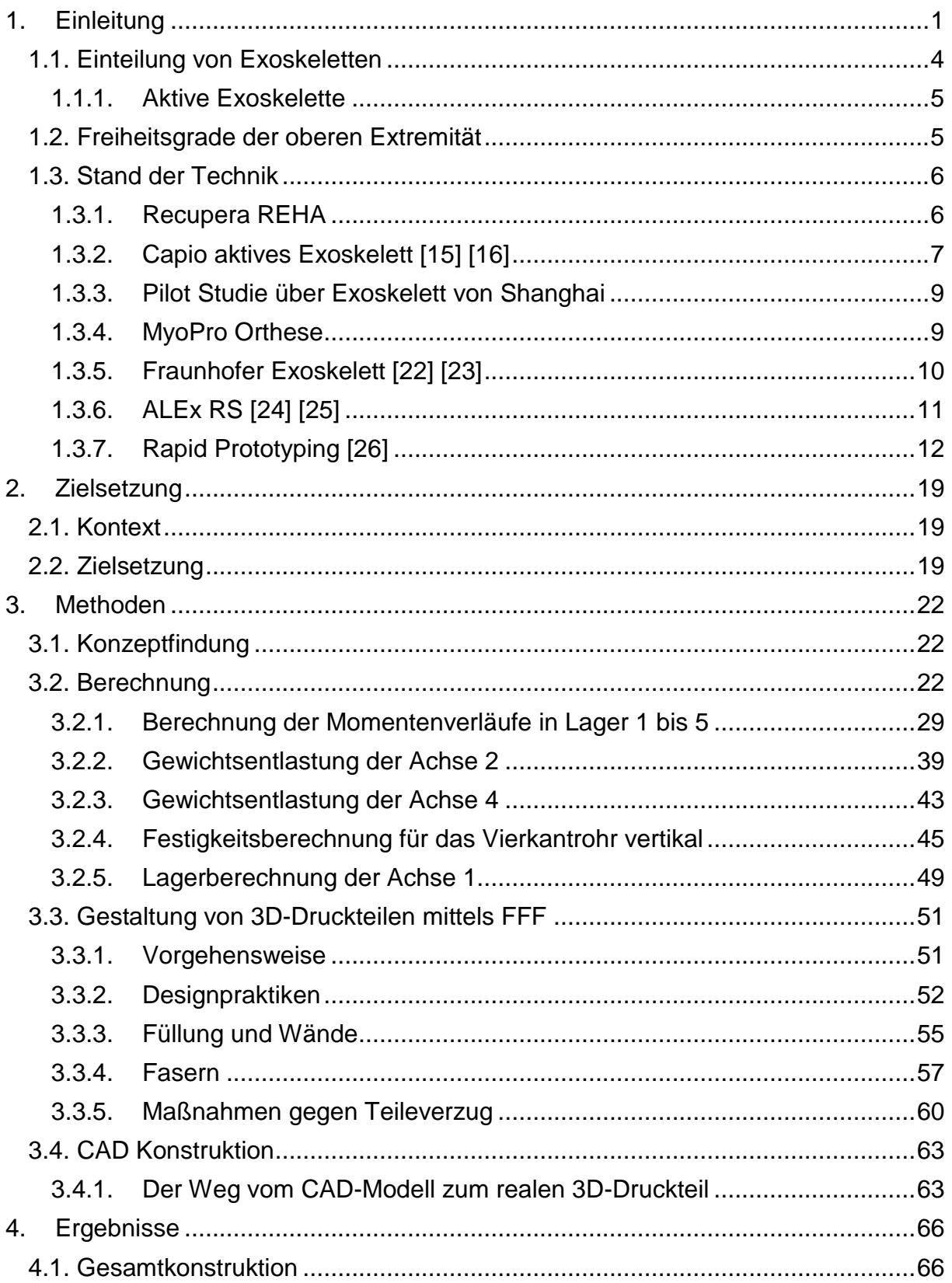

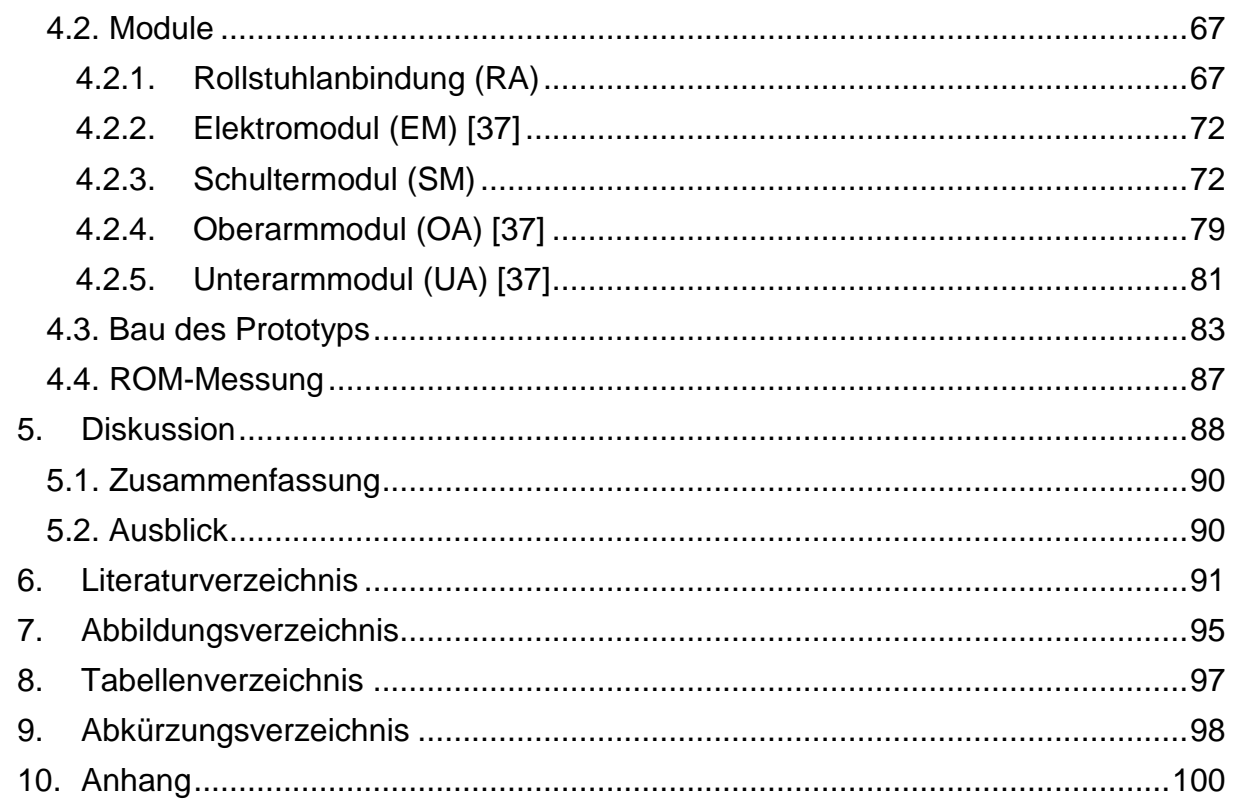

# <span id="page-6-0"></span>**1. Einleitung**

In den nächsten Jahren wird sich die demographische Struktur aufgrund steigender Lebenserwartung und sinkender Geburtenraten enorm verändern. Wegen der zunehmenden Überalterung der Bevölkerung wird die Zahl der Schlaganfälle stark zunehmen und Rehabilitationsmaßnahmen in Kliniken, als auch die Rehabilitation im eigenen Haus gravierend an Bedeutung gewinnen. Gründe, warum Schlaganfälle mit dem Alter exponentiell steigen, sind die Zunahme von Risikofaktoren, wie etwa, Vorhofflimmern, Bluthochdruck, hohe Blutfettwerte, Übergewicht oder auch jahrzehntelanges Rauchen. [1] [2]

Etwa 4 bis 15% aller Schlaganfälle erleiden Patienten unter 50 Jahren. Zurückzuführen ist dies auf Übergewicht, Bluthochdruck oder Diabetes von jungen Menschen. Bei diesen Personen ist eine schnelle Genesung besonders wichtig, um diese wieder rasch in ihren Lebensalltag integrieren zu können. Bei einem Schlaganfall kommt es zu einer Verstopfung von Blutgefäßen (ischämisch) oder zu Blutungen im Hirngewebe (hämorrhagisch). In Deutschland ist der Schlaganfall der häufigste Grund für dauerhafte Behinderungen. [2]

Dies wäre ein Beispiel für die Auslösung von motorischen Einschränkungen. Weitere mögliche Auslöser sind z.B. Querschnittslähmung (Tetraplegie, Monoplegie, Hemiplegie), Zerebralparese, Amyotrophe Lateralsklerose (ALS), Multiple Sklereose (MS) oder Parkinson. All diese Möglichkeiten beruhen auf einer Erkrankung bzw. Verletzung des Nervensystems. [3] [4]

Der Unterschied zwischen Tetraplegie, Monoplegie und Hemiplegie liegt im Umfang der von der Querschnittslähmung betroffenen Körperteile. Bei Monoplegikern ist ein Arm oder Bein, bei Tetraplegikern alle vier Körperteile und bei Hemiplegikern sind jeweils ein Arm und Bein einer Körperhälfte von der Lähmung betroffen. [5]

Zerebralparese ist eine Störung der Muskelkontrolle, die durch eine frühzeitige Schädigung des Gehirns in dessen Entwicklungsphase eingetreten ist. Hier treten hohe spastische Muskelanspannungen auf. Es gibt unterschiedliche Schweregrade, die denen der Querschnittslähmung ähneln können. [5]

ALS ist progressiv und letztendlich tödlich. Motorneuronen im Zerebralen Cortex, Hirnstamm und Wirbelsäule zerstören sich selbst, wodurch Signale zu den willentlich angesteuerten Muskeln gestört werden. Bei ALS kommt es zu einer fortschreitenden Lähmung des gesamten Körpers, samt Sprech- und Schluckstörungen. [5]

MS ist eine Erkrankung des Gehirns, als auch des Rückenmarks. Dabei greift das Immunsystem die Myelinhülle der Nervenfasern an. Dies kann permanente Schäden oder eine Verschlechterung der Nerven verursachen. [5]

Parkinson wird durch das Verschwinden von Dopamin-Neuronen in den Basalkernen verursacht und führt zu zittern, langsamen Bewegungen, gestörten Gleichgewichtsreflexen, erhöhtem Muskeltonus, Müdigkeit und emotionalen als auch kognitiven Störungen. [5]

Motorisch beeinträchtigte Personen im Hand-/Armbereich haben oft Probleme beim Ausführen einfacher, aber dennoch äußerst wichtiger Bewegungen. Das Kratzen oder das Führen von Nahrungsmitteln zum Mund zählen zum Beispiel dazu. Man nennt diese Bewegungen auch "activities of daily living" (ADL). Die Probleme betreffend der oberen Extremitäten schränken die Patienten in ihrer Unabhängigkeit stark ein. [4]

Um diesen Patienten, welche sowohl im oberen als auch im unteren Bereich des Körpers behindert sind, das Leben zu vereinfachen bzw. wieder in ein Leben der Normalität zu geleiten, existiert eine Vielzahl an technischen Unterstützungssystemen. Darunter fallen z.B. Orthesen, funktionelle Elektrostimulation und physikalische Therapie. Wie gut die einzelnen Therapiemaßnahmen am jeweiligen Patienten mit neurologischen Störungen zu einem positiven Ergebnis führen, hängt von einer Vielzahl von Einflussgrößen (Beginn, Dauer, Intensität und Aufgabenorientierung, Gesundheitszustand, Aufmerksamkeit und der Anstrengung des Patienten) ab. Bei diesen üblichen Maßnahmen wird der Therapeut erheblichen Belastungen ausgesetzt. Zusätzlich werden aus wirtschaftlichen Gründen die Therapiezeiten verkürzt. Um diesen Problemen entgegenzuwirken gibt es unterschiedlichste Geräte, die die körperliche Rehabilitation unterstützen. Sehr effektiv sind dabei Robotergeräte, welche eigenständig sich wiederholende Aufgaben ausführen können und so den Therapeuten entlasten. [4] Mittels Robotersystemen (können auch Exoskelette sein) kann somit die Therapiezeit erhöht werden. Viele Studien belegen, dass für einen hohen Erfolg einer Therapie, sowohl die Therapiezeit, als auch deren Qualität entscheidend ist. Bei der Entwicklung von Exoskeletten sollte deshalb möglichst auf ein geringes Gewicht und eine hohe Sicherheit geachtet werden, damit der Patient die Möglichkeit zum Selbsttraining hat und somit die Gesamttherapiezeit verlängert werden kann. [6]

Bei vorhandenen zu unterstützenden Körperteilen geschieht dies durch ein Exoskelett. Sind Körperteile nicht mehr vorhanden, so handelt es sich um eine Prothese, welche die abhanden gekommenen Extremitäten so gut wie möglich ersetzen soll. [7] Unter einem Exoskelett versteht man eine äußere Hülle, die zur Unterstützung, Leistungssteigerung, etc. dient. Ein gutes Beispiel aus der Natur ist der Panzer einer Krabbe. Dieser schützt nicht nur die Weichteile, sondern bietet eine Oberfläche für Muskelverbindungen, Schutz gegen Austrocknung und eine sensorische Schnittstelle mit der Umgebung. Verwendet man den Begriff in der Robotik, so handelt es sich üblicherweise um ein Gerät, welches aus einer Struktur mit Aktuatoren und Sensoren besteht, und deren Gelenke und Verbindungen, jene des menschlichen Körpers widerspiegeln. Aktuatoren übertragen Drehmomente auf den menschlichen Körper. [4] [8]

Exoskelettsysteme können in drei Typen eingeteilt werden, obere Extremität, untere Extremität und Ganzkörper. Diese Arbeit beschäftigt sich allerdings nur mit Unterstützungssystemen für die obere Extremität. [8]

Anwendungen für Exoskelette sind vielseitig, so werden sie im Militär, Industrie und Medizin angewandt. Im Militär werden sie vor allem zum Tragen höherer Lasten, schnelleres Laufen, zurücklegen großer Distanzen und als Rüstung verwendet. In der Industrie erleichtern Exoskelette Überkopfarbeiten, sowie das Heben schwerer Lasten, wodurch die Produktivität gesteigert wird. Bei der Verwendung von Exoskeletten in der Medizin, hier hauptsächlich in der Rehabilitation und Heilbehandlung, können Patienten gegebenenfalls wieder schneller in ihren normalen Alltag zurückgeführt werden. [9] [10] [11]

Exoskelette sollen Körperteile führen und Bewegungen von Gelenken in den dafür vorgesehenen Bereichen unterstützten. Dabei sollen möglichst keine Zwangskräfte vom Exoskelett aus in den Körper eingeleitet werden. Die Beweglichkeit im Ruhezustand ist bei Verwendung von Getrieben zu berücksichtigen. [8]

# <span id="page-9-0"></span>**1.1. Einteilung von Exoskeletten**

Grundsätzlich können Exoskelette eingeteilt werden in:

- Aktive
- Passive
- Haptische
- Coaching
- Stationäre
- Mobile
- Hybride

Für diese Arbeit besonders relevant sind die aktiven Exoskelette, wodurch diese ausführlich und anhand von aktuellen Beispielen erklärt werden.

**Passiven Exoskeletten** ist es nicht möglich die Gliedmaßen aktiv zu bewegen (keine Motoren vorhanden). Es können nur Bremskräfte aufgebracht werden, falls es zu einer Abweichung der Bewegungstrajektorie kommt. In der Rehabilitation wird dieser Typ eingesetzt, wenn der Patient in der Lage ist Körperteile zu bewegen. In der Regel verfügt ein passives Exoskelett über Gewichtsentlastungen und Fixiermöglichkeiten an den Gelenken. [4]

**Haptische Exoskelette** interagieren über den Tastsinn mit dem Benutzer. In den meisten Fällen bieten sie eine gewisse Widerstandskraft, oft aber auch andere Empfindungen, wie Vibrationen. Manchmal sind sie auch in der Lage bestimmte Bewegungen zu erzeugen, allerdings ist die Kraft, welche erzeugt wird, gering. Haptische Geräte werden oft in Rehabilitationsumgebungen mit Virtual Reality eingesetzt. [4]

**Coaching Exoskelette** unterstützen weder Bewegungen, noch bewegen sie direkt Körperteile. Sie verfolgen Bewegungen und geben ein Feedback über die Leistung des Benutzers. Wie haptische Exoskelette, werden auch Coaching Exoskelette häufig in Rehabilitationsumgebungen mit Virtual Reality verwendet. [4]

**Stationäre Exoskelette** befinden sich immer an ein und demselben Ort und können nicht transportiert werden. Aus diesem Grund muss der Patient zum Gerät gehen bzw. befördert werden. Meist befinden sich solche Exoskelette in Krankenhäusern oder Therapiezentren. [4]

**Mobile Exoskelette** sind nicht an einen Ort gebunden. Sie können zum Patienten gebracht und aufgebaut werden. Meist sind sie jedoch auf mobilen Rollstühlen montiert. Der Einsatzbereich dieser Geräte bezieht sich meist auf die tägliche Anwendung in den eigenen vier Wänden. [4]

**Hybride Exoskelette** werden über elektromyographische Signale (EMG) oder elektroenzephalographische Signale (EEG), die Bewegungsbefehle an das aktive Exoskelett weitergeben, gesteuert. [12]

#### <span id="page-10-0"></span>**1.1.1. Aktive Exoskelette**

Aktive Exoskelette bewegen den Arm aktiv, auch wenn der Patient keine selbstständige Bewegung ausführen kann. Dabei handelt es sich über ein aktives Gerät und eine passive Übung. [4]

Generell gibt es drei Möglichkeiten ein aktives Exoskelett zu betreiben, nämlich mittels:

- Elektromotoren
- Pneumatischen Aktuatoren
- Hydraulischen Aktuatoren

Mehr als 65% aller Exoskelette verwenden Elektromotoren. 27% verwenden pneumatische Aktuatoren und der Rest benützt hydraulische Aktuatoren oder andere Systeme. [8]

## <span id="page-10-1"></span>**1.2. Freiheitsgrade der oberen Extremität**

In der nachstehenden Abbildung 1 sind die Freiheitsgrade (DOF) für die Hauptbewegungen der oberen Extremität ersichtlich. [4]

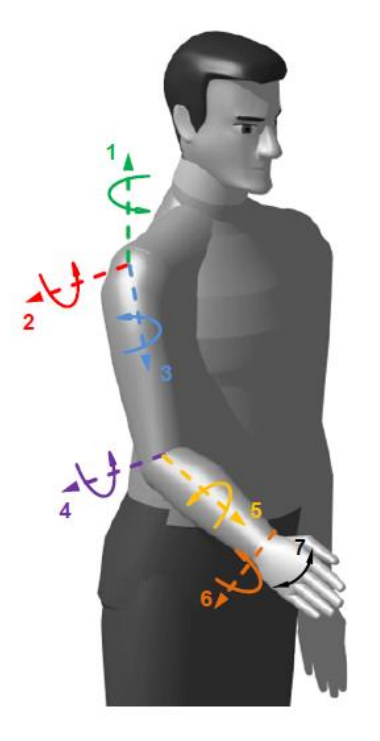

- 1: Rotation Schulter-Flevationsebene
- 2: Schulter Elevation
- 3: Oberarm Rotation. (mediale bzw. laterale Rotation)
- 4: Ellbogen Flexion/Extension
- 5: Unterarm Pro-/Supination
- 6: Handgelenks Flexion/Extension
- 7: Handgelenks Abduktion-/Adduktion

**Abbildung 1: Freiheitsgrade der oberen Extremität [13]**

# <span id="page-11-0"></span>**1.3. Stand der Technik**

Derzeit gibt es ca. 130 verschiedene Exoskelette, welche in Forschungseinrichtungen oder am Markt befindlich sind. Durch den Einsatz von 3D-Druckern und den damit verbundenen günstigen Herstellungskosten werden es ständig mehr. Die Freiheitsgrade reichen von einem bis hin zu zwanzig, wie es zum Beispiel das Handexoskelett der TU Berlin erreicht. Hierbei kann der Prototyp alle Gelenke jedes Fingers einzeln bewegen. Die große Anzahl der Exoskelette beruht auch auf der Weiterentwicklung von Systemen und der späteren Markteinführung, wie es zum Beispiel beim Armeo Power der Firma Hocoma AG der Fall ist. [4]

Der größte Anteil an Exoskeletten sind Studien und Prototypen, die den Sprung in die kommerzielle Vermarktung nicht schaffen. [4]

Bereits in die Jahre gekommene Exoskelette sind z.B. RUPERT, T-Wrex / Armeo Spring und wie bereits erwähnt, der ARMin / Armeo Power. [4]

Im Folgenden werden ein paar interessante, neuere Exoskelette näher erklärt.

## <span id="page-11-1"></span>**1.3.1. Recupera REHA**

Das Recupera REHA Teilsystem ist ein aktives Exoskelett, welches für die Rehabilitation eines Schlaganfallpatienten mit hemiplegischer Lähmung zur Anwendung kommt. Die Montage erfolgt auf einem handelsüblichen Rollstuhl. Es verfügt über drei Therapiemodi. Der Gravitationskompensationsmodus versucht über ein mathematisches Modell die Aktuatoren so anzusteuern, dass der Arm entlastet wird. Im Master-Slave-, auch Mirror-Modus genannt, führt der gesunde Arm eine Bewegung aus und gespiegelt dazu wird der beeinträchtigte durch die Aktuatoren ebenfalls bewegt. Der letzte mögliche Therapiemodus ist der "Teach and Replay Modus". Dabei wird dem Exoskelett eine Bewegung vom Therapeuten eingelernt und über ein EMG oder EEG vom Patienten selbstständig aktiviert. Gesteuert werden die einzelnen Programme über ein webbasiertes Graphical User Interface (GUI). Das Recupera REHA Exoskelett ist in Tabelle 1 ersichtlich. [6]

Eine Besonderheit dieses Exoskeletts ist das ausgeklügelte Schultermodul, bei dem eine Variante des WATT SIX BAR Mechanismus mit der Geometrie eines Doppelparallelogramms entwickelt wurde. Dadurch ähnelt es dem Arbeitsbereich des echten Schultergelenks. Die Motoren sind hinter der Schulter angeordnet, damit diese nicht mit dem Kopf des Patienten zusammenstoßen können. CP spiegelt hier den zentralen Punkt des Schultergelenks wieder. In der nachfolgenden Abbildung 2 ist dieses ersichtlich. [6]

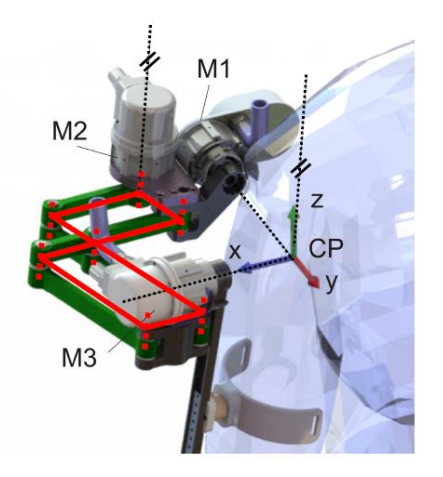

#### **Abbildung 2: Watt Six Bar Mechanismus [6]**

| Baujahr         | 2014-2017                                                                                                    |  |
|-----------------|----------------------------------------------------------------------------------------------------|--|
| Art             | modulares-mobiles-aktives                                                                                                    |  |
|                 | Exoskelett                                                                                                    |  |
| Masse           | 9,4kg Exoskelett,<br>20,3kg Rollstuhl                                                                                                    |  |
| <b>DOF</b>      | 5 aktive DOFs pro Arm                                                                                                    |  |
| Stromversorgung | 48V                                                                                                    |  |
| Motoren         | 6x BLDC Robodrive,<br>2x Maxon,<br>2x Dynamixel,<br>2x Vibrationsmotoren                                                                                                 |  |
| Sensoren        | Honeywell Kraftsensoren,<br>IC-Haus Encoder,<br>kapazitive Touch-Sensoren,<br><b>ATI Nano Kraftsensoren</b>                                                              |  |
| Elektronik      | 2x Arduino Nano,<br>10x BLDC Motortreiber,<br>2x DFKI ZyngBrain                                                                                                    |  |
| Anwendung       | Klinische oder IN-Home<br>Anwendung,<br>Schlaganfall mit Hemiparese<br>(an den Rollstuhl gebunden),<br>Behandlung für akute und<br>chronische Phase des<br>Schlaganfalls |  |

**Tabelle 1: Recupera REHA [14]**

### <span id="page-12-0"></span>**1.3.2. Capio aktives Exoskelett [15] [16]**

Das Capio Exoskelett ist eine Mensch-Maschine Schnittstelle und für Teleoperationen im All gedacht. Des Weiteren ist es eine Weiterentwicklung des VI-Bots. Es ist über acht Kontaktstellen mit dem Benutzer verbunden und erfasst über die kinematische Struktur Bewegungen der Arme und des Rumpfes. Diese Bewegungen werden an ferngesteuerte Manipulatoren übertragen. Die Manipulatoren führen Kraftinformationen über ein haptisches Feedback zurück. Damit es sich so anfühlt als würde man nur seine eigenen Arme heben, verfügt das Exoskelett über eine Schwerkraftkompensation des Exoskelettgewichts. Durch die hohe Anzahl an Freiheitsgraden an Rumpf und Arm ist es möglich einen großen Arbeitsumfang nachzubilden. Systemeigenschaften sind in Tabelle 2 ersichtlich. [15] [16]

Zusätzlich verfügt das Capio über eine Ansteuerung mittels Biosignalen. Dabei erfasst das Exoskelett durch Verarbeitung von Biosignalen die Bewegungsintention des Benutzers und führt eine Bewegung des linken oder rechten Armes zum Ziel aus. Mittels "Eye trackers" wird der Interaktionsweg erfasst, über EEG die Bewegungsintention ermittelt und über EMG die Bewegungsintention verifiziert. [16]

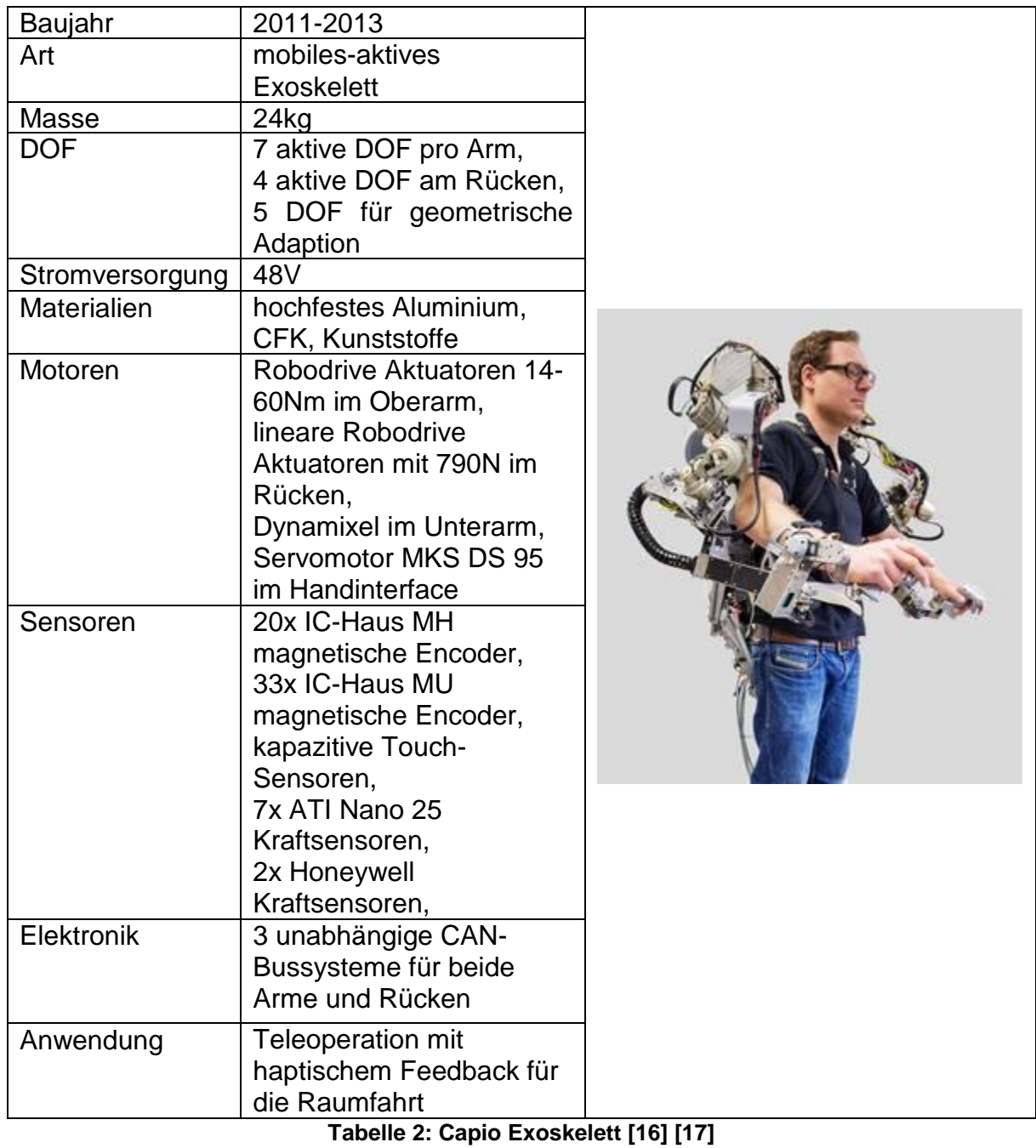

### <span id="page-14-0"></span>**1.3.3. Pilot Studie über Exoskelett von Shanghai**

Bei diesem Exoskelett handelt es sich um ein modulares-aktives, als auch passivmobiles Exoskelett mit insgesamt sechs DOF. Flexion/Extension, Adduktion/Abduktion der Schulter und Flexion/Extension des Ellbogens werden mittels Aktuatoren ausgeführt. Der modulare Aufbau wird durch ein Basisstützmodul, einem rechten und linken Ersatzmodul, einem Schultermodul, einem Ellbogenmodul und durch ein Handgelenkstrainingsmodul gewährleistet. Über das Basisstützmodul kann die Höhenverstellung vorgenommen werden. Es beinhaltet außerdem das Modul, über das das Exoskelett mit dem Rollstuhl verbunden wird. Diese Studie befindet sich noch im Versuchsstadium. Daten dazu sind in Tabelle 3 aufgelistet. [18]

| Baujahr    | 2019                                                                                                    |  |
|------------|----------------------------------------------------------------------------------------------------|--|
| Art        | modulares-aktives-                                                                                                    |  |
|            | mobiles Exoskelett                                                                                                    |  |
| <b>DOF</b> | 3 aktive DOF,<br>3 passive DOF                                                                                                    |  |
| Motoren    | 3x DC Motor                                                                                                    |  |
| Sensoren   | 3x Potentiometer                                                                                                    |  |
| Anwendung  | Klinische oder IN-<br>Home Anwendung,<br>Schlaganfall mit<br>Hemiparese (an<br>den Rollstuhl<br>gebunden sind),<br>Behandlung für<br>akute und<br>chronische Phase<br>des Schlaganfalls |  |

**Tabelle 3: Pilot Studie [18]**

### <span id="page-14-1"></span>**1.3.4. MyoPro Orthese**

Die MyoPro Orthese ist eine Hand-/Armorthese, die Funktionen der oberen Extremität wiederherstellen soll. Sie liest schwache Nervensignale über die Hautoberfläche ab und aktiviert danach die einzelnen Motoren um eine Bewegung des Armes auszuführen. Die Orthese besitzt zwei aktive DOF. MyoPro wird direkt am Arm des Patienten befestigt und über einen aufladbaren Akku gespeist. Systemeigenschaften sind in Tabelle 4 ersichtlich. [19] [20] [21]

| Baujahr         | kommerziell erhältlich                                                                                                  |  |
|-----------------|----------------------------------------------------------------------------------------------------|--|
| Art             | mobiles-aktives Exoskelett                                                                                              |  |
| <b>DOF</b>      | 2 aktive DOF pro Arm                                                                                                    |  |
| Stromversorgung | 11.25V                                                                                                    |  |
| Motoren         | kleine Motoren                                                                                                    |  |
| Sensoren        | <b>EMG Signalsensor</b>                                                                                                 |  |
| Elektronik      | Akkukapazität 2950mAh                                                                                                   |  |
| Anwendung       | IN-Home Anwendung,<br>Schlaganfall-Armlähmung,<br>Verletzung des Plexius<br>Brachialis,<br>Zerebralparese,<br><b>MS</b> |  |

**Tabelle 4: MyoPro [19]**

# <span id="page-15-0"></span>**1.3.5. Fraunhofer Exoskelett [22] [23]**

Beim Fraunhofer Exoskelett handelt es sich nicht um ein für die Rehabilitation gedachtes Exoskelett. Es ist für die Wirtschaft entwickelt worden, genauer gesagt für die Logistik und Montage. Hier kommt es zu hohen Beanspruchungen der Gelenke und daraus folgend zu Verletzungen an Rücken- und Lendenwirbeln, den Schultern, Ellbogen und Handgelenken. Das Exoskelett wird wie eine Jacke angezogen und unterstützt den Arbeiter bei vollkommener Bewegungsfreiheit seine Tätigkeiten auszuführen. Diese Bewegungsfreiheit wird durch eine flexible externe Wirbelsäule (flexible Stäbe lassen sowohl Flexion und Rotation zu und leiten Kräfte über die Hüfte in den Boden), fünfachsige Schulterpartie (komplexe Bewegungen nach oben, hinten und innen) gewonnen. Die unterstützenden Aktuatoren befinden sich in den Schulterund Ellbogengelenken und können über einen Freilauf entkoppelt werden. Durch die in Tabelle 5 genannten Sensoren ist es dem Exoskelett möglich das Nutzerverhalten zu erkennen und entsprechend zu reagieren. Dabei dienen der Handschuh der Gewichtsabschätzung und das EMG-Signal der Bestimmung der Muskelaktivität. Bei Überkopfarbeiten erkennen die Drucksensoren in den Armschalen die Belastung und entlasten durch gezieltes Ansteuern der Motoren die Arme, solange sich der Arm nicht bewegt. Um schwere Lasten zu heben gibt es einen Schalter, mit dem bis zu 20 % mehr Kraft zur Verfügung gestellt werden können. Langfristiges Ziel ist die Entwicklung eines Modulbaukastens für unterschiedliche Einsatzgebiete. [22] [23]

| Baujahr     | 2015                                                                                          |  |
|-------------|-----------------------------------------------------------------------------------------------|--|
| Art         | mobiles-aktives Exoskelett                                                                    |  |
| max. Lasten | Ziel: 32,5kg                                                                                  |  |
| <b>DOF</b>  | 2 aktive DOF pro Arm,<br>5 passive DOF Schulterpartie,<br>2 passive DOF an der<br>Wirbelsäule |  |
| Motoren     | 4x Motoren mit Freilaufkupplung<br>und 35Nm                                                   |  |
| Sensoren    | Drucksensoren,<br>Sensor-Innenhandschuh,<br><b>EMG-Signalabnahme</b>                          |  |
| Anwendung   | Montage und Logistik<br>z.B. Überkopfarbeiten, heben<br>schwerer Lasten                       |  |

**Tabelle 5: Fraunhofer Exoskelett [22] [23]**

# <span id="page-16-0"></span>**1.3.6. ALEx RS [24] [25]**

Die "Arm Light Exoskeleton Rehab Station" (ALEx RS), der Firma Kinetek, ist ein sehr leichtes und schlankes Exoskelett und kann aufgrund dessen, ohne großen Aufwand passiv bewegt werden. Von den sechs sensorisierten DOF sind vier aktiv angesteuert und zwei passiv. Die aktiven Freiheitsgrade sind die Schulter Abduktion/Adduktion, Schulter Rotation, Schulter Flexion/Extension und die Ellbogen Flexion/Extension. Die beiden passiven Freiheitsgrade sind die Unterarm Pro-/Supination und die Handgelenks Flexion/Extension. Das Exoskelett kann ca. 90% des natürlichen Arbeitsbereiches abdecken und deckt damit auch das Training der ADLs ab. Durch Sensoren erkennt ALEx die Absicht den Arm zu bewegen und unterstützt den Patienten in seinen Bedürfnissen. Zusätzlich ist nach dem Einschalten, wegen der absoluten Positionssensoren, keine Kalibrierung notwendig. [24]

Für die Therapie von Schlaganfallpatienten verfügt das Exoskelett über drei Therapiemodi. Beim "Record and Play" Modus wird dem Exoskelett eine Bewegung vom Therapeuten eingelernt und danach mit dem Patienten gemeinsam ausgeführt. Ein weiterer Modus ist der "Mirror Mode", hierbei wird die Bewegung vom gesunden Arm ausgeführt und simultan dazu wird der beeinträchtigte Arm mittels Aktuatoren bewegt. Damit es zu einem Erfolgserlebnis kommt, können die Bewegungen über Virtual Reality trainiert werden. Am Ende jeder Therapiesitzung wird ein Bericht über die Ausführung der Bewegungen erstellt. Relevante Systemeigenschaften sind in Tabelle 6 angeführt. [25]

| Baujahr<br>Art                            | kommerziell<br>erhältlich<br>stationär-aktives<br><b>Exoskelett</b>                                                                                                    |  |  |
|-------------------------------------------|----------------------------------------------------------------------------------------------------|--|--|
| <b>DOF</b>                                | 4 aktive DOF,<br>2 passive DOF                                                                                                    |  |  |
| Motoren                                   | 8x Motoren                                                                                                    |  |  |
| Sensoren                                  | absolute<br>Positionssensoren                                                                                                    |  |  |
| max. kontinuierliches<br>Gelenkdrehmoment | 40Nm                                                                                                    |  |  |
| max.<br>Spitzendrehmoment                 | 80Nm                                                                                                    |  |  |
| max.<br>Gelenkgeschwindigkeit             | $500^{\circ}/s$                                                                                                    |  |  |
| Anwendung                                 | Klinische<br>Anwendung,<br>Schlaganfall mit<br>Hemiparese (an den<br>Rollstuhl gebunden<br>sind),<br>Behandlung für<br>akute und<br>chronische Phase<br>des Schlaganfalls |  |  |

**Tabelle 6: ALEx [24] [25]**

# <span id="page-17-0"></span>**1.3.7. Rapid Prototyping [26]**

Unter Rapid Prototyping versteht man generative Verfahren zur schnellen Herstellung von Prototypen. Durch das schnelle Fertigen von 3D-Modellen ersetzt es zunehmend den herkömmlichen Modellbau. Üblicherweise werden Thermoplaste oder UVsensitive Polymere verwendet. Derzeit werden vor allem folgende Verfahren eingesetzt:

- Fused Deposition Modeling (FDM) / Fused Filament Fabrication (FFF) Continuous Fiber Fabrication (CFF)
- Stereolithografie (SLA)
- Multi Jet Modeling (MJM)
- Selektives Lasersintern / Laserschmelzen (SLS/SLM)

#### **FDM/FFF/CFF**

Beim "Fused Deposition Modeling" oder auch "Fused Filament Fabrication" wird ein Thermoplast (Kunststoffdraht) aufgeschmolzen und durch eine Düse gepresst. Der Druckkopf bewegt sich in der XY-Ebene um eine Schicht aufzutragen. Es handelt sich hier um ein schichtweises Auftragen des Materials. Falls Hohlräume geschaffen werden müssen, wird ein Stützmaterial aus einer anderen Düse aufgetragen, welches sich leicht entfernen lässt. Es gibt aber auch Drucker, die eine Stützstruktur aus dem gleichen Material erstellen. [26]

Zur Verbesserung der mechanischen Eigenschaften ist es möglich den Druck mittels unterschiedlichsten Fasermaterialien, wie Glasfasern, Karbonfasern und noch einigen anderen Materialen zu verstärken. Durch das Einbringen solcher Fasern in den Thermoplast werden auch die thermischen Eigenschaften deutlich verbessert. [27]

Hier kann zwischen gehackten Fasern und Endlosfasern unterschieden werden.

**Gehackte Fasern** sind meist kürzer als einen Millimeter und werden dem Thermoplast beigemischt. Dabei handelt es sich um einen gefüllten Kunststoff. Diese können mit einem FFF Drucker gedruckt werden. Die am häufigsten verwendete Faser ist hierbei die Kohlefaser, welche minderwertigen 3D-Druckmaterialien beigemengt wird, um auftretende Spannungen aufzunehmen. Im Fall von Kohlefasern erhöhen diese die Festigkeit, Steifheit und Dimensionsstabilität des Teils, um diesen leistungsfähiger zu machen. Die gehackten Fasern können in unterschiedlichen Mengen und Längen beigemischt werden und beeinflussen die Festigkeit und Qualität des Teils. Bis zu einer gewissen Schwelle verbessern die Fasern die Oberflächenqualität und Druckqualität. Wird diese Schwelle allerdings überschritten, so werden diese Qualitäten der Festigkeit geopfert. [28]

**Endlosfasern** erfordern ein etwas anderes Druckgerät, welches die Faser über eine sekundäre Düse in die thermoplastische Matrix einlegt. Dieser Prozess wird auch CFF bezeichnet. CFF funktioniert ähnlich dem FFF. Der Druck pro Schicht erfolgt über zwei Schritte. Zunächst wird aus der einen Düse ein Thermoplast extrudiert, um die Füllung zwischen den Wänden zu bilden, welche als Matrix für die Fasern dient. Der nächste Schritt ist das Einbügeln der Endlosfasern aus der zweiten Düse in diese Matrix. Dabei verschmilzt der Thermoplast mit der Harzbeschichtung der Fasern. Dieser Vorgang wird Schicht für Schicht wiederholt. Diese Fasern bilden das Herzstück des Teils und können nach bestimmten Mustern im Teil verlegt werden, um die Festigkeit hinsichtlich seines Gewichts und Materialverbrauchs zu optimieren. Zusätzlich können die Fasern in bestimmten Bereichen platziert werden, je nachdem wo sie benötigt werden. [28]

In der Regel weist ein CFF gedrucktes Teil eine höhere Festigkeit auf, als ein FFF gedrucktes Teil mit eingemischten Fasern. Da sich die Last auf die Kontinuität der Fasern besser verteilt. [28]

Vorteile des FFF-Drucks:

relativ kostengünstig, formstabil, geringe Druckzeiten, große Auswahl an Materialien, günstigste Druckertechnologie, günstigste Materialien, Materialien können einfach gewechselt werden [29] [30]

Nachteile des FFF-Drucks:

niedrige Genauigkeit, Einschränkungen in der Komplexität (SLS/SLM vorzuziehen), "WARP-Effekt", Teile werden nicht voll gedruckt (Füllstruktur), Druckschichten sind sichtbar, Festigkeit ist begrenzt aufgrund des schichtweisen Aufbaus [29] [30]

Anwendungsgebiete:

- Prototypenbau
- Luftfahrt
- Raumfahrt
- Automobilbranche
- Medizintechnik [31]

In der nachfolgenden Abbildung 3 ist das Prinzip ersichtlich.

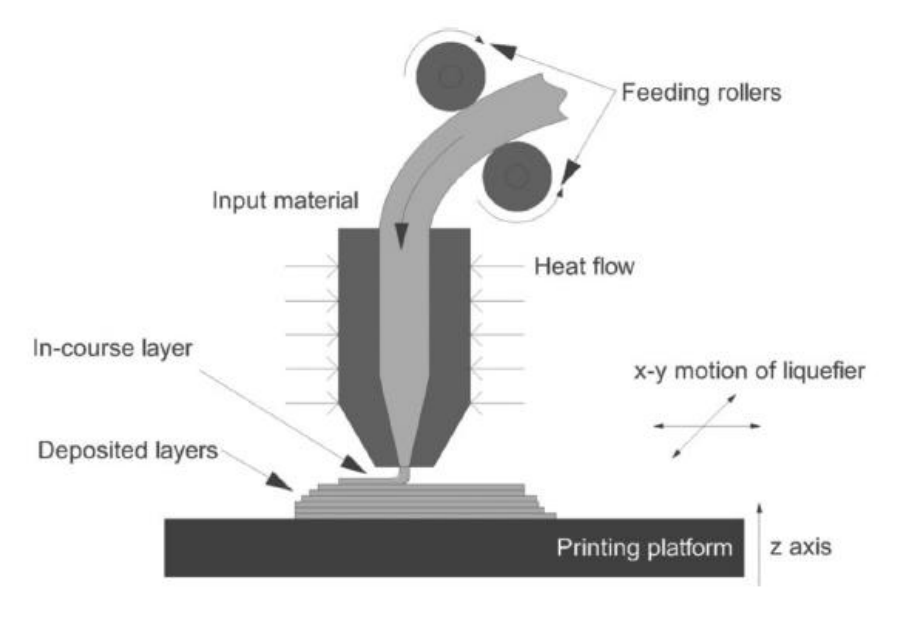

**Abbildung 3: FDM / FFF [32]**

#### **Verwendbare Materialien bei FDM/FFF**

Vergleich von fünf populären 3D-Druckmaterialien (Tabelle 7): Onyx, Acrylonitrile Butadiene Stryrene (ABS), Polylactic acid (PLA), Polyvinyl Alkohol (PVA), Nylon

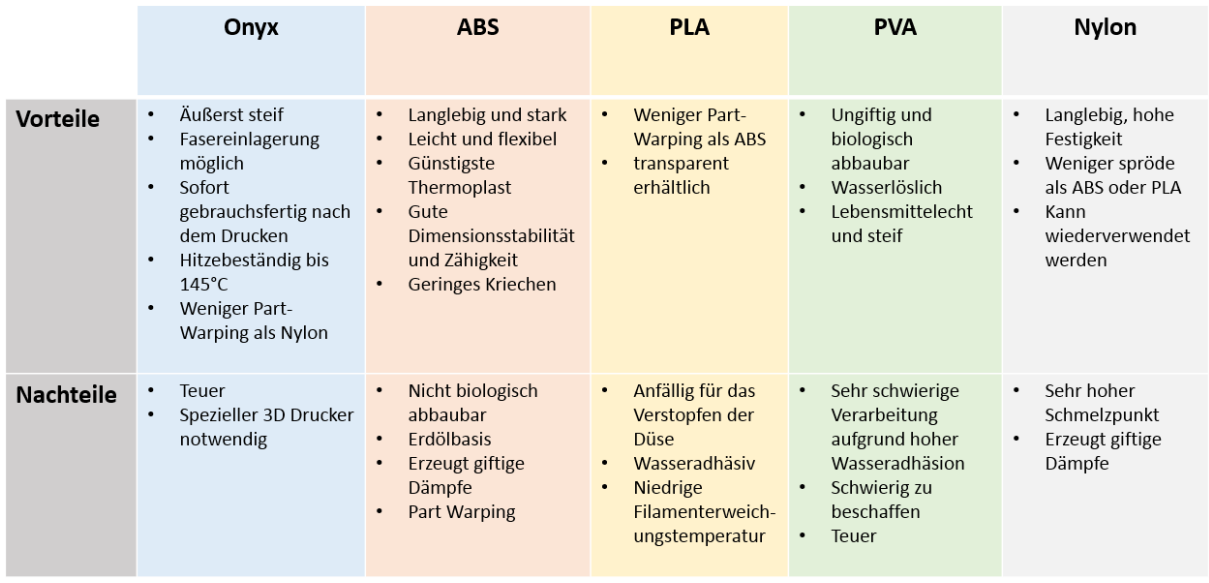

#### **Tabelle 7: Materialvergleich [33] [34] [35]**

Es sind noch etliche Materialien mehr am Markt verfügbar, diese werden aber nicht angeführt.

#### **SLA**

Bei der Stereolithografie handelt es sich um das älteste Verfahren. Dabei wird das 3D-Modell aus einem lichtempfindlichen zähflüssigen Polymer (Kunst- oder Epoxidharze) gezogen. Das Photopolymer oder auch lichtempfindliches Resin genannt, wird mittels Laser Schicht für Schicht ausgehärtet. Der Laser wird über bewegliche Spiegel gesteuert und fährt bei der neuen Schicht über die Bereiche, welche ausgehärtet werden sollen. Zwischen dem Aushärten verteilt ein Wischer den flüssigen Kunststoff gleichmäßig über die vorherige Schicht. Beim Drucken eines Modells sind Stützstrukturen aus dem gleichen Material notwendig. Diese Strukturen verhindern das Wegschwimmen der obersten Schicht. Meist hat die Stützstruktur die Form kleiner Säulen, die nach dem Druck einfach weggebrochen werden können. Bauteile können durch UV-Lichtbestrahlung noch vollständig durchgehärtet werden. Für Hohlräume muss ein Kanal eingeplant werden, durch den das ungebundene Polymer auslaufen kann. Der größte Vorteil dieser Methode ist die hohe Detailgenauigkeit und die gute Oberflächenbeschaffenheit. Die entstehenden Produkte sind (in Abhängigkeit des verwendeten Polymers) meist spröde oder elastisch. [26] [31] [36]

Anwendungsgebiete:

- Prototypen
- Filigrane Bauteile
- Bauteile bei denen hohe Präzision gefordert ist [31]

In Abbildung 4 ist das Prinzip der Stereolithografie ersichtlich.

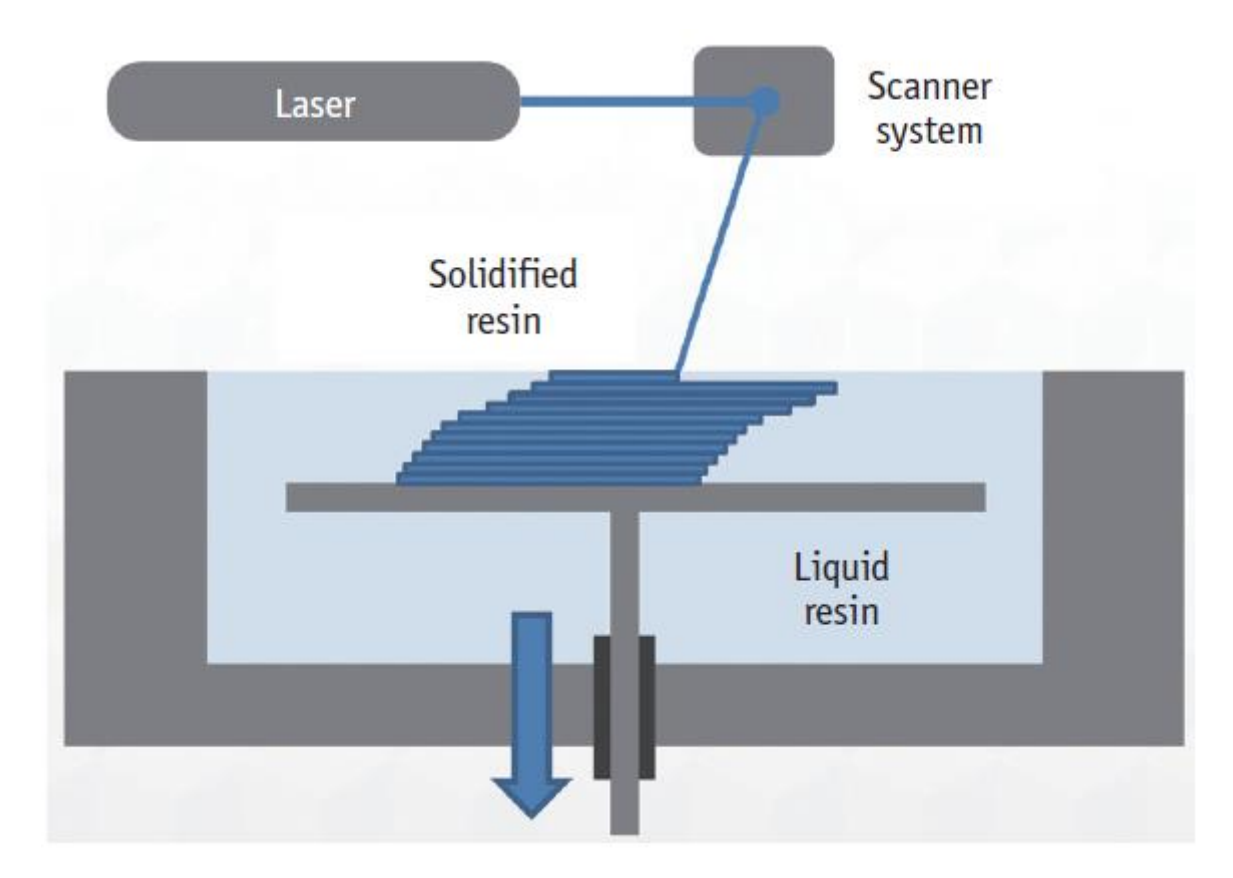

**Abbildung 4: Stereolithografie [36]**

#### **MJM**

Beim Multi Jet Modeling werden die Vorteile der SLA mit denen des FDM kombiniert. Das lichtempfindliche Resin (Acrylphotopolymer) wird schichtweise in X- und Y-Richtung aufgetragen und danach mittels UV-Lichts ausgehärtet. Als Stützmaterial dient Wachs. Damit lassen sich sehr filigrane und hohe Modelle erstellen, die in Abhängigkeit vom verwendeten Material unterschiedliche mechanische Eigenschaften aufweisen. Es gibt bis zu 550.000 verschiedene Farben. [26] [36]

Anwendungsgebiete:

- Prototypenentwicklung in der Industrie
- Kleinserienfertigung
- Ersatzteilherstellung [31]

In Abbildung 5 ist das Prinzip des Multi Jet Modeling ersichtlich.

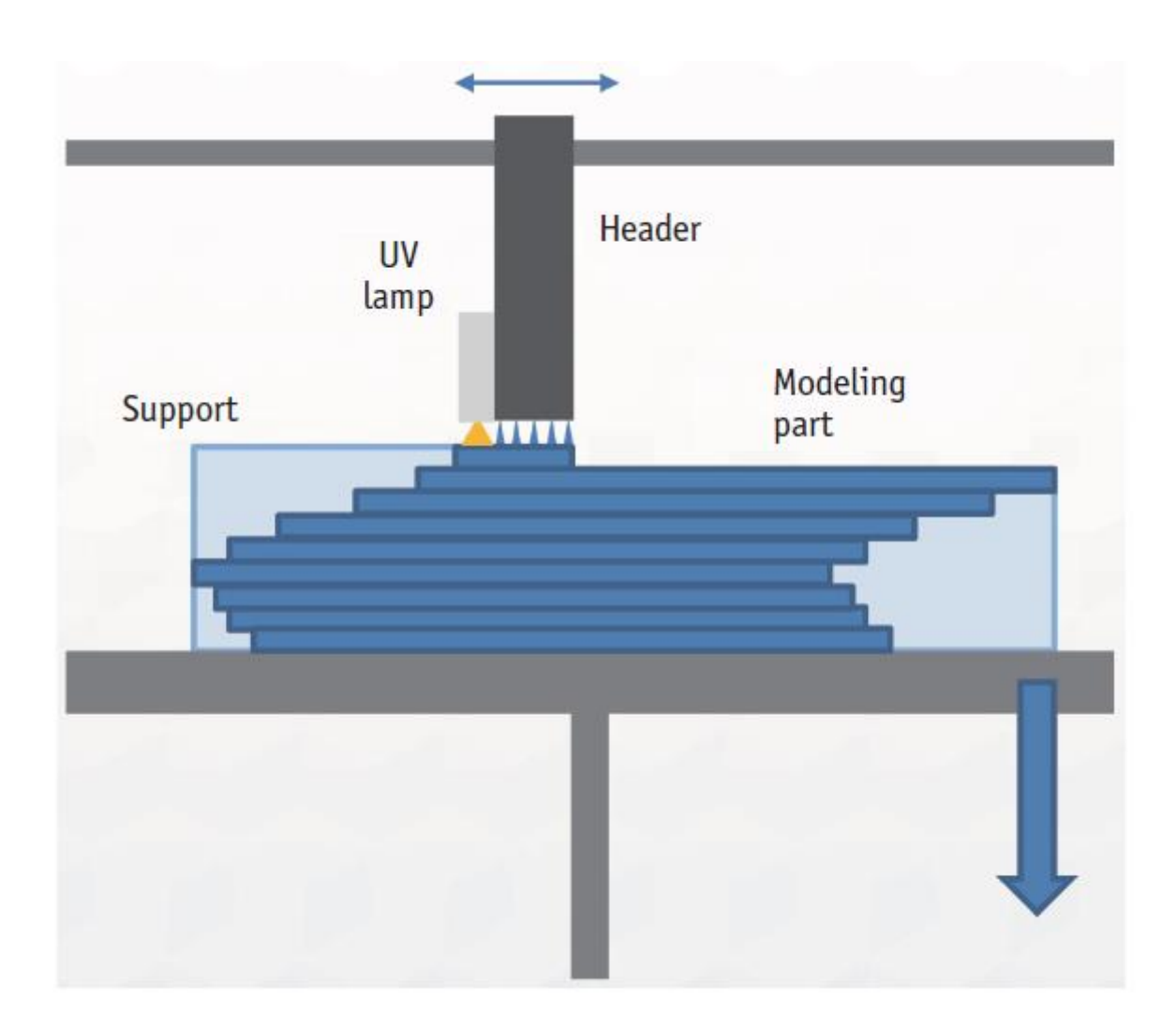

**Abbildung 5: Multi Jet Modeling [36]**

#### **SLS / SLM**

Beim selektiven Lasersintern wird eine dünne Pulverschicht (auf der Trägerplatte) aus Polymer an definierten Stellen (aus dem CAD-Programm) mittels CO<sub>2</sub>-Laserstrahls verschmolzen. Die dünne Pulverschicht wird mittels Walze nivelliert, bevor der Laser die Pulverpartikel erwärmt, sie zu einer festen Schicht verschmilzt und sich dann entlang der X- und Y-Achse bewegt, um die Strukturen gemäß den CAD-Daten zu entwerfen. Ist der Arbeitsvorgang abgeschlossen, wird die Trägerplatte in Z-Richtung nach unten bewegt und wieder eine dünne Pulverschicht aufgetragen. Dieser Arbeitsablauf wird dann wiederholt, bis das Modell vollständig ist. Wenn Hohlräume vorhanden sein sollen, benötigen diese eine Öffnung, damit überschüssiges ungebundenes Pulver durch herausschütteln entweichen kann. Generell ist ein SLS gefertigter Prototyp undurchsichtig und hat eine poröse raue Oberfläche. SLM folgt dem gleichen Prinzip außer, dass anstatt des Polymerpulvers ein Metallpulver verwendet wird. [26] [36]

Anwendungsgebiete:

- Prototypen
- Kleinserienfertigung
- Kunstobjekte [31]

In Abbildung 6 ist das Prinzip des SLS /SLM ersichtlich.

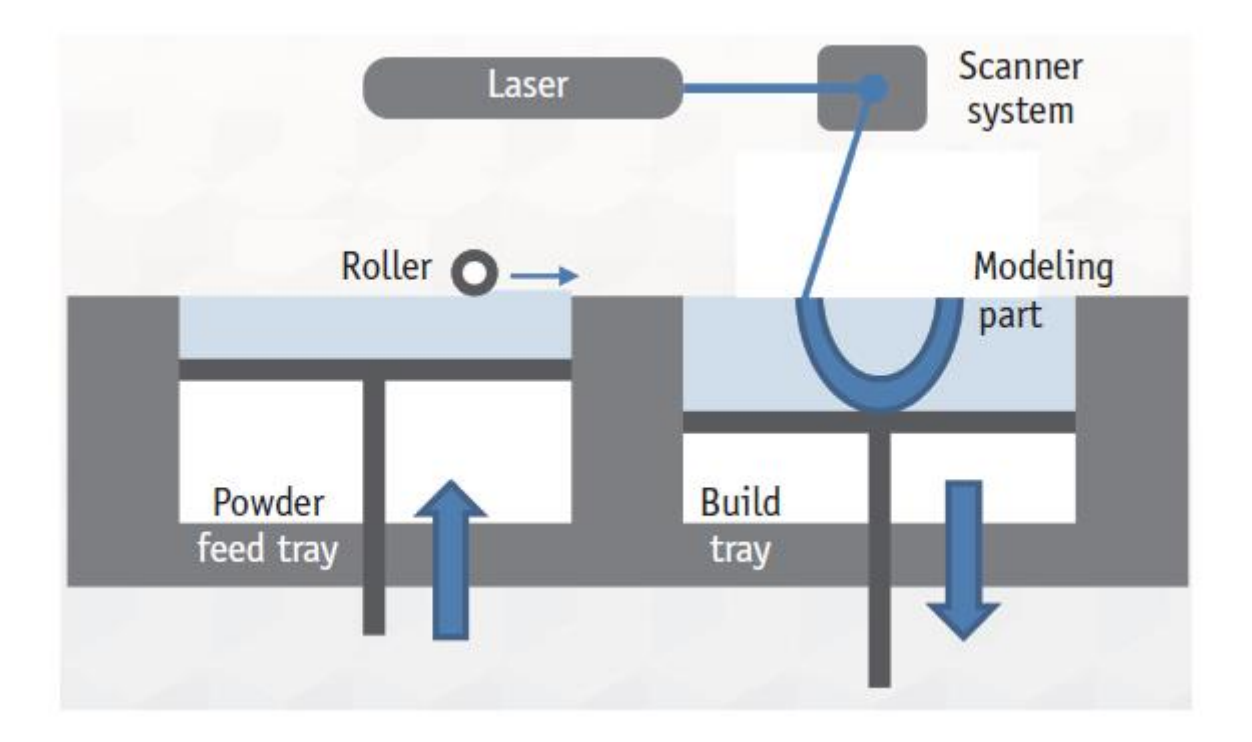

**Abbildung 6: SLS / SLM [36]**

# <span id="page-24-0"></span>**2. Zielsetzung**

# <span id="page-24-1"></span>**2.1. Kontext**

In naher Zukunft soll ein Exoskelett für Kinder an der Technischen Universität Wien entwickelt werden. Hierbei ist es besonders wichtig auf die Größe und die Masse der einzelnen Baugruppen zu achten. Diese Arbeit dient dem Erproben neuer Konzepte für die Aktuierung der einzelnen Freiheitsgrade. Das entwickelte Exoskelett soll eventuell auch im klinischen Bereich zum Einsatz kommen und somit Menschen mit beeinträchtigten motorischen Fähigkeiten bei der Rehabilitation helfen. Gewünscht wird eine Konstruktion mit einem sehr hohen Anteil an 3D-Druckteilen, um die Konstruktion so kompakt wie möglich zu gestalten. Das Institut für Konstruktionswissenschaften und Produktentwicklung hat vor etwa einem Jahr einen 3D-Drucker der Firma "Markforged" erworben, dadurch ist es möglich funktionale Bauteile in möglichst kleinen Dimensionen zu schaffen und Baugruppen verschmelzen zu lassen.

# <span id="page-24-2"></span>**2.2. Zielsetzung**

Das Ziel dieser Diplomarbeit ist die Entwicklung und Konstruktion einzelner Module eines Exoskelettprototyps für Menschen mit eingeschränkten motorischen Fähigkeiten der oberen Extremitäten. Die Entwicklung beinhaltet das Entwerfen geeigneter 3D-Druckteile und einer entsprechenden Gewichtskompensation für Freiheitsgrade mit einem hohen Drehmomentbedarf. Die zweite Arbeit befasst sich mit der Entwicklung einer elektrischen Steuerung, sowie einzelner Module. [37] Das Exoskelett soll unterstützend in den gebräuchlichsten alltäglichen Bewegungen wirken. Darunter fallen das Essen, Trinken, Kratzen, etc. Der motorisierte Arm-Exoskelett-Prototyp soll an einem gewöhnlichen Rollstuhl oder Hüfttragegurt befestigt und über Softorthesen der Firma "OTTOBOCK" an den Körper angebunden werden. Vorrangig ist dabei die Anbindung an den Rollstuhl. Da die Orthesen für den linken Arm bereits vorhanden sind, ist es die Aufgabe das Exoskelett auch für diese zu entwickeln.

Das Exoskelett soll aktiv, klein und leicht, gut zu tragen und möglichst modular gestaltet werden, um einzelne Baugruppen leicht auswechseln zu können. Dabei soll die Anbindung an den Rollstuhl und damit verbunden die Anpassung an den Patienten eine sehr hohe Variabilität aufweisen. Die Einstellung soll möglichst ohne Werkzeug durchgeführt werden können. Da sich bei den alltäglichen Bewegungen meist ein Gegenstand in der Hand befindet, wird eine 0,5 kg schwere Zusatzmasse für die Auslegung mit einbezogen. Ein Exoskelett für alle Menschen mit den unterschiedlichsten Körpermaßen zu entwickeln ist sehr schwierig, deshalb wird das

zu entwickelnde Exoskelett Frauen vom 10. Perzentil und Männer bis zum 90. Perzentil abdecken.

Wie bereits erwähnt, erfolgt die Anbindung an den Körper über Softorthesen der Firma "OTTOBOCK". Dazu soll für die Fixierung des Oberarms jene mit der Bezeichnung "Omo Neurexa Plus" (Abbildung 7) und für den Unterarm die Orthese mit dem Namen "Manu Neurexa Plus" (Abbildung 7) als Schnittstelle verwendet werden.

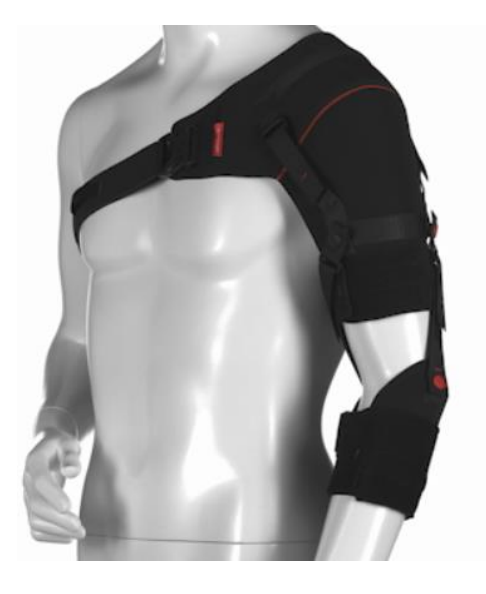

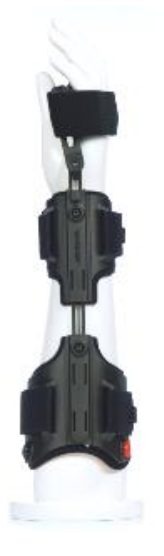

**Abbildung 7: Softorthesen (links: Omo Neurexa, rechts: Manu Neurexa) [38] [39]**

Um die verwendeten Motoren möglichst klein und infolge dessen leicht zu dimensionieren, soll eine Gewichtskompensation, sowohl für die Schulter Elevation, als auch für die Ellbogen Flexion in Betracht gezogen werden. Hierfür sollen unterschiedliche Federanordnungen, wie Einzelfeder, Doppelfeder in Parallel- oder Seriellanordnung verglichen werden.

Um einen großen Umfang aller Bewegungen und damit auch aller Therapien abdecken zu können werden folgende fünf Freiheitsgrade (Tabelle 8) festgelegt: Rotation Schulter-Elevationsebene, Schulter Elevation, Oberarmrotation, Ellbogen Flexion/Extension und Unterarm Pro-/Supination

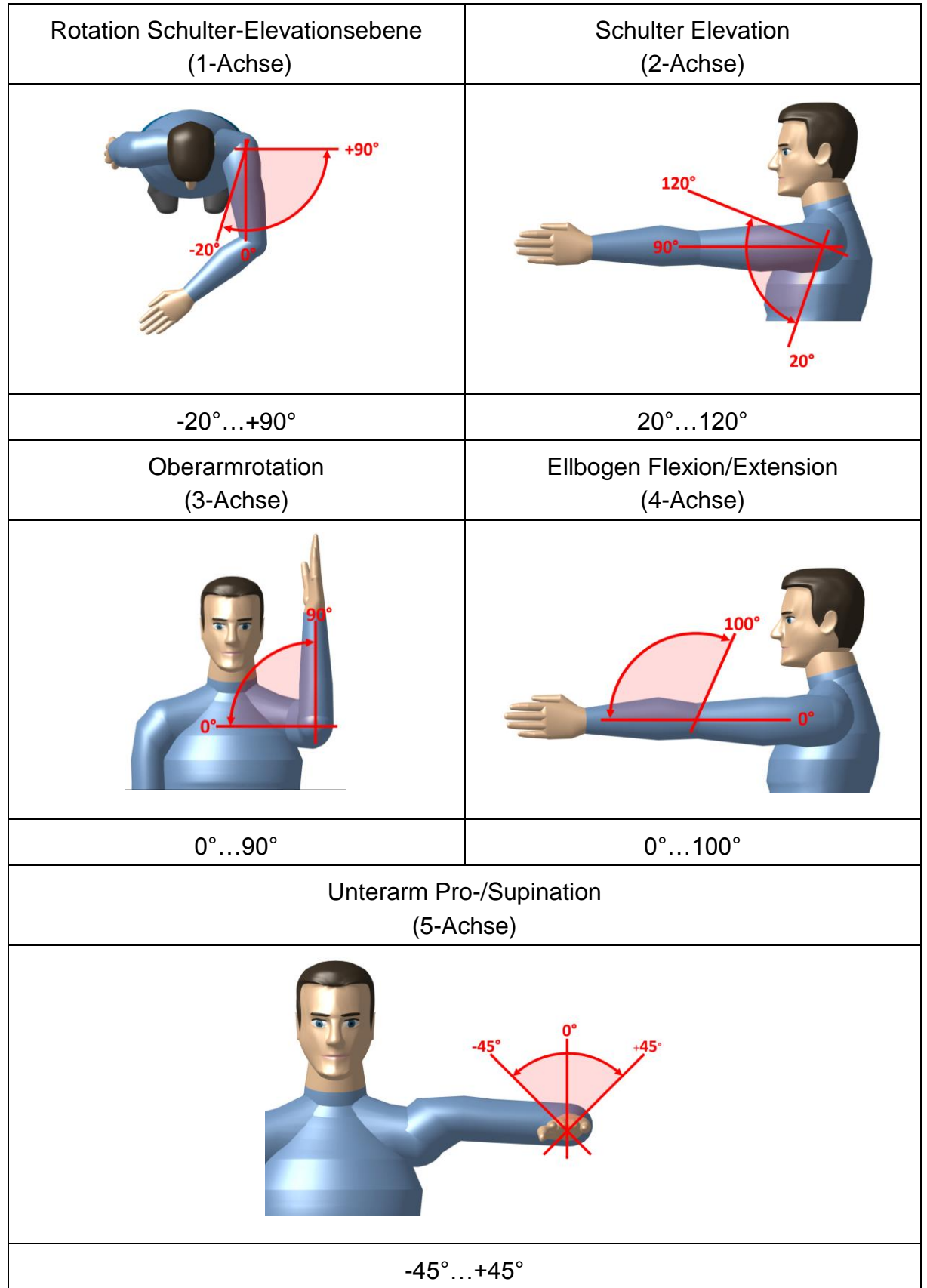

**Tabelle 8: Range of Motion (ROM)**

# <span id="page-27-0"></span>**3. Methoden**

# <span id="page-27-1"></span>**3.1. Konzeptfindung**

Ziel dieser Arbeit war die Entwicklung eines modular aufgebauten und gewichtsoptimierten Exoskeletts. Damit möglichst viele Menschen davon profitieren können, ist es notwendig, dass das Exoskelett an Menschen zwischen dem 10. Perzentil (Frau) und 90. Perzentil (Mann) eingestellt werden kann. Zusätzlich sollte es ein schlankes Design aufweisen, soweit dies in einem Prototypenbau möglich ist.

Damit eine Anpassung an die unterschiedlichen Körpergrößen ohne Werkzeug möglich ist, werden für manche Bewegungsausführungen Spindeltriebe verwendet.

Der Anteil der mittels 3D-Druck hergestellten Teile sollte möglichst hoch sein, in Abhängigkeit der erforderlichen Festigkeiten. Bei stark belasteten Bauteilen können auch Leichtmetalle, wie Aluminium oder Titan zum Einsatz kommen.

Aufgrund hoher Momente und Kräfte an den Gelenken konnten unterschiedliche Konzepte über Zahnriementriebe und hoch untersetzte Getriebe in Betracht gezogen werden.

# <span id="page-27-2"></span>**3.2. Berechnung**

Die Berechnung ist in ähnlicher Form in beiden Diplomarbeiten zu finden, da diese die Grundlage für die Entwicklung des Exoskeletts darstellt. Zur Berechnung der auftretenden Kräfte und Momente wurde der menschliche Arm auf ein einfaches lineares Stabmodell reduziert, welches Drehgelenke beinhaltet.

Das Modell ist in Abbildung 8 ersichtlich.

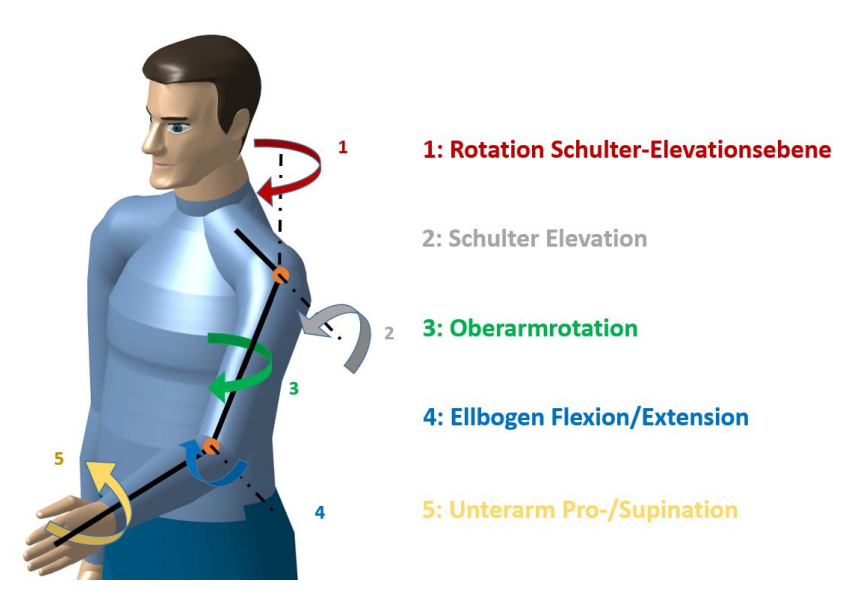

\_\_\_\_\_\_\_\_\_\_\_\_\_\_\_\_\_\_\_\_\_\_\_\_\_\_\_\_\_\_\_\_\_\_\_\_\_\_\_\_\_\_\_\_\_\_\_\_\_\_\_\_\_\_\_\_\_\_\_\_\_\_\_\_\_\_\_\_\_\_\_\_\_\_\_\_\_\_\_\_\_\_\_\_\_\_\_\_\_\_\_\_\_\_\_\_\_\_\_\_\_ **Abbildung 8: Berechnungsmodell**

Zur Berechnung der relevanten Körpermaße und -massen wurden aus der DIN 33402- 2 Daten entnommen. In der Norm sind nur Körpermaße und -massen der Frauen und Männer für das 5., 50. und 95. Perzentil angegeben. Aus diesen wurden durch lineare Interpolation Werte für das 10. Perzentil (Frau) und 90. Perzentil (Mann) ermittelt. In Abbildung 9 ist die Verteilung der Körpergröße erwachsener Männer ersichtlich. Bezüglich der Verteilung der Körpermasse auf Oberarm, Unterarm und Hand gibt es unterschiedliche Ansätze. Es wurde die Verteilung nach Fischer angewandt. [40]

#### Berechnung der Körpermasse für das 10. Perzentil (Frau) und 90. Perzentil (Mann)

Körpermasse des 5.Perzentils (Frau)

 $m_{Frau\,5} = 52$  kg

Körpermasse des 50. Perzentils (Mann und Frau)

 $m_{Mann 50} = 79$  kg

 $m_{Frau}$  50 = 66 kg

Körpermasse des 95.Perzentils (Mann)

 $m_{Mann,95} = 100$  kg

Lineare Interpolation für die Berechnung des 10.Perzentils (Frau) bzw. 90.Perzentils (Mann)

 $m_{10} = m_{Frau_{-}5} + \frac{10-5}{50-5} \cdot (m_{Frau_{-}50} - m_{Frau_{-}5}) = 53.6 \text{ kg}$  Masse der leichtesten Person

 $m_{90} \! := \! m_{Mann\_50} \! + \! \frac{90-50}{95-50} \! \cdot \! \left< m_{Mann\_95} \! - \! m_{Mann\_50} \right) \! = \! 97.7 \ kg$  <mark>Masse der schwersten Person</mark>

90. Perzentil (Mann) sind alle Männer ausgenommen die größten 10% 10. Perzentil (Frau) sind die kleinsten 10% der Frauen Das Exoskelett soll von Menschen zwischen dem 10.Perzentil (Frau) und 90.Perzentil (Mann) getragen werden können

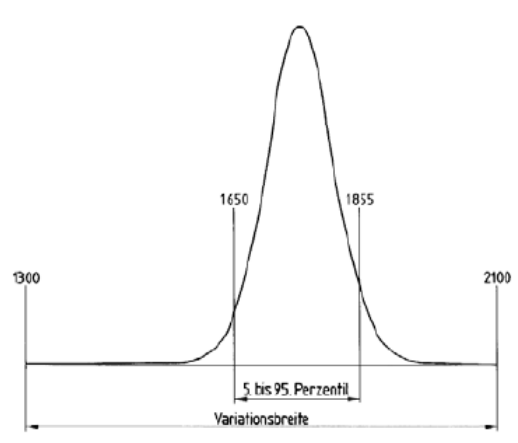

**Abbildung 9: Verteilung der Körpergröße erwachsener Männer (0.-100. Perzentil)**

In der Tabelle 9 sind die verschiedenen Koeffizienten für die Verteilung der Körpermasse zu sehen. [40] Diese wurden mit der Körpermasse der leichtesten und schwersten Person multipliziert, um die einzelnen Gliedmaßenmassen zu erhalten. In Abbildung 10 sind die Massenpunkte der Gliedmaßen dargestellt.

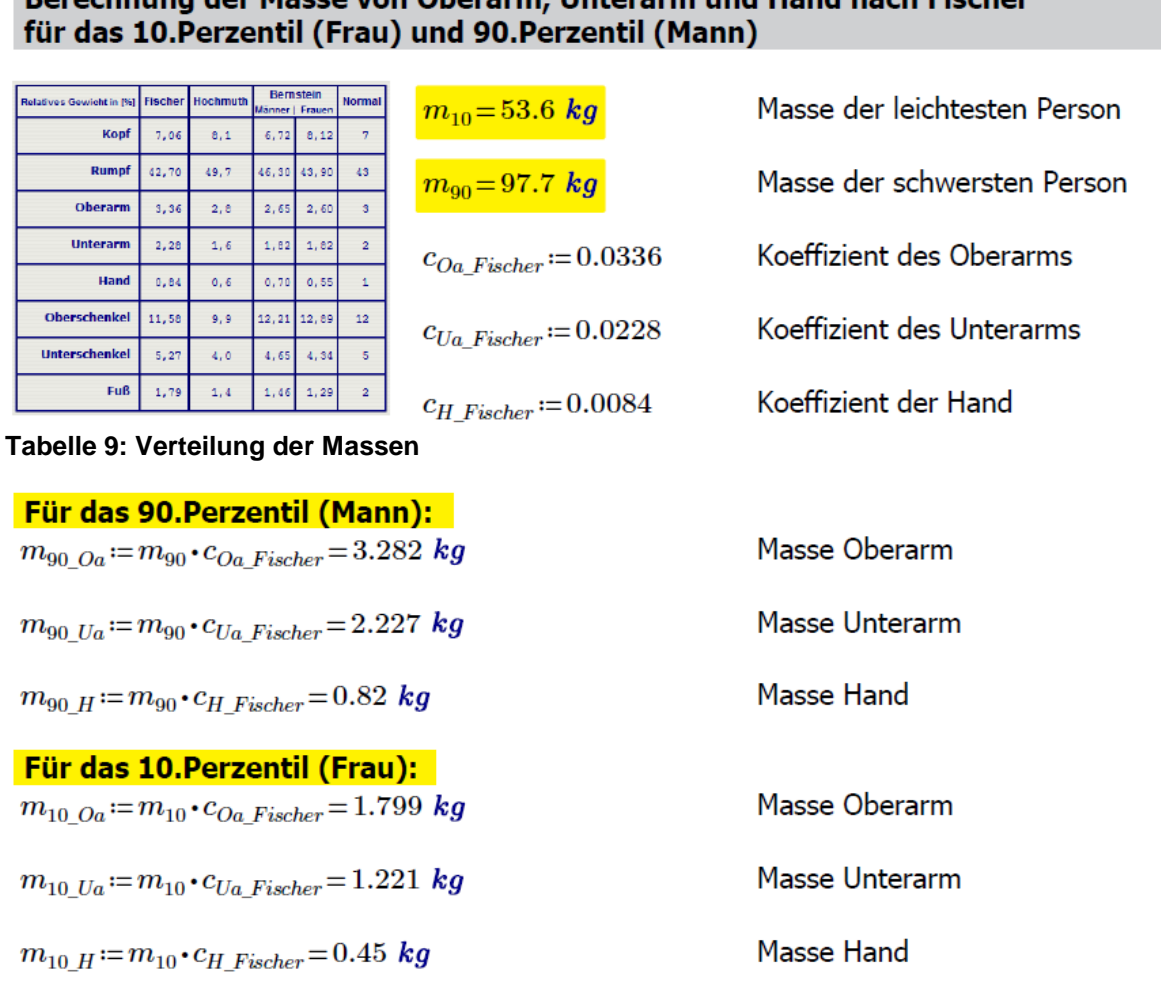

# Berechnung der Masse von Oberarm. Unterarm und Hand nach Fischer

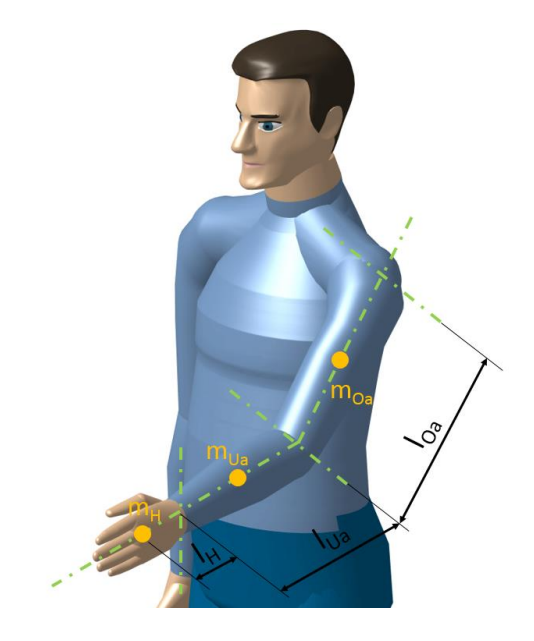

**Abbildung 10: Massenpunkte der Gliedmaßen**

In Abbildung 11 ist die Definition der Schulterhöhe und in Abbildung 12 die Schulterbreite (biakromial) laut DIN 33402-2 ersichtlich. Weiters ist in Abbildung 13 die Oberarmlänge, Unterarmlänge und Handlänge dargestellt.

#### Berechnung der Schulterhöhe und -breite und der Längen von Oberarm, Unterarm und Hand für das 10. Perzentil (Frau) und 90. Perzentil (Mann) Schulterhöhe:

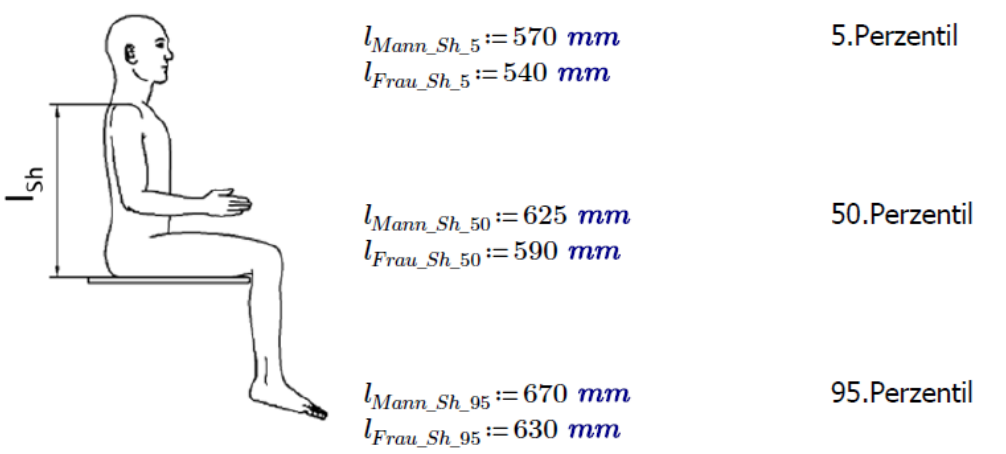

**Abbildung 11: Schulterhöhe**

Lineare Interpolation für die Berechnung des 10.Perzentils (Frau) bzw. 90.Perzentils (Mann)

$$
l_{\mathit{Sh}\_10}\!:=\!l_{\mathit{Frau}\_ \mathit{Sh}\_5}\!+\!\frac{10-5}{50-5}\!\cdot\!\big(l_{\mathit{Frau}\_ \mathit{Sh}\_50}\!-\!l_{\mathit{Frau}\_ \mathit{Sh}\_5}\big)\!=\!546\ mm\qquad \text{Schulterhöhe 10.Perzentil}
$$

 $l_{Sh\_90} \coloneqq l_{Mann\_Sh\_50} + \frac{90-50}{95-50} \cdot \left( l_{Mann\_Sh\_95} - l_{Mann\_Sh\_50} \right) = 665 \ mm \ \ \text{Schulterhöhe 90.Perzentil}$ 

$$
Differenz\_Sh\!:=\!l_{Sh\_90}\!-\!l_{Sh\_10}\!=\!119\ mm
$$

Differenz der Schulterhöhe

#### **Schulterbreite (biakromial):**

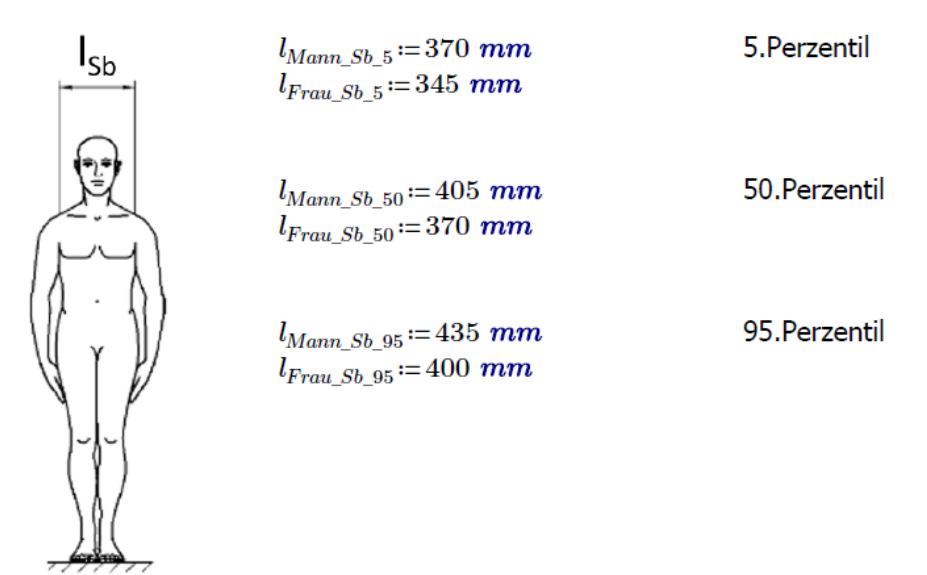

#### **Abbildung 12: Schulterbreite (biakromial)**

Lineare Interpolation für die Berechnung des 10.Perzentils (Frau) bzw. 90.Perzentils (Mann)

$$
l_{Sb\_10} := l_{Frau\_Sb\_5} + \frac{10-5}{50-5} \cdot (l_{Frau\_Sb\_50} - l_{Frau\_Sb\_5}) = 348 \text{ mm}
$$
Schulerbreite 10.Perzentil  

$$
l_{Sb\_90} := l_{Mann\_Sb\_50} + \frac{90-50}{95-50} \cdot (l_{Mann\_Sb\_95} - l_{Mann\_Sb\_50}) = 432 \text{ mm}
$$
Schulerbreite 90.Perzentil

 $Differenz\_Sb := l_{Sb\_90} - l_{Sb\_10} = 84$  mm

Differenz der Schulterbreite

Für den Oberarm:

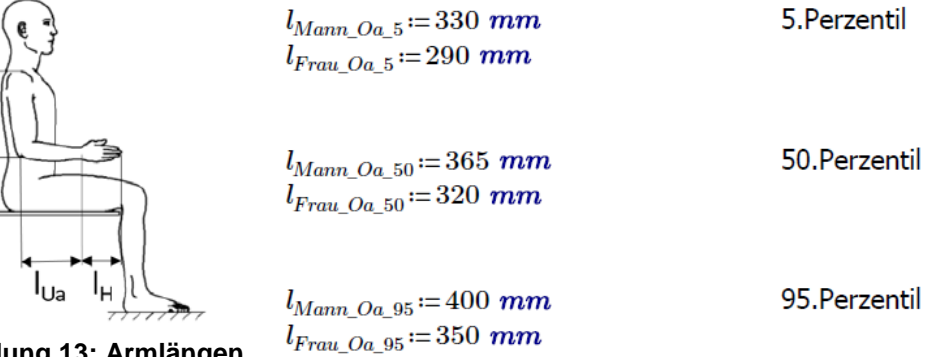

**Abbildung 13: Armlängen**

Lineare Interpolation für die Berechnung des 10.Perzentils (Frau) bzw. 90.Perzentils (Mann)

$$
l_{Oa\_10} := l_{Frau\_Oa\_5} + \frac{10-5}{50-5} \cdot (l_{Frau\_Oa\_50} - l_{Frau\_Oa\_5}) = 293 \text{ mm}
$$
 Länge Oberarm 10.Perzentil  
\n
$$
l_{Oa\_90} := l_{Mann\_Oa\_50} + \frac{90-50}{95-50} \cdot (l_{Mann\_Oa\_95} - l_{Mann\_Oa\_50}) = 396 \text{ mm}
$$
 Länge Oberarm 90.Perzentil  
\n
$$
Differenz\_Oa := l_{Oa\_90} - l_{Oa\_10} = 103 \text{ mm}
$$
 Differenz der Oberarmlänge

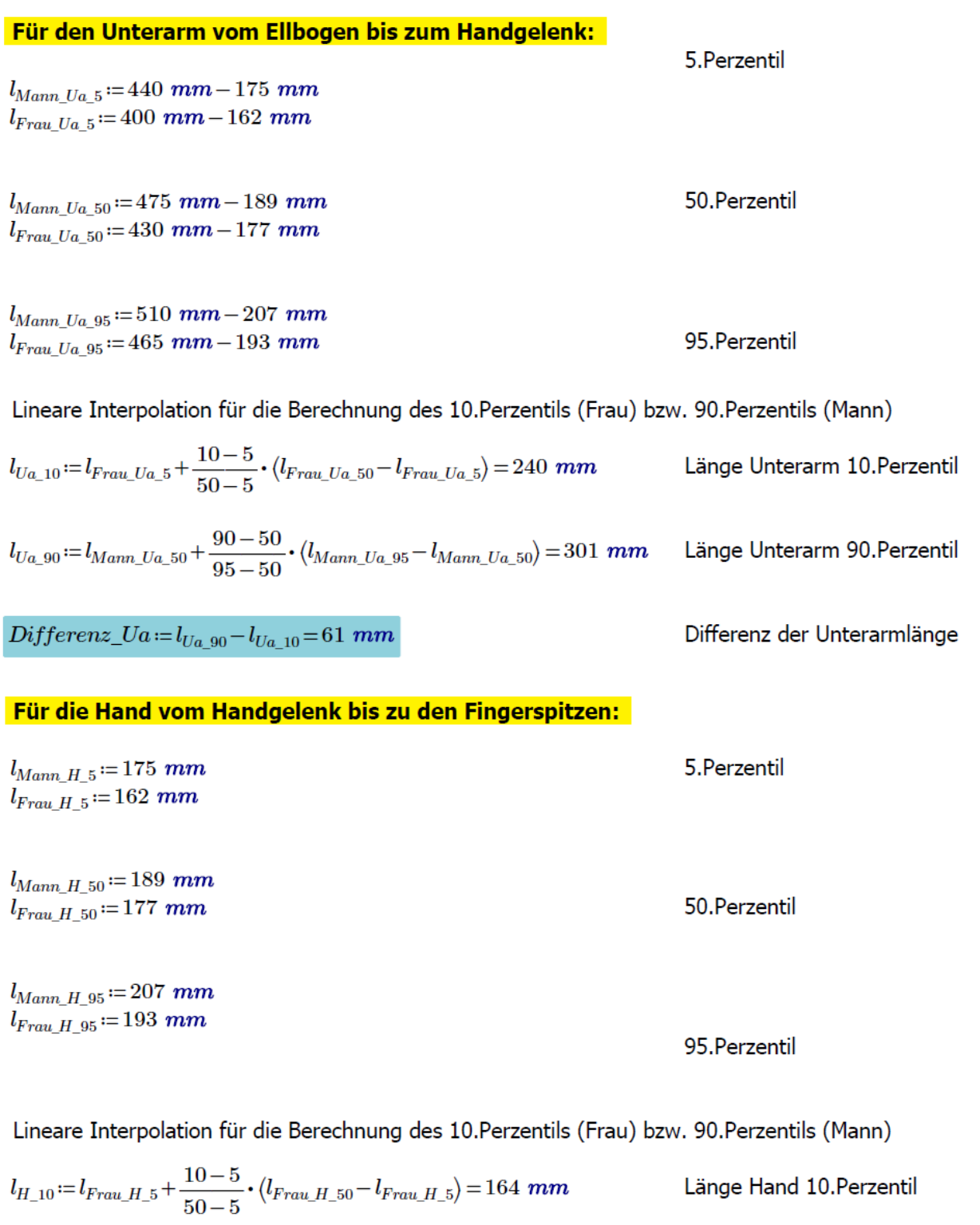

$$
l_{H\_90}\!:=\!l_{Mann\_H\_50}\!+\!\frac{90-50}{95-50}\!\cdot\!\big(l_{Mann\_H\_95}-l_{Mann\_H\_50}\big)\!=\!205\ mm\qquad \text{Länge Hand 90.Perzentil}
$$

 $Differenz\_H \coloneqq l_{H\_90} - l_{H\_10} = 41\ mm$ 

Differenz der Handlänge

Damit die Massenschwerpunkte der Gliedmaßen ermittelt werden können, wurde ein prozentuales Verfahren angewandt. Die Aufteilung ist in Abbildung 14 ersichtlich. [41] Die für die folgende Berechnung wichtigen Längen sind in Abbildung 15 zu sehen.

#### Berechnung des Schwerpunktsabstands der Extremitäten für das 10. Perzentil (Frau) und 90.Perzentil (Mann)

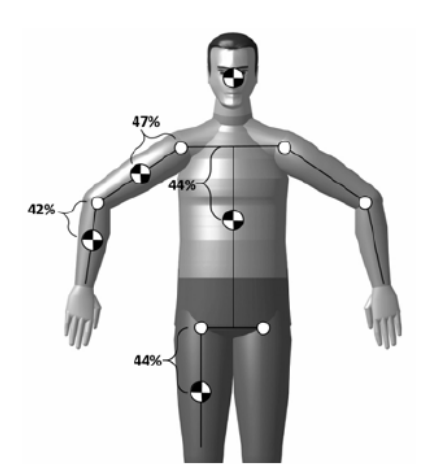

**Abbildung 14: Prozentuale Längenmaße zum Schwerpunkt**

 $m_{HM} = 2$  kg

 $m_{EM} = 1$  kg

 $m_Z = 0.5$  kg

#### Für den Oberarm:

 $l_{SP\_Oa\_10} = l_{Oa\_10} \cdot \frac{47}{100} = 138$  mm

 $l_{SP\_Oa\_90} = l_{Oa\_90} \cdot \frac{47}{100} = 186$  mm

#### Für den Unterarm:

 $l_{SP\_Ua\_10} := l_{Ua\_10} \cdot \frac{42}{100} = 101$  mm

 $l_{SP\_Ua\_90} \! := \! l_{Ua\_90} \!\cdot \!\frac{42}{100} \! = \! 126 \ mm$ 

#### **Für die Hand:**

$$
l_{SP\_H\_10} = \frac{l_{H\_10}}{2} = 82 \text{ mm}
$$

$$
l_{SP\_H\_90} = \frac{l_{H\_90}}{2} = 103 \, mm
$$

Schwerpunktsabstand Unterarm 10.Perzentil

Schwerpunktsabstand Oberarm 10.Perzentil

Schwerpunktsabstand Oberarm 90.Perzentil

Schwerpunktsabstand Unterarm 90.Perzentil

Schwerpunkt in Handmitte Handschwerpunkt 10. Perzentil

Handschwerpunkt 90. Perzentil

#### Abschätzung der Masse der einzelnen Module bei angenommener Gesamtmasse von 5 kg.

Der Schwerpunkt des Schultermoduls wird im Schultergelenk angenommen.  $m_{SM} = 1.5$  kg Der Schwerpunkt des Humeralmoduls wird im Oberarmschwerpunkt angenommen. Der Schwerpunkt des Ellbogenmoduls wird im Ellbogengelenk angenommen. Der Schwerpunkt des Pro-/Supinationsmodul wird im Unterarmschwerpunkt angen.  $m_{PSM} = 0.5$  kg Der Schwerpunkt der Zusatzmasse wird im Handschwerpunkt angenommen.

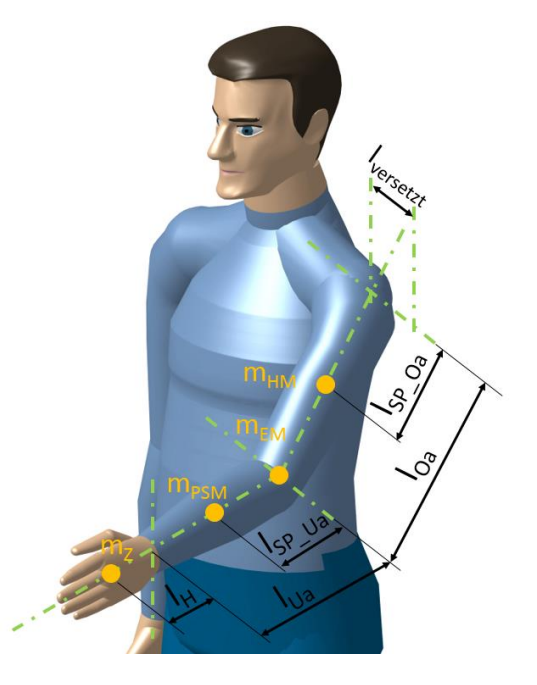

**Abbildung 15: Längendefinition**

### <span id="page-34-0"></span>**3.2.1. Berechnung der Momentenverläufe in Lager 1 bis 5**

In der nachfolgenden Abbildung 16 sind die Freiheitsgrade, welche für die Berechnung benötigt werden, veranschaulicht. In Abbildung 17 und Abbildung 19 ist der Bewegungsbereich der Schulter Elevation. In Abbildung 21 ist der Bereich der Oberarmrotation und in Abbildung 23 die Ellbogen Flexion/Extension ersichtlich. In Abbildung 18, Abbildung 20, Abbildung 22, Abbildung 24 und Abbildung 25 sind die Momentenverläufe dargestellt.

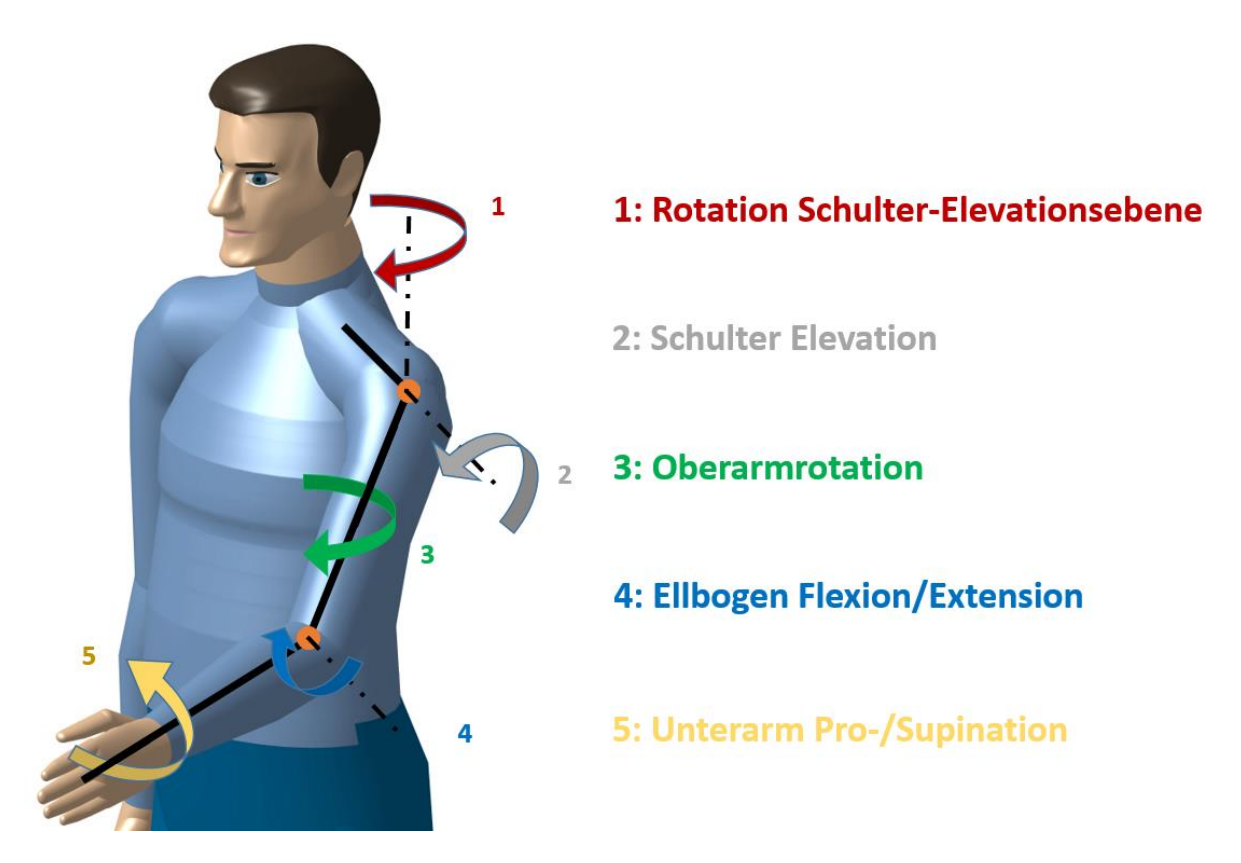

**Abbildung 16: Betrachtete Freiheitsgrade**

#### Für die Schulter-Achse 1:

Um die Achse 1 ergibt sich kein auftretendes Drehmoment aus der Masse der Körpersegmente. Da sowohl Reibung als auch Beschleunigungsmomente überwunden werden müssen, wird hier die Annahme eines geringen Moments von 8 Nm getroffen.  $M_{S1 \; max} = 8 \; N \cdot m$ 

Für die Schulter-Achse 2:

Für das 90. Perzentil (Mann):

Fall 2.1: Der Ellbogen bleibt mit  $\psi = 0^{\circ}$  gestreckt. Die Schulter erfährt eine Flexion von  $\varphi$  = 20°-120° in der 2-Achse.

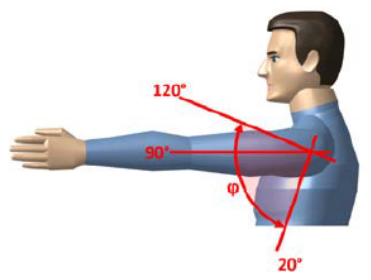

#### **Abbildung 17: Schulter Elevation**

 $M_{90\_Oa}\!:=\!m_{90\_Oa}\boldsymbol{\cdot} g\boldsymbol{\cdot} l_{SP\_Oa\_90}\!+\!m_{\!H\!M}\boldsymbol{\cdot} g\boldsymbol{\cdot} l_{SP\_Oa\_90}\!+\!m_{\!E\!M}\boldsymbol{\cdot} g\boldsymbol{\cdot} l_{Oa\_90}$ 

 $M_{90\ Ua} = m_{90\ Ua} \cdot g \cdot (l_{Oa\ 90} + l_{SP\ Ua\ 90}) + m_{PSM} \cdot g \cdot (l_{Oa\ 90} + l_{SP\ Ua\ 90})$ 

 $M_{90\ HZ} = (m_{90\ H} + m_Z) \cdot g \cdot (l_{Oa\ 90} + l_{Ua\ 90} + l_{SP\ H\ 90})$ 

 $M_{S2 \; max} = M_{90 \; Oa} + M_{90 \; Ua} + M_{90 \; HZ} = 37.9 \; (N \cdot m)$ 

 $M_{S2\,\,90}(\varphi)\!\coloneqq\!\left(M_{S2\,\,max}\right)\!\cdot\!\sin\left(\varphi\right)\,,$ 

Max. Moment um Achse 2

Moment um Achse 2 in Abhängigkeit von  $\varphi$
Fall 2.2: Der Ellbogenwinkel wird stufenweise von 45° auf 90° und 100° vergrößert.

 $\psi$  := 45°  $M_{S2\_90\_Ua} \! := \! \big\langle m_{90\_Ua} \! + \! m_{PSM} \big\rangle \cdot g \cdot \big\langle l_{Oa\_90} \! + \! l_{SP\_Ua\_90} \! \cdot \! \cos\left(\psi\right) \big\rangle$  $M_{S2\ 90\ Hz} = (m_{90\ H} + m_Z) \cdot g \cdot (l_{Oa\ 90} + (l_{Ua\ 90} + l_{SP\ H\ 90})) \cos(\psi)$ 

 $M_{S2\ 90\ 45}(\varphi) = (M_{90\ 0a} + M_{S2\ 90\ Ua} + M_{S2\ 90\ HZ}) \cdot \sin{(\varphi)}$ 

 $\psi$  := 90°

$$
M_{S2\_90\_Ua} := (m_{90\_Ua} + m_{PSM}) \cdot g \cdot (l_{Oa\_90} + l_{SP\_Ua\_90} \cdot \cos(\psi))
$$
  
\n
$$
M_{S2\_90\_HZ} := (m_{90\_H} + m_Z) \cdot g \cdot (l_{Oa\_90} + (l_{Ua\_90} + l_{SP\_H\_90})) \cos(\psi)
$$
  
\n
$$
M_{S2\_90\_90}(\varphi) := (M_{90\_Oa} + M_{S2\_90\_Ua} + M_{S2\_90\_HZ}) \cdot \sin(\varphi)
$$

 $\psi$  = 100 $^{\circ}$ 

$$
M_{S2\_90\_Ua} := (m_{90\_Ua} + m_{PSM}) \cdot g \cdot (l_{Oa\_90} + l_{SP\_Ua\_90} \cdot \cos(\psi))
$$
  
\n
$$
M_{S2\_90\_HZ} := (m_{90\_H} + m_Z) \cdot g \cdot (l_{Oa\_90} + (l_{Ua\_90} + l_{SP\_H\_90})) \cos(\psi)
$$
  
\n
$$
M_{S2\_90\_100}(\varphi) := (M_{90\_Oa} + M_{S2\_90\_Ua} + M_{S2\_90\_HZ}) \cdot \sin(\varphi)
$$

Fall 2.3: Flexion der Schulter um Achse 2. Dabei bleibt der Unterarm horizontal  $M_{90 \text{ } Oa \text{ } HU}(\varphi) = (m_{90 \text{ } Oa} \cdot g \cdot l_{SP \text{ } Oa \text{ } 90} + m_{HM} \cdot g \cdot l_{SP \text{ } Oa \text{ } 90} + m_{EM} \cdot g \cdot l_{Oa \text{ } 90}) \cdot \sin{(\varphi)}$  $M_{90\ Ua\ HU}(\varphi) = m_{90\ Ua} \cdot g \cdot (l_{Oa\ 90} \cdot \sin(\varphi) + l_{SP\ Ua\ 90}) + m_{PSM} \cdot g \cdot (l_{Oa\ 90} \cdot \sin(\varphi) + l_{SP\ Ua\ 90})$  $M_{90\_HZ\_HU}(\varphi)\coloneqq\left\langle m_{90\_H}\!+\!m_{Z}\!\right\rangle\boldsymbol{\cdot} g\boldsymbol{\cdot}\left\langle l_{Oa\_90}\!\boldsymbol{\cdot}\sin\left(\varphi\right)\!+\!l_{Ua\_90}\!+\!l_{SP\_H\_90}\right\rangle$ 

 $M_{S2\_90\_HU}(\varphi) = M_{90\_Oa\_HU}(\varphi) + M_{90\_Ua\_HU}(\varphi) + M_{90\_HZ\_HU}(\varphi)$ 

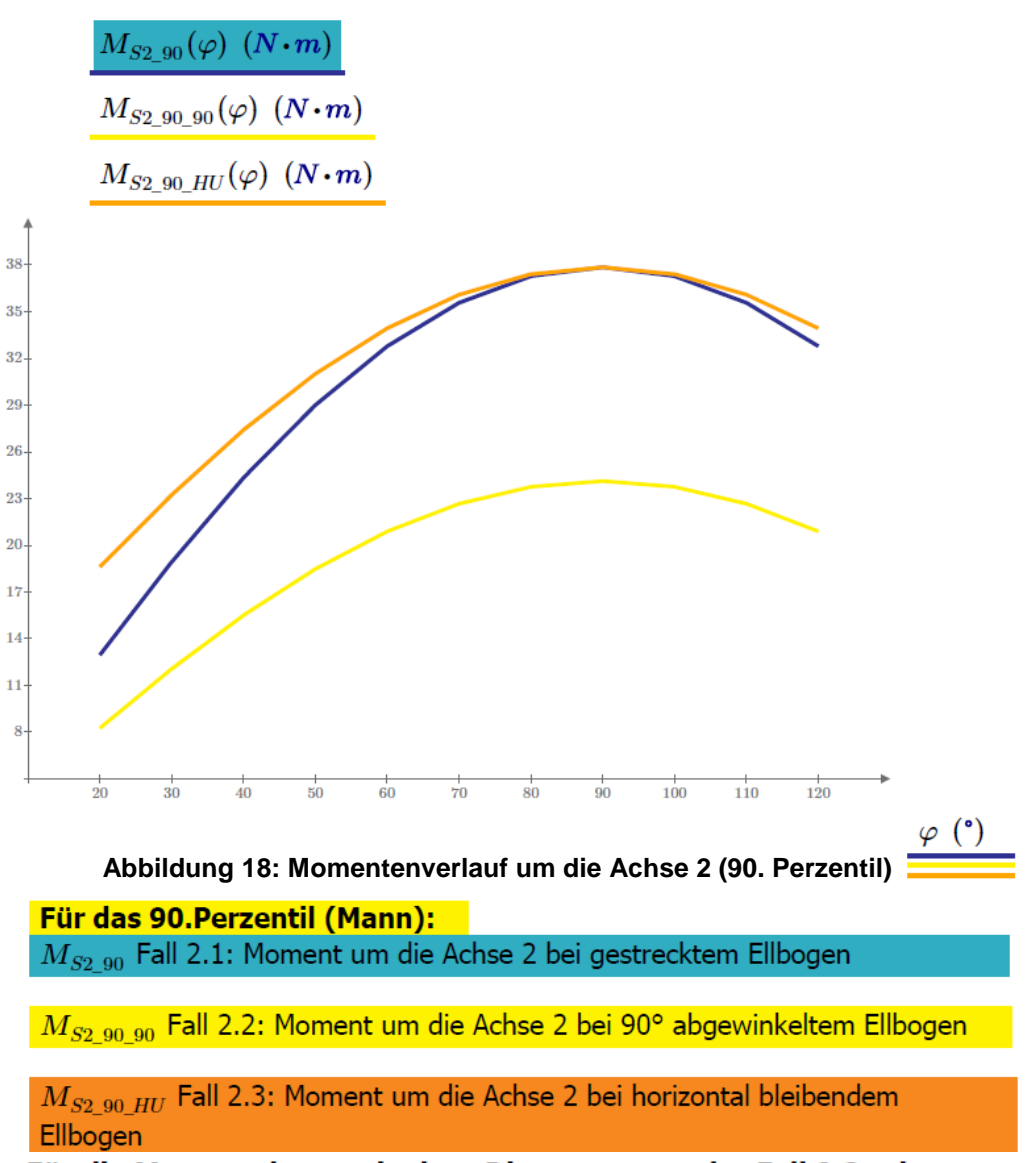

Für die Motorauslegung ist laut Diagramm nur der Fall 2.3 relevant. (Moment um die Achse 2 bei horizontal bleibendem Ellbogen)

### **Für das 10. Perzentil (Frau):**

Fall 2.1: Der Ellbogen bleibt mit  $\psi = 0^{\circ}$  gestreckt. Die Schulter erfährt eine Flexion von  $\varphi$  = 20°-120° in der 2-Achse.

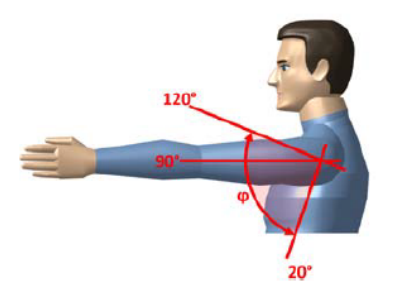

#### **Abbildung 19: Schulter Elevation**

 $M_{10\_Oa} = m_{10\_Oa} \cdot g \cdot l_{SP\_Oa\_10} + m_{HM} \cdot g \cdot l_{SP\_Oa\_10} + m_{EM} \cdot g \cdot l_{Oa\_10}$ 

 $M_{10\ Ua} = m_{10\ Ua} \cdot g \cdot (l_{Oa\ 10} + l_{SP\ Ua\ 10}) + m_{PSM} \cdot g \cdot (l_{Oa\ 10} + l_{SP\ Ua\ 10})$ 

 $M_{10\;HZ} = (m_{10\;H} + m_Z) \cdot g \cdot (l_{Oa\;10} + l_{Ua\;10} + l_{SP\;H\;10})$ 

 $M_{S2\_min} = M_{10\_Oa} + M_{10\_Ua} + M_{10\_HZ} = 20.4 (N \cdot m)$ 

 $M_{S2\_10}(\varphi) = (M_{10\_0a} + M_{10\_Ua} + M_{10\_HZ}) \cdot \sin(\varphi)$ 

Moment um Achse 2 bei  $\varphi = 90^{\circ}$ 

Moment um Achse 2 in Abhängigkeit von  $\varphi$ 

Fall 2.2: Der Ellbogenwinkel wird stufenweise von 45° auf 90° und 100° vergrößert.

 $\psi$  := 45°

 $M_{S_2-10~IIa} := (m_{10~IIa} + m_{PSM}) \cdot g \cdot (l_{Oa-10} + l_{SP~IIa-10} \cdot \cos{(\psi)})$ 

 $M_{S2-10\ HZ} = (m_{10\ H} + m_Z) \cdot g \cdot (l_{Oa-10} + (l_{Ua-10} + l_{SP\ H-10})) \cos(\psi)$ 

 $M_{S_2}$  10 45  $(\varphi)$  =  $(M_{10 \text{ }oa + M_{S_2}$  10  $U_a + M_{S_2}$  10 Hz)  $\cdot$  sin  $(\varphi)$ 

 $\psi$  := 90 $^{\circ}$ 

 $M_{S2\ 10\ Ua} = (m_{10\ Ua} + m_{PSM}) \cdot g \cdot (l_{Oa\ 10} + l_{SP\ Ua\ 10} \cdot \cos{(\psi)})$  $M_{S2\ 10\ Hz} = (m_{10\ H} + m_Z) \cdot g \cdot (l_{Oa\ 10} + (l_{Ua\ 10} + l_{SP\ H\ 10})) \cos(\psi)$ 

 $M_{S2\_10\_90}(\varphi) = (M_{10\_0a} + M_{S2\_10\_Ua} + M_{S2\_10\_HZ}) \cdot \sin(\varphi)$ 

 $\psi$  = 100 $^{\circ}$ 

$$
M_{S2\_10\_Ua} := (m_{10\_Ua} + m_{PSM}) \cdot g \cdot (l_{Oa\_10} + l_{SP\_Ua\_10} \cdot \cos(\psi))
$$
  
\n
$$
M_{S2\_10\_HZ} := (m_{10\_H} + m_Z) \cdot g \cdot (l_{Oa\_10} + (l_{Ua\_10} + l_{SP\_H\_10})) \cos(\psi)
$$
  
\n
$$
M_{S2\_10\_100}(\varphi) := (M_{10\_Oa} + M_{S2\_10\_Ua} + M_{S2\_10\_HZ}) \cdot \sin(\varphi)
$$

## Fall 2.3: Flexion der Schulter um Achse 2. Dabei bleibt der Unterarm horizontal

 $M_{10 Oa HU}(\varphi) = (m_{10 Oa} \cdot g \cdot l_{SP Oa 10} + m_{HM} \cdot g \cdot l_{SP Oa 10} + m_{EM} \cdot g \cdot l_{Oa 10}) \cdot \sin(\varphi)$  $M_{10 \text{ } Ua \text{ } HU}(\varphi) = m_{10 \text{ } Ua} \cdot g \cdot (l_{Oa \text{ } 10} \cdot \sin(\varphi) + l_{SP \text{ } Ua \text{ } 10}) + m_{PSM} \cdot g \cdot (l_{Oa \text{ } 10} \cdot \sin(\varphi) + l_{SP \text{ } Ua \text{ } 10})$  $M_{10\ HZ\ HU}(\varphi) = (m_{10\ H} + m_Z) \cdot g \cdot (l_{Oa\ 10} \cdot \sin(\varphi) + l_{Ua\ 10} + l_{SP\ H\ 10})$ 

 $M_{S2\_10\_HU}(\varphi)\!\coloneqq\!\!M_{10\_Oa\_HU}(\varphi)+M_{10\_Ua\_HU}(\varphi)+M_{10\_HZ\_HU}(\varphi)$ 

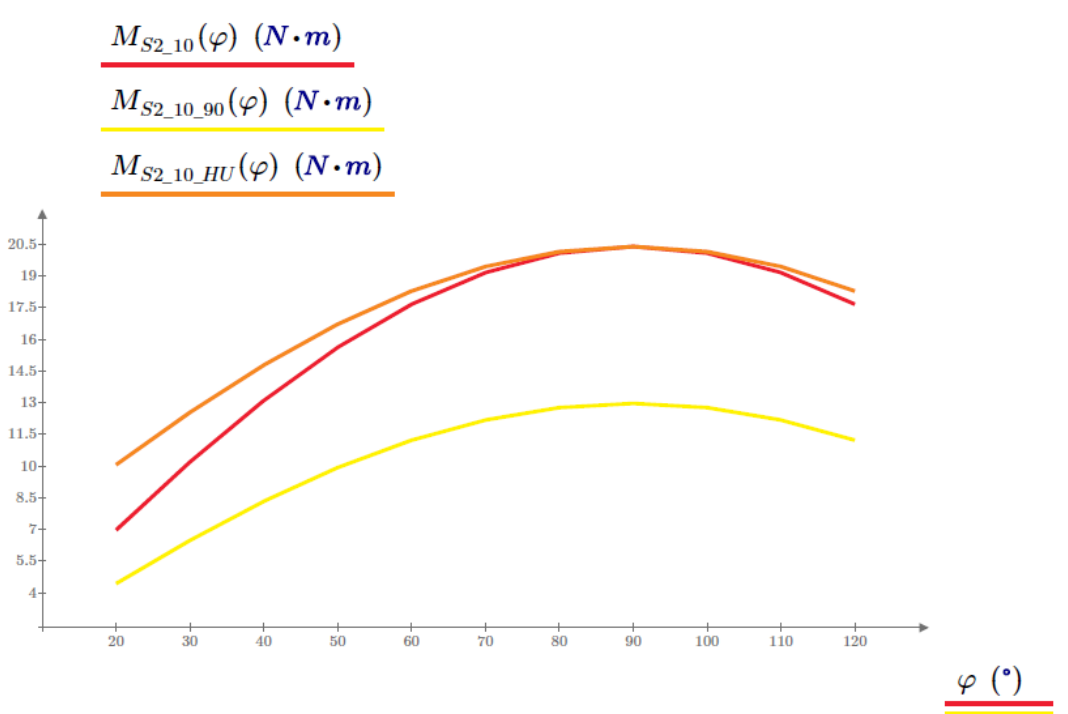

**Abbildung 20: Momentenverlauf um die Achse 2 (10. Perzentil)**

**Für das 10. Perzentil (Frau):** 

 $M_{S2,10}$  Fall 2.1: Moment um die Achse 2 bei gestrecktem Ellbogen

 $M_{S2,10,90}$  Fall 2.2: Moment um die Achse 2 bei 90° abgewinkeltem Ellbogen

 $M_{S2-10\;HU}$  Fall 2.3: Moment um die Achse 2 bei horizontal bleibendem Ellbogen

Für die Gewichtskompensation ist deshalb nur der Fall 2.3 relevant. (Moment um die Achse 2 bei horizontal bleibendem Ellbogen)

Für die Oberarm-Achse 3:

Für das 90. Perzentil (Mann):

Der Oberarm ist mit  $\varphi$ =90° nach vorne gestreckt. Der Ellbogen wird bei  $\psi$ =90° Flexion gehalten. Der Oberarm rotiert um die Achse 3 von  $\alpha = 0^{\circ}$  - 90°.

$$
M_{S3\_90}(\alpha)\coloneqq \left(\left\langle m_{90\_Ua}+m_{PSM}\right\rangle\cdot g\cdot l_{SP\_Ua\_90}+\left\langle m_{90\_H}+m_{Z}\right\rangle\cdot g\cdot\left\langle l_{Ua\_90}+l_{SP\_H\_90}\right\rangle\right)\cdot\cos\left(\frac{\pi}{2}-\alpha\right)
$$

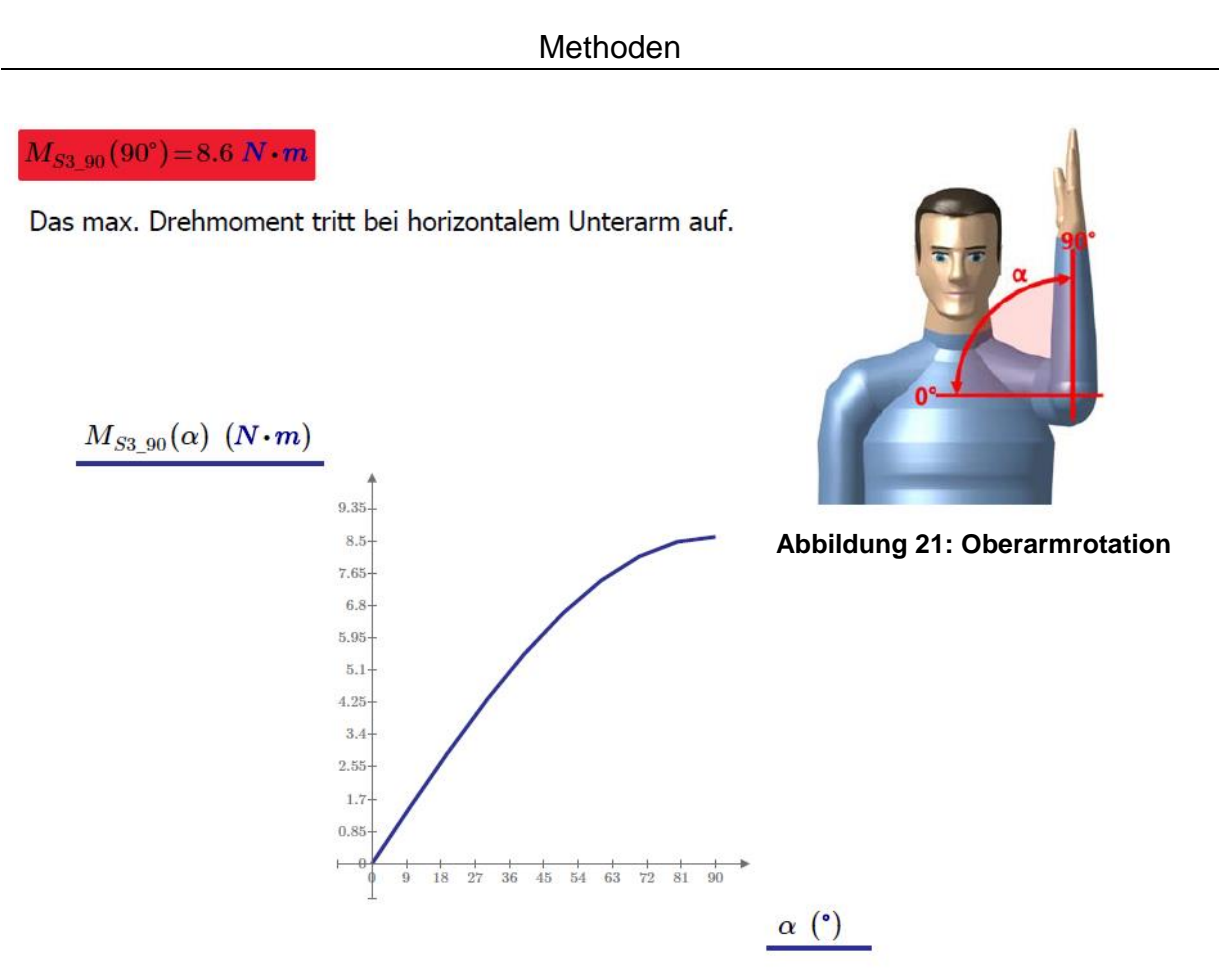

**Abbildung 22: Momentenverlauf um die Achse 3 (90. Perzentil)**

 $M_{S3-90}$  Moment der Achse 3 bei 90° abgewinkeltem Ellbogen und Innenrotation des Oberarms

Berechnung des 10.Perzentils (Frau) entfällt, da keine Gewichtsentlastung vorgesehen ist und der Motor im FHG 3 ein max. Drehmoment von 8,6 Nm erreichen kann.

#### Für die Ellbogen-Achse 4: Für das 90. Perzentil (Mann):

**Fall 4.1**: Der Ellbogen erfährt eine Flexion von  $\psi = 0$  - 100°. Die Ellbogen Achse bleibt dabei horizontal.

$$
\alpha := 0^{\circ}
$$

 $M_{S4\ 90\ Ua} = (m_{90\ Ua} + m_{PSM}) \cdot g \cdot l_{SP\ Ua\ 90} = 3.4\ N \cdot m$ 

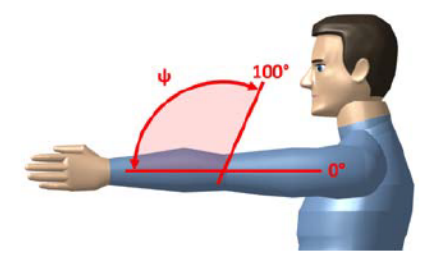

 $M_{S4-90\;HZ} = (m_{90\;H} + m_Z) \cdot g \cdot (l_{Ua\;90} + l_{SP\;H\;90}) = 5.2 \;N \cdot m$  Abbildung 23: Ellbogen Flex-/Extension

 $M_{S4 \; max} = M_{S4 \; 90 \; Ua} + M_{S4 \; 90 \; HZ} = 8.6 \; N \cdot m$ 

 $M_{S4\ 90\ 0}(\psi) = (M_{S4\ 90\ Ua} + M_{S4\ 90\ HZ}) \cdot \cos(\alpha) \cdot \cos(\psi)$ 

Moment in Abh. vom Ellbogenwinkel  $\psi$ 

Max. Moment um den Ellbogen

**Fall 4.2:** Der Ellbogen erfährt eine Flexion von  $\psi = 0.100^{\circ}$ . Dabei rotiert der Oberarm stufenweise von  $\alpha$  = 30°, 60°, 90° nach innen.  $\alpha = 30^{\circ}$ 

 $M_{S4\ 90\ 30}(\psi) = (M_{S4\ 90\ Ua} + M_{S4\ 90\ HZ}) \cdot \cos(\psi) \cdot \cos(\alpha)$ 

 $\alpha = 60^{\circ}$ 

 $M_{S4\ 90\ 60}(\psi) = (M_{S4\ 90\ Ua} + M_{S4\ 90\ HZ}) \cdot \cos(\psi) \cdot \cos(\alpha)$ 

 $\alpha = 90^{\circ}$ 

 $M_{S4\_90\_90}(\psi) = (M_{S4\_90\_Ua} + M_{S4\_90\_HZ}) \cdot \cos(\psi) \cdot \cos(\alpha)$ 

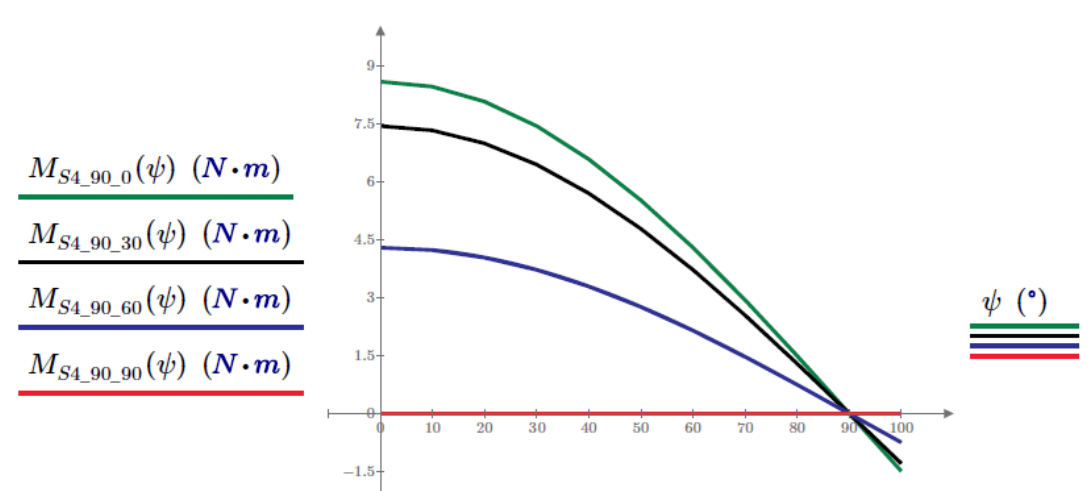

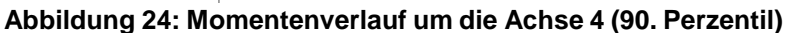

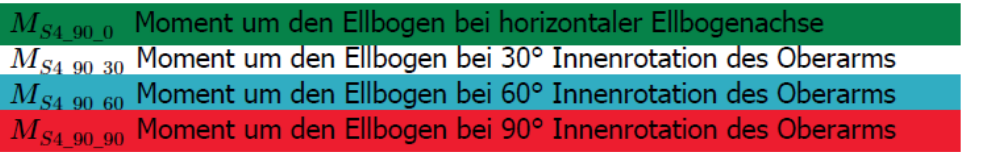

## Für das 10. Perzentil (Frau):

**Fall 4.1**: Der Ellbogen erfährt eine Flexion von  $\psi = 0 - 100^{\circ}$ . Die Ellbogen Achse bleibt dabei horizontal.

 $\alpha = 0^{\circ}$  $M_{S4-10~Ua} = (m_{10~Ua} + m_{PSM}) \cdot g \cdot l_{SP~Ua-10}$  $M_{S4\;10\;HZ} = (m_{10\;H} + m_Z) \cdot g \cdot (l_{Ua\;10} + l_{SP\;H\;10})$ 

 $M_{S4\;10\;0}(\psi) = (M_{S4\;10\;Ua} + M_{S4\;10\;HZ}) \cdot \cos(\psi) \cdot \cos(\alpha)$ 

Moment in Abh. vom Ellbogenwinkel  $\psi$ 

**Fall 4.2:** Der Ellbogen erfährt eine Flexion von  $\psi = 0.100^{\circ}$ . Dabei rotiert der Oberarm stufenweise von  $\alpha$  = 30°, 60°, 90° nach innen.

 $\alpha$  = 30 $^{\circ}$ 

 $M_{S4\;10\;30}(\psi) = (M_{S4\;10\;Ua} + M_{S4\;10\;HZ}) \cdot \cos(\psi) \cdot \cos(\alpha)$ 

 $\alpha$  = 60 $^{\circ}$  $M_{S4\_10\_60}(\psi) = (M_{S4\_10\_Ua} + M_{S4\_10~HZ}) \cdot \cos(\psi) \cdot \cos(\alpha)$ 

 $\alpha = 90^\circ$  $M_{S4_{10}90}(\psi) = (M_{S4_{10}Ua} + M_{S4_{10}HZ}) \cdot \cos(\psi) \cdot \cos(\alpha)$ 

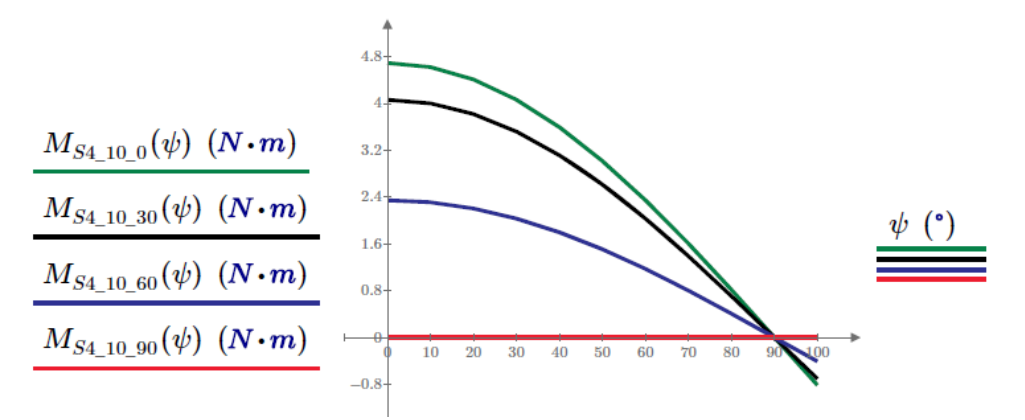

Abbildung 25: Momentenverlauf um die Achse 4 (10. Perzentil)

 $M_{S4,10,0}$  Moment um den Ellbogen bei 0° Innenrotation des Oberarms  $M_{S4,10,30}$  Moment um den Ellbogen bei 30° Innenrotation des Oberarms  $M_{S4,10,60}$  Moment um den Ellbogen bei 60° Innenrotation des Oberarms  $M_{S4,10,90}$  Moment um den Ellbogen bei 90° Innenrotation des Oberarms

### Für die Unterarm-Achse 5: Pro/Supination

Da sowohl Reibung als auch Beschleunigungsmomente überwunden werden müssen, wird hier die Annahme eines geringen Moments von 3 Nm getroffen.  $M_5 = 3 N \cdot m$ 

## **3.2.2. Gewichtsentlastung der Achse 2**

In Abbildung 26 ist das Prinzip der Gewichtskompensation zu sehen. Hier wurden unterschiedliche Federanordnungen verglichen, wobei nur das Kompensationsmoment der Einzelfeder in Abbildung 27 ersichtlich ist. Die Längenänderung der Feder über die Bewegung ist in Abbildung 28 dargestellt. Der Unterschied zwischen Δsalt und Δs liegt in der Einberechnung der Veränderung der Bogenlänge um die Umlenkrolle. Durch die Gewichtskompensation wird das vom Motor aufzubringende Moment reduziert, diese Kurve ist in Abbildung 29 dargestellt.

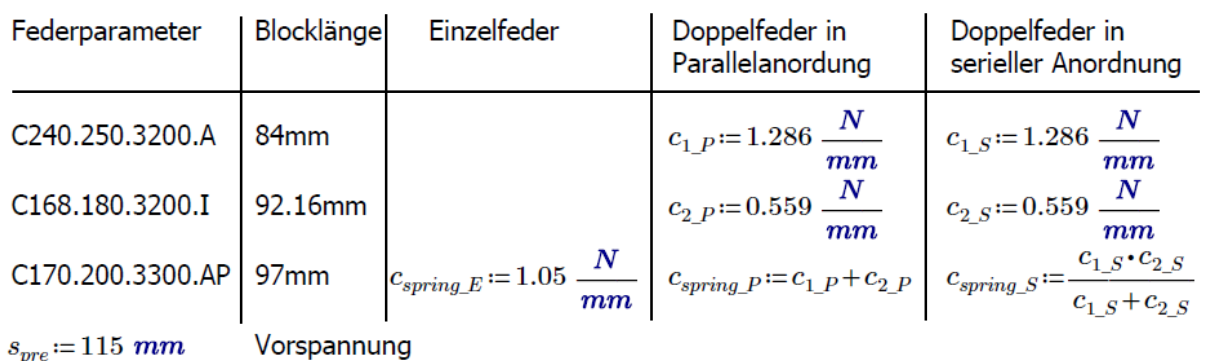

 $l_0 = 330$  mm Entspannte Länge

Geometrische Parameter des Kompensationsmoduls Winkel  $\varphi$  von 20°-120°

$$
l_{a} := 27.5 \text{ mm}
$$
\n
$$
l_{b} := 174 \text{ mm}
$$
\n
$$
l_{off} := 85 \text{ mm}
$$
\n
$$
\beta := \text{atan}\left(\frac{l_{a}}{l_{h}}\right) = 8.981 \text{ cm}
$$
\n
$$
l_{b} := \sqrt{l_{off}^{2} + l_{b}^{2}} = 176.16 \text{ mm}
$$
\n
$$
s(\varphi) := \sqrt{l_{off}^{2} + l_{b}^{2} - 2 \cdot l_{off} \cdot l_{b} \cdot \cos(\pi - \varphi - \beta)}
$$
\n
$$
l_{b} := \sqrt{l_{off}^{2} + l_{b}^{2} - 2 \cdot l_{off} \cdot l_{b} \cdot \cos(\pi - \varphi - \beta)}
$$
\n
$$
l_{b} := \sqrt{l_{off}^{2} + l_{b}^{2} - 2 \cdot l_{off} \cdot l_{b} \cdot \cos(\pi - \varphi - \beta)}
$$

Seilrolle

 $d_{Bolle} = 13.05$  mm

$$
\gamma\left(\varphi\right) := \text{acos} \left(\!\frac{l_{b}^{\;2} + s\left(\varphi\right)^{\,2} - l_{off}^{\;2}}{2\boldsymbol{\cdot} l_{b} \boldsymbol{\cdot} s\left(\varphi\right)}\!\right)
$$

**Abbildung 26: Gewichtskompensation Achse 2**

$$
s_{Seil}\left(\varphi\right)\!:=\!\sqrt[2]{s\left(\varphi\right)^2+\!\left(\!\frac{d_{Rolle}}{2}\!\right)^2}
$$

 $\alpha = 90^{\circ} - \beta = 81.019$  °  $\delta$  = 90 $^{\circ}$   $270 \degree - \delta - \alpha = 98.981 \degree$ 

$$
\Phi(\varphi) = 98.981^{\circ} - \gamma(\varphi)
$$

 $b_S(\varphi) \coloneqq d_{Rolle} \cdot \pi \cdot \frac{\varPhi\left(\varphi\right)}{360^\circ}$ bs ist die Bogenlänge des  $\Phi$ -Winkels

$$
\Delta s(\varphi) \coloneqq s_{Seil}(\varphi) - s_{Seil}(120^\circ) + b_S(\varphi) - b_S(120^\circ)
$$
 Feder bei 120° entspannt,  
\n
$$
\Delta s_{alt}(\varphi) \coloneqq s(\varphi) - s(120^\circ)
$$
mit Federvorspannung mit Federvorspannung

 $\Delta s(120)$  °) = 0 m  $\Delta s(20^\circ)$  = 116.62 mm Max. Längenänderung

#### 1) Einzelfeder

 $F_{spring E}(\varphi) = c_{spring E} \cdot (s_{pre} + \Delta s(\varphi))$ 

$$
M_{2F\_E}(\varphi)\!:=\!F_{spring\_E}(\varphi)\boldsymbol{\cdot} l_{off}\boldsymbol{\cdot}\sin\!\left(\! \arccos\!\left(\!\frac{l_{off}\!^2+s\!\left(\varphi\right)^2-l_b^{\;2}\right)}{2\boldsymbol{\cdot} l_{off}\!\cdot\! s\!\left(\varphi\right)}\!\right)\!\right)
$$

#### Wegen der kompakten Bauweise und der einfachen Platzierung wird eine Einzelfeder zur Gewichtskompensation verwendet.

2) Doppelfeder in Parallelanordung

$$
\begin{array}{l} F_{spring\_P}(\varphi)\!\coloneqq\!c_{spring\_P}\!\boldsymbol{\cdot}\!\left\langle s_{pre}\!+\!\varDelta s\!\left(\varphi\right)\right\rangle \\ M_{2F\_P}(\varphi)\!\coloneqq\!F_{spring\_P}(\varphi)\!\boldsymbol{\cdot}\!l_{off}\!\boldsymbol{\cdot}\!\sin\!\left\lbrack\!\cos\!\left(\!\frac{l_{off}^{\phantom{off}2}+s\!\left(\varphi\right)^{2}-l_{b}^{\phantom{b}2}\right)\!\right\rbrack}{2\!\boldsymbol{\cdot}\!l_{off}\!\boldsymbol{\cdot}\!s\!\left(\varphi\right)}\!\right) \end{array}
$$

3) Doppelfeder in serieller Anordnung

$$
\begin{split} &F_{spring\_S}(\varphi)\coloneqq c_{spring\_S} \boldsymbol{\cdot} \left\langle s_{pre} + \varDelta s\left(\varphi\right)\right\rangle \\ &M_{2F\_S}(\varphi)\coloneqq F_{spring\_S}(\varphi)\boldsymbol{\cdot} l_{off} \boldsymbol{\cdot} \sin \left[\arccos\left(\frac{l_{off}^2 + s\left(\varphi\right)^2 - l_b^2}{2\boldsymbol{\cdot} l_{off} \boldsymbol{\cdot} s\left(\varphi\right)}\right)\right] \end{split}
$$

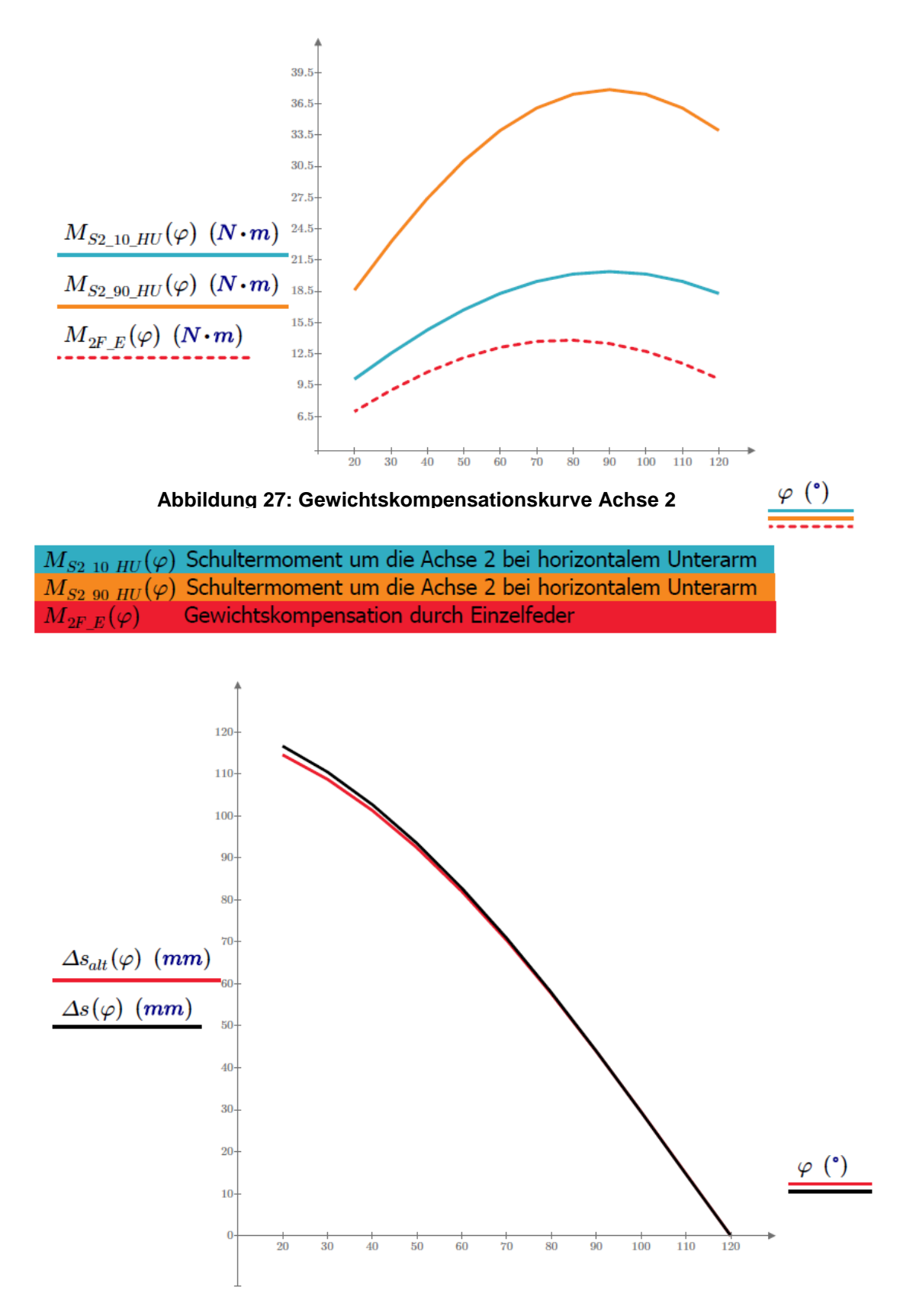

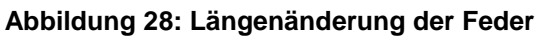

#### Resultierende Momente um die Schulter Achse 2 durch Gewichtskompensation

Differenz aus auftretendem Moment und Kompensationsmoment der Einzelfeder für das 90. Perzentil (Mann)

 $M_{MB E}(\varphi) = M_{S2 90 HU}(\varphi) - M_{2F E}(\varphi)$ 

 $M_{MB} p(\varphi) = M_{S2,90 HU}(\varphi) - M_{2FP}(\varphi)$ 

 $M_{MB}$   $_{S}(\varphi)$  =  $M_{S2}$   $_{90}$   $_{HU}(\varphi)$  -  $M_{2F}$   $_{S}(\varphi)$ 

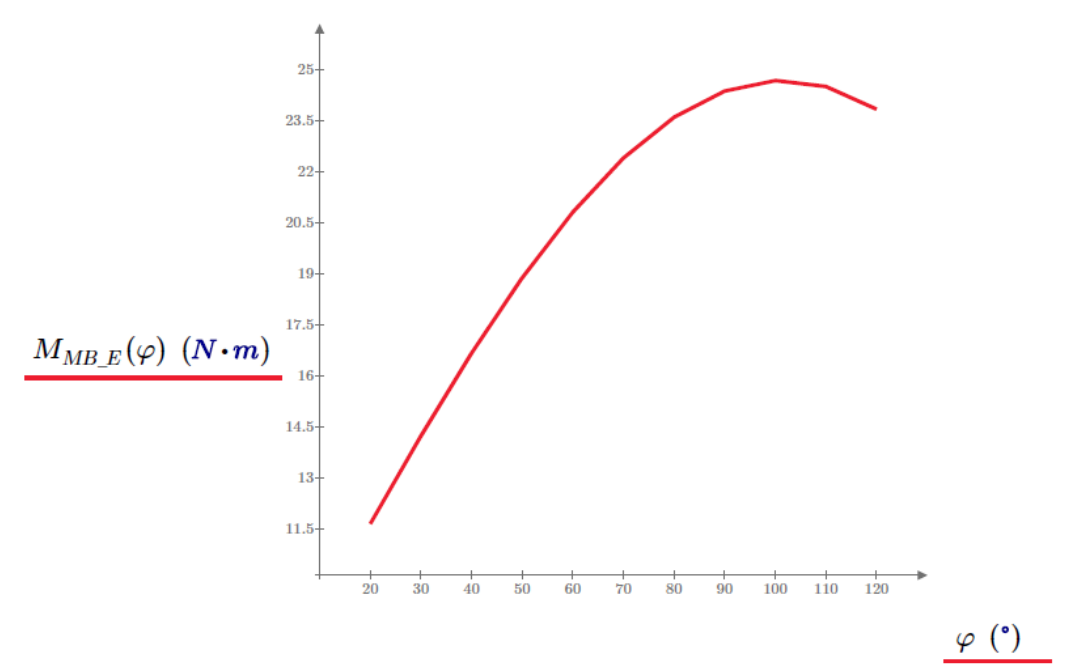

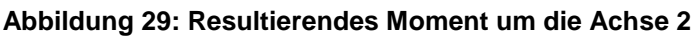

 $M_{MB/E}(\varphi)$  Resultierende Momente um die Schulter Achse 2 durch Gewichtskompensation

 $M_{S2\_max} = M_{MB\_E} (100\degree) = 24.7 N \cdot m$ 

Max. erforderliches Motormoment

## **3.2.3. Gewichtsentlastung der Achse 4**

Abbildung 30 ist eine schematische Darstellung der Gewichtskompensation für die Achse 4. Die Berechnung ist eine Annäherung an die dargestellte Geometrie. Die Kompensationskurve der Achse 4 ist in Abbildung 31 dargestellt. In Abbildung 32 ist das resultierende Moment der Achse 4 ersichtlich, wenn eine Entlastung für diesen Freiheitsgrad vorgesehen wäre.

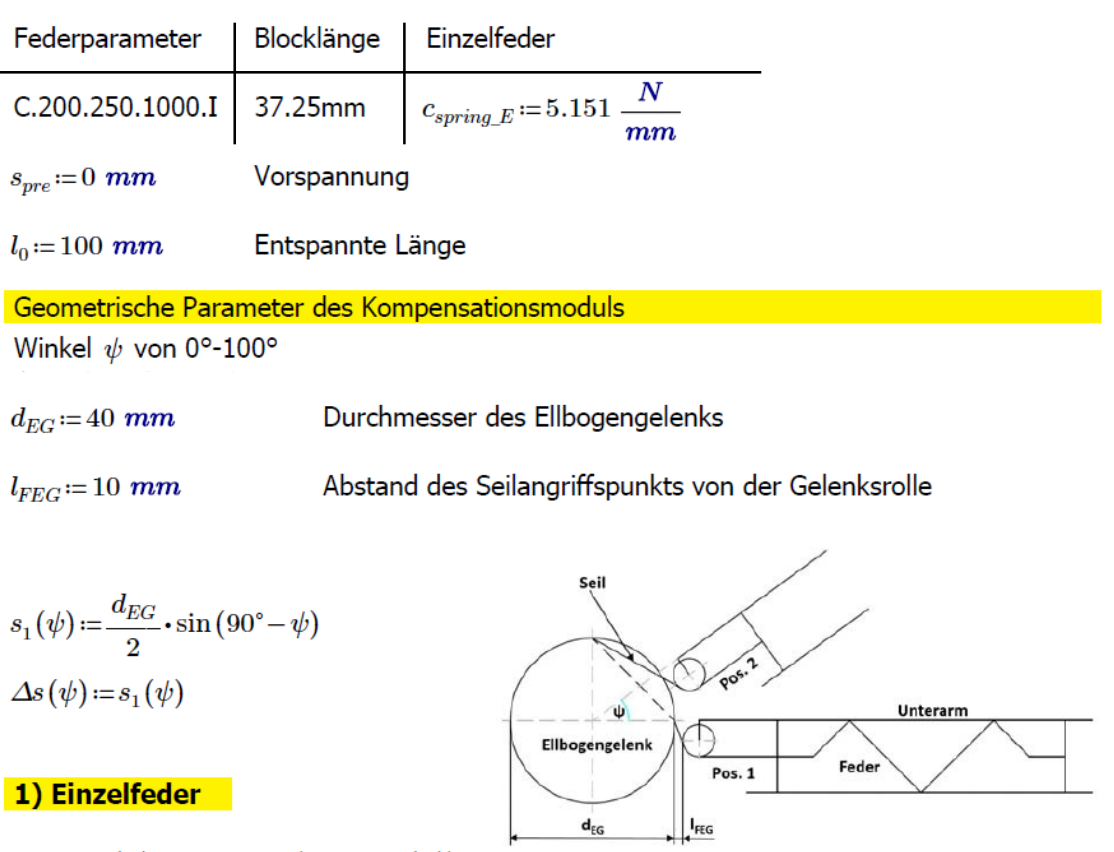

 $F_{spring\_E}(\psi) = c_{spring\_E} \cdot (s_{pre} + \Delta s(\psi))$ 

 $M_{4F\_E}\left(\psi\right)\coloneqq\!F_{spring\_E}\left(\psi\right)\boldsymbol{\cdot}\left\vert l_{FEG}+\frac{d_{EG}}{2}\right\vert$ 

**Abbildung 30: Gewichtskompensation Achse 4**

Wegen des geringen Federdurchmessers und der geringen erforderlichen Federkräfte wird eine Einzelfeder verwendet.

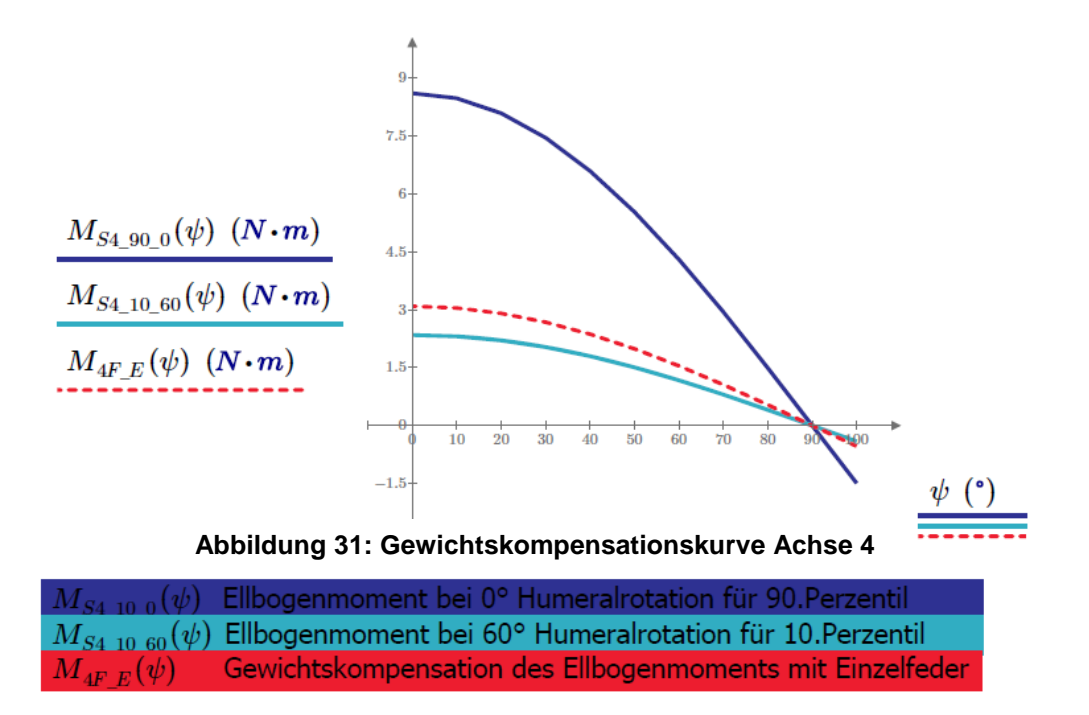

Wegen der geringen auftretenden Momente ist eine Gewichtskompensation der Ellbogen Flexion/Extension nicht notwendig und wird daher vernachlässigt. Nachfolgend ist das resultierende Moment graphisch dargestellt, falls eine Kompensation der Achse 4 verwendet werden würde.

#### Resultierende Momente um die Schulter Achse 4 durch Gewichtskompensation

Differenz aus auftretendem Moment und Kompensationsmoment der Einzelfeder

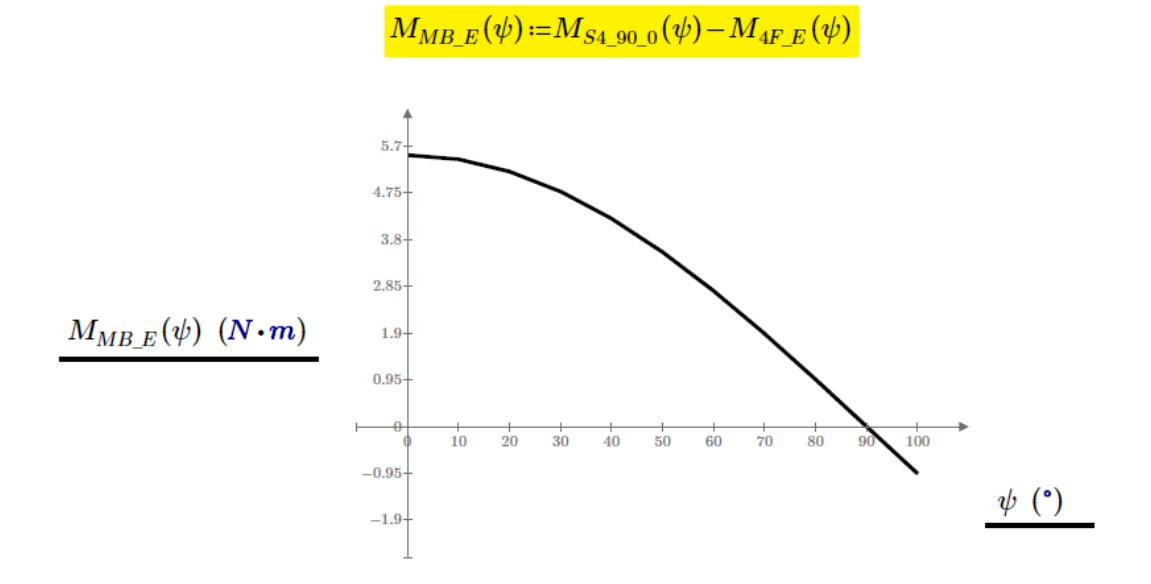

#### **Abbildung 32: Resultierendes Moment um die Achse 4**

 $M_{MB/E}(\psi)$  Erforderliches Motormoment mit Gewichtsentlastung durch Einzelfeder

 $M_{MB \ max E} = M_{MB E}(0^{\circ}) = 5.5 N \cdot m$ 

Max. erforderliches Motormoment

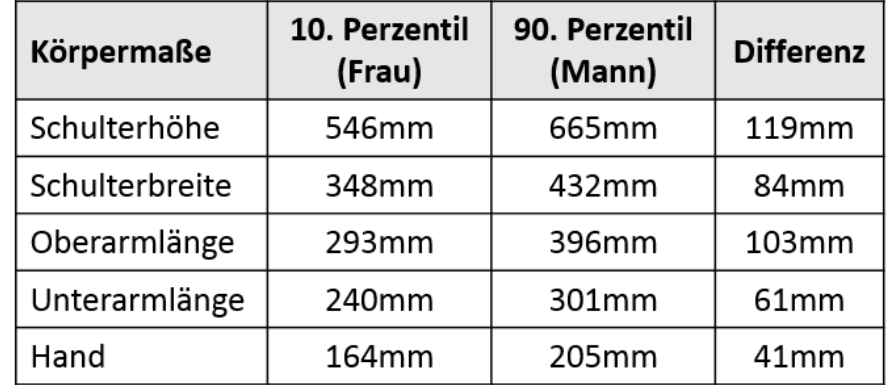

Ergebnisse der Berechnung sind in den Tabellen 10 und 11 angeführt:

#### **Tabelle 10: Körpermaße**

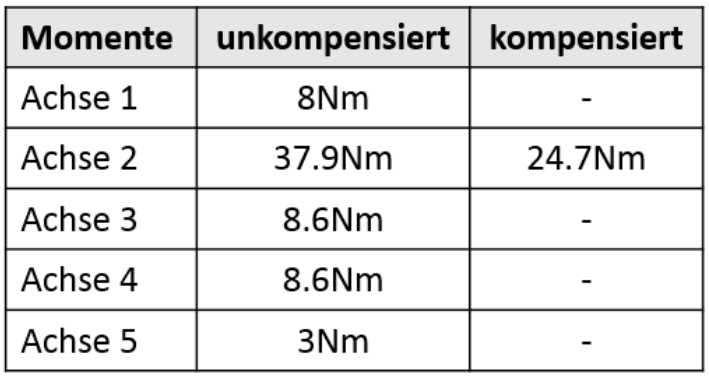

#### **Tabelle 11: Auftretende Momente**

Damit diese Körpergrößendifferenzen abgedeckt werden können, wird eine Längenverstellung mittels Spindeltrieben vermehrt verwendet.

## **3.2.4. Festigkeitsberechnung für das Vierkantrohr vertikal**

Da das vertikale Vierkantrohr in der Rollstuhlanbindung das am höchsten belastete Bauteil ist, wird für dieses eine Festigkeitsberechnung mit einem Sicherheitsfaktor von 1.2 durchgeführt. Die Massenschwerpunkte von Gliedmaßen und Modulen wurden für die Berechnung versetzt betrachtet. Abbildung 33 ist eine vereinfachte Darstellung des Exoskeletts mit gestrecktem Unterarm. Das vertikale Vierkantrohr ist als Balken freigemacht in Abbildung 34 ersichtlich. Um den Biegemomentenverlauf (Abbildung 36) darstellen zu können sind Schnittufer nötig (Abbildung 35). Das Widerstandsmoment für das Vierkantprofil (Abbildung 37) wurde mittels Satz von Steiner berechnet.

Fall 2.1: Der Ellbogen bleibt mit  $\psi = 0^\circ$  gestreckt. Die Schulter erfährt eine Flexion von  $\varphi$  =90° in der 2-Achse.

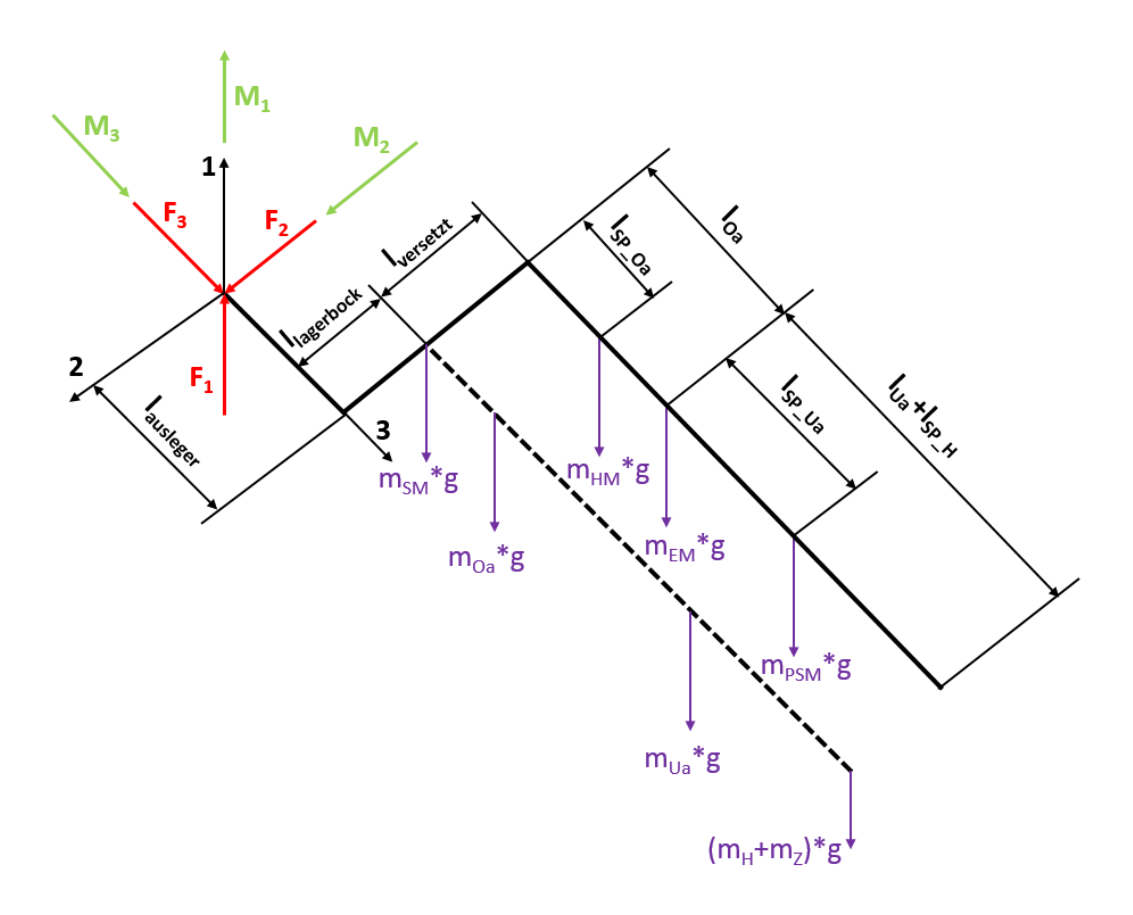

#### Abbildung 33: Berechnungsmodell mit gestrecktem Unterarm

 $l_{ausleger} = 438.5$  mm

Summe aller Kräfte in 1-Achse  $F_1 = (m_{90, 0a} + m_{90, Ua} + m_{90, H} + m_{Z} + m_{SM} + m_{HM} + m_{EM} + m_{PSM}) \cdot g = 116 N$ 

Summe aller Momente um 2-Achse

 $M_{2,0a} = (m_{90,0a} + m_{HM}) \cdot g \cdot (l_{SP,0a,90} + l_{ausleger}) + m_{EM} \cdot g \cdot (l_{Oa,90} + l_{ausleger})$ 

 $M_{2,1/a} = (m_{90,1/a} + m_{PSM}) \cdot g \cdot (l_{Oa,90} + l_{SP,1/a,90} + l_{ausleger})$ 

 $M_{2\;HZ} = (m_{90\;H} + m_Z) \cdot g \cdot (l_{Oa\;90} + l_{Ua\;90} + l_{SP\;H\;90} + l_{ausleger})$ 

 $M_2 = M_2 O_a + M_2 U_a + M_2 HZ + m_{SM} \cdot g \cdot l_{angle} = 88.7 N \cdot m$ 

Summe aller Momente um 3-Achse

Das Humeralmodul, das Ellbogenmodul und das Pro-/Supinationsmodul sind um  $l_{\text{nearest}}$  und  $l_{laaerbock}$  nach außen versetzt (siehe Abbildung 33). Das Schultermodul, die Oberarmmasse, die Unterarmmasse, die Handmasse und die Zusatzmasse sind um  $l_{lagerback}$  verschoben. Dadurch ergibt sich das Moment  $M_3$ 

 $l_{\text{nearest}} := 100 \ \text{mm}$  $l_{lagerback} := 64$  mm  $M_{3\_versetzt\_lagerbock} \coloneqq (m_{HM} + m_{EM} + m_{PSM}) \cdot g \cdot (l_{versetzt} + l_{lagerbock}) = 5.6 \; N \cdot m$ 

 $M_{3\_versetzt} \coloneqq (m_{SM} + m_{90\_Oa} + m_{90\_Ua} + m_{90\_H} + m_{Z}) \cdot g \cdot l_{versetzt} = 8.2 \ N \cdot m$ 

 $M_3 = M_3$  versetzt + $M_3$  versetzt lagerbock = 13.8  $N \cdot m$ 

Anhand der Geometrie ist ersichtlich, dass bei gestrecktem Unterarm die auftretenden Momente größer sind als bei um 90° angewinkelten Ellbogen. Für die Festigkeitsberechnung des Balkens wird deshalb mit den Werten des gestreckten Unterarmes weiter gerechnet.

## Festigkeitsberechnung für das Vierkantrohr vertikal

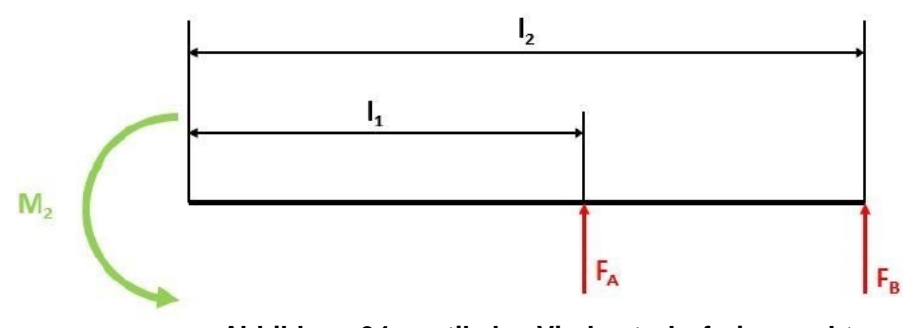

**Abbildung 34: vertikales Vierkantrohr freigemacht**

 $l_1 = 0.420$  m  $l_2 = 0.470$  m Auflagerkräfte

Summe aller Momente in B:

$$
F_A\!:=\!\frac{M_2}{l_2-l_1}\!=\!1774.5~N
$$

Summe aller Momente in A:

$$
F_B = \frac{-M_2}{l_2 - l_1} = -1774.5 \ N
$$

#### **Schnittufer:**

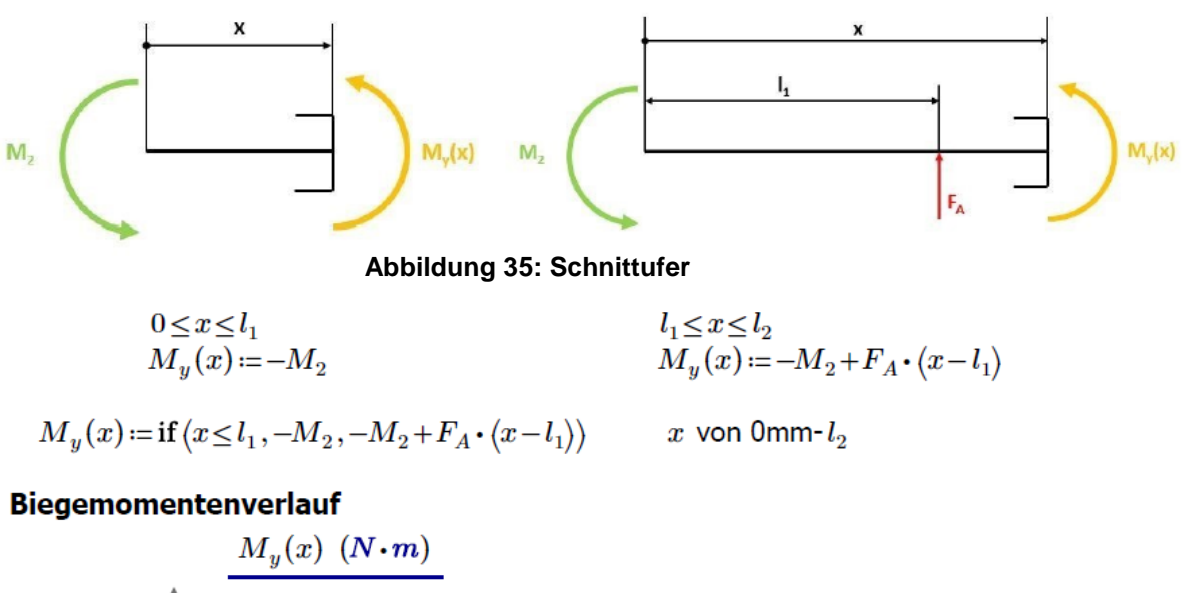

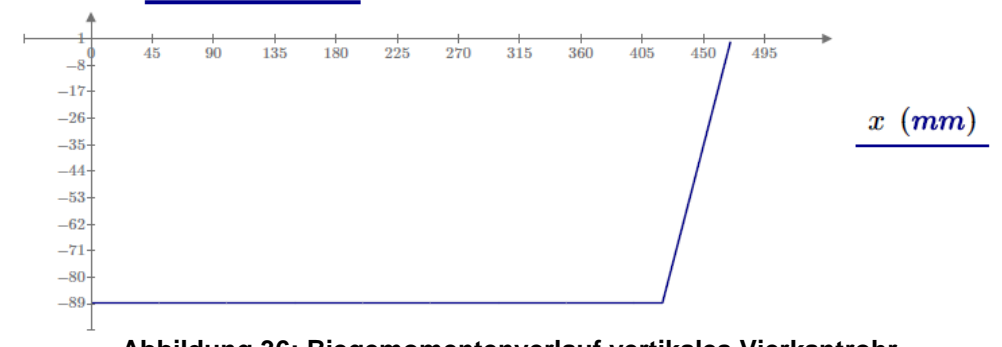

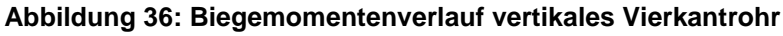

Weiters wird der Querschnitt an der Lagerstelle A des Trägers für die Festigkeitsberechnung betrachtet.

Der Biegemomentenverlauf für das Moment  $M_3$  ist bis auf die Zahlenwerte gleich dem oben dargestellten, wodurch auch angenommen wird, dass der Querschnitt an der Lagerstelle A des Trägers für die Festigkeitsberechnung relevant ist.

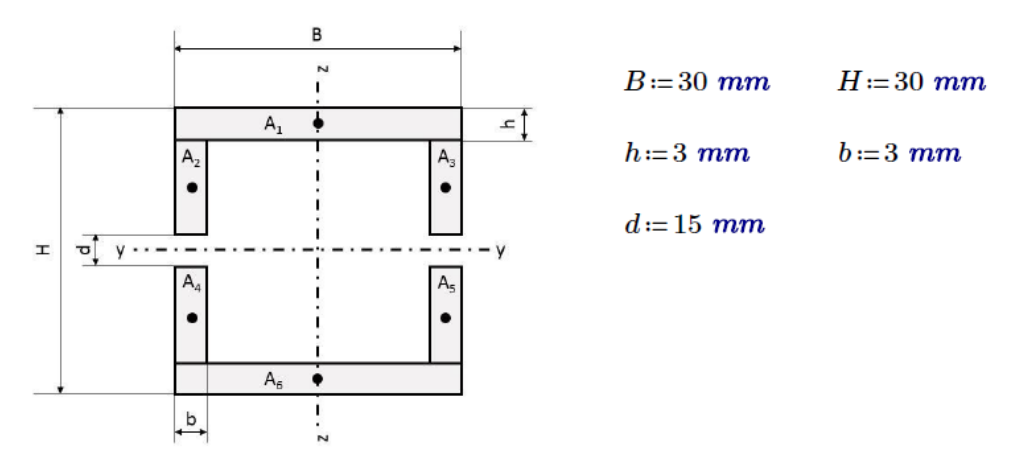

**Abbildung 37: Vierkantprofil mit Bohrung**

Widerstandsmoment 
$$
W_y
$$
  $A_{vierkant} := B \cdot H - (B - 2 \cdot b) \cdot (H - 2 \cdot h) - d \cdot 2 \cdot b = 234 \text{ mm}^2$   
\n $A_1 := B \cdot h$   $A_2 := b \cdot \left(\frac{H}{2} - h - \frac{d}{2}\right)$   $A_1 = A_6$   
\n $I_{y1} := \frac{B \cdot h^3}{12}$   $I_{y2} := \frac{b \cdot \left(\frac{H}{2} - h - \frac{d}{2}\right)^3}{12}$   $I_{y2} = I_{y3} = I_{y4} = I_{y5}$   
\n $I_{y1} := 2 \cdot I_{y1} + 2 \cdot A_1 \cdot \left(\frac{H}{2} - \frac{h}{2}\right)^2 + 4 I_{y2} + 4 \cdot A_2 \cdot \left(\frac{d}{2} + \frac{\left(\frac{H}{2} - h - \frac{d}{2}\right)}{2}\right)^2 = 38164.5 \text{ mm}^4$   
\n $W_y := \frac{2 \cdot I_y}{H} = 2544.3 \text{ mm}^3$ 

Widerstandsmoment  $W_z$ 

$$
I_{z1} := \frac{h \cdot B^3}{12} \qquad I_{z2} := \frac{\left(\frac{H}{2} - h - \frac{d}{2}\right) \cdot b^3}{12}
$$
\n
$$
I_{z1} := \frac{h \cdot B^3}{12}
$$
\n
$$
I_{z2} := 2 \cdot I_{z1} + 4 \cdot I_{z2} + 4 \cdot A_2 \cdot \left(\frac{B}{2} - \frac{b}{2}\right)^2 = 23382 \text{ mm}^4
$$
\n
$$
W_z := \frac{2 \cdot I_z}{B} = 1558.8 \text{ mm}^3
$$

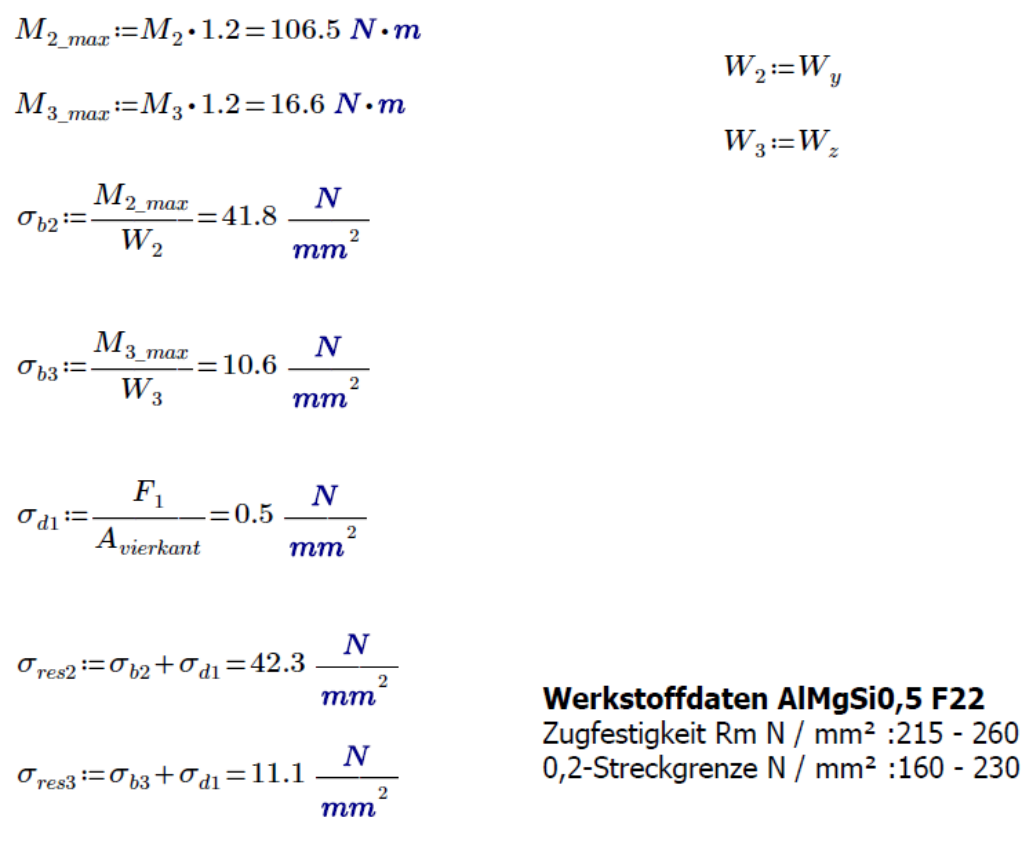

 $\sigma_{res2}$ < Streckgrenze => vertikales Vierkantrohr hält die Belastung aus.

## **3.2.5. Lagerberechnung der Achse 1**

In Abbildung 38 ist eine schematische Darstellung für die Lagerberechnung ersichtlich.

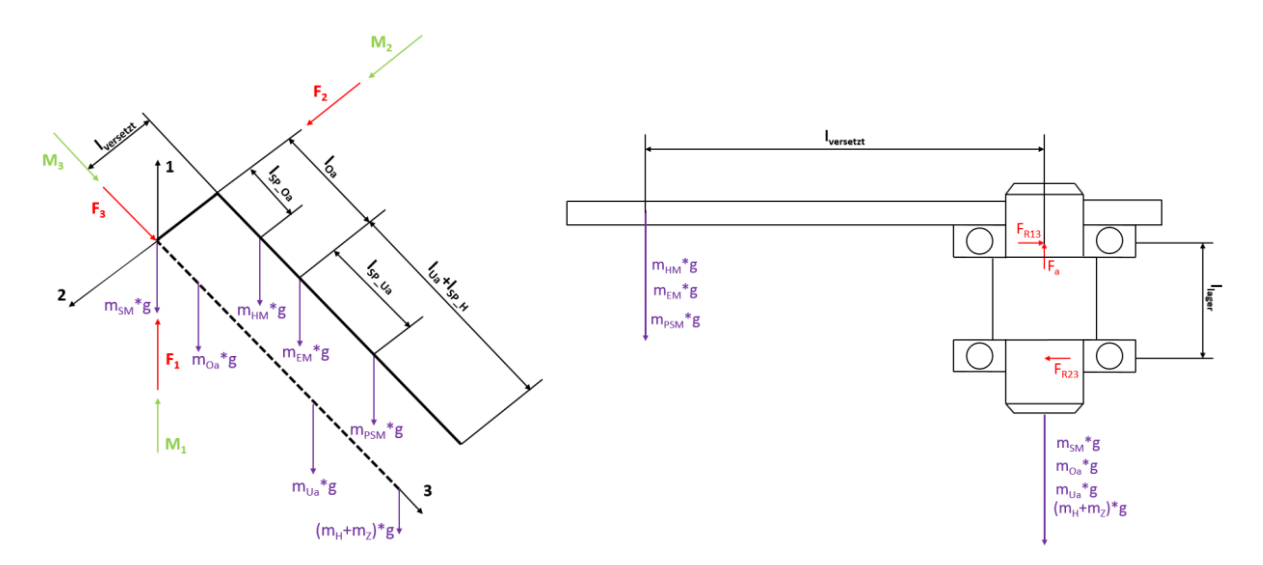

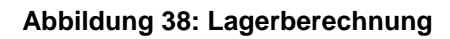

Einreihiges Rillenkugellager 61904  $l_{lager} = 15$  mm  $d=20$  mm  $D=37$  mm  $B=9$  mm  $C = 6.37$  kN  $C_0$ =3.65 kN Summe aller Kräfte in 1-Achse  $F_a = (m_{90,0a} + m_{90,0a} + m_{90,H} + m_Z + m_{SM} + m_{HM} + m_{EM} + m_{PSM}) \cdot g = 116 N$ 

Summe aller Momente im unteren Lager Achse 3

$$
F_{R13} = \frac{(m_{HM} + m_{EM} + m_{PSM}) \cdot g \cdot l_{versetzt}}{l_{lager}} = 228.8 \text{ N}
$$

Summe aller Momente im oberen Lager Achse 3

$$
F_{R23} = \frac{(m_{HM} + m_{EM} + m_{PSM}) \cdot g \cdot l_{versetzt}}{l_{lager}} = 228.8 \text{ N}
$$

Summe aller Momente um Achse 2  $M_{90\text{ }Oa} = m_{90\text{ }Oa} \cdot g \cdot l_{SP\text{ }Oa\text{ }90} + m_{HM} \cdot g \cdot l_{SP\text{ }Oa\text{ }90} + m_{EM} \cdot g \cdot l_{Oa\text{ }90}$ 

$$
M_{90\_Ua} \! := \! m_{90\_Ua} \boldsymbol{\cdot} g \boldsymbol{\cdot} \big( \! l_{Oa\_90} \! + \! l_{SP\_Ua\_90} \big) \! + \! m_{PSM} \boldsymbol{\cdot} g \boldsymbol{\cdot} \big( \! l_{Oa\_90} \! + \! l_{SP\_Ua\_90} \big)
$$

$$
M_{90\_HZ} \! := \! \left( m_{90\_H} \! + \! m_Z \right) \cdot g \cdot \left( l_{Oa\_90} \! + \! l_{Ua\_90} \! + \! l_{SP\_H\_90} \right)
$$

$$
M_{S2\_max} = M_{90\_Oa} + M_{90\_Ua} + M_{90\_HZ} = 37.857 \, (N \cdot m)
$$

Summe aller Momente im unteren Lager Achse 2

$$
F_{R12} = \frac{M_{S2\_max}}{l_{lager}} = 2523.8 \text{ N}
$$
\n
$$
F_R = \sqrt{F_{R12}^2 + F_{R13}^2} = 2534.1 \text{ N}
$$

Äquivalente statische Lagerbelastung

$$
P_0 = 0.6 \cdot F_R + 0.5 \cdot F_a = 1578.5 \text{ N}
$$

Wenn  $P_0 < F_R$  =>  $P_0 = F_R$ 

$$
P_0 = F_R
$$

statische Tragzahl  $C_0 = 3650 N$ 

Damit ist die äquivalente statische Lagerbelastung < der statischen Tragzahl => ausreichende Lagerlebensdauer

Lager in Achse 2 deutlich geringer belastet, wodurch eine Berechnung nicht notwendig ist, da das gleiche Rillenkugellager verbaut ist.

# **3.3. Gestaltung von 3D-Druckteilen mittels FFF**

Aufgrund des schichtweisen Aufbaus müssen gewisse Überlegungen beim designen des Teiles berücksichtigt werden, um gleichzeitig leichte und widerstandsfähige Teile zu erhalten. Bei Druckern die nach dem Prinzip des Continuous Fiber Fabrication (CFF) arbeiten ist auch auf die Ausrichtung der Fasern im Teil zu achten. Die nachfolgenden Praktiken beziehen sich auf den "Markforged Mark Two Desktopprinter".

## **3.3.1. Vorgehensweise**

## **Bestimmen der Lastrichtungen**

3D-gedruckte Teile sind in den Ebenen parallel zum Druckbett höher belastbar und weisen in dieser Richtung ähnliche Festigkeiten wie Aluminium auf, wenn diese aus dem Material Onyx gedruckt werden. Dies gilt insbesondere für faserverstärkte Bauteile. Beim Konstruieren der Bauteile ist möglichst darauf zu achten, dass die größten Kräfte immer in den X-/Y-Richtungen auftreten. Große Belastungen außerhalb dieser Ebene führen zu einem Ablösen der einzelnen Aufbauschichten (Delamination), aufgrund anisotroper Materialeigenschaften. Um die Festigkeit komplex belasteter Teile zu optimieren, kann es notwendig sein das Teil auf mehrere zu druckende Teile aufzuteilen. [42] [43] [44]

## **Kritische Dimensionen bestimmen**

Die Präzision von 3D-Druckern ist in der Ebene parallel zum Druckbett am höchsten. Bei sehr genauen Abmessungen, die essentiell für die spätere Verwendung sind (Lagersitzdurchmesser), sollte das zu druckende Teil dementsprechend positioniert werden, um ein zufriedenstellendes Ergebnis zu erhalten. [42]

## **Druckbettkontakt maximieren**

Wenn es festigkeits- und geometriemäßig möglich ist, ist das Teil so auf dem Druckbett auszurichten, sodass die größte Oberfläche auf dem Druckbett haftet. Somit lässt sich Stützmaterial verringern und die Haftung auf dem Bett maximieren. Diese Fläche sollte eine ausreichende Größe haben, um auf dem Bett haften zu bleiben. Typischerweise größer als 1 cm². [42] [43] [45]

## **Stützmaterial verringern und Überhänge verbessern**

Durch das Reduzieren von Stützmaterial mittels konstruktiver Verbesserungen (Fasen, Verrundungen, etc.) verkürzt sich die Druckzeit. Außerdem sollten geschlossene Hohlräume vermieden werden, da das Stützmaterial nicht entfernt werden kann. Aus diesem Grund darf die Zugänglichkeit für das Entfernen des Trägermaterials nicht vernachlässigt werden. In Abbildung 39 ist das unterstützende Material dunkelgrau dargestellt. [42] [43] [45]

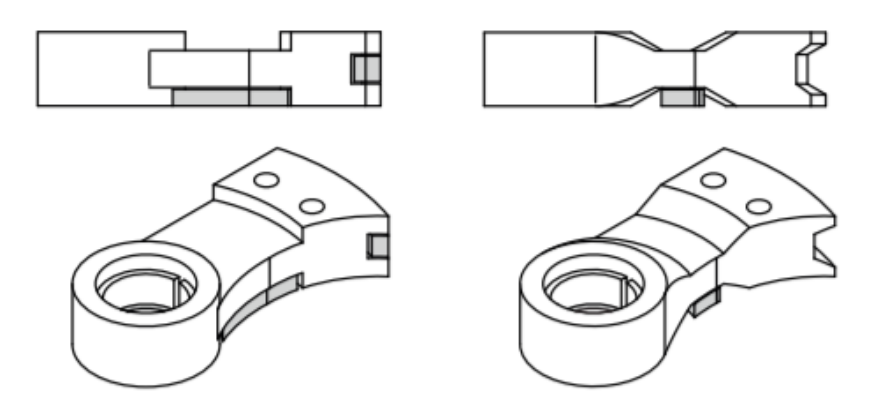

**Abbildung 39: Stützmaterial Verringerung [42]**

## **Verwenden von Verrundungen und Fasen**

Glatte Kantenübergänge reduzieren Spannungskonzentrationen an den Ecken. Außerdem erleichtern Fasen an den Übergängen zur Druckplatte das Ablösen. Das Anbringen von Fasen an Bohrungen vereinfacht das spätere Ansetzen von Schrauben, Bolzen etc. In Abbildung 40 ist ein für den 3D-Druck optimal gestaltetes Werkstück dargestellt. [42]

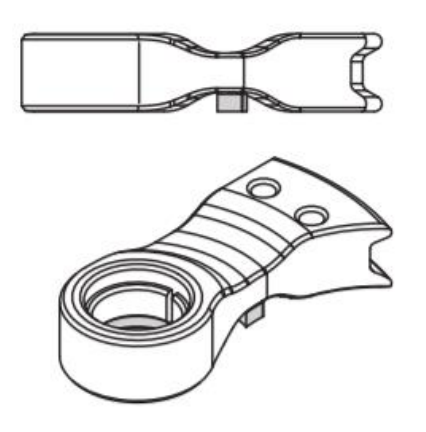

**Abbildung 40: optimales Werkstück [42]**

## **3.3.2. Designpraktiken**

Beim Design eines 3D-Druckteiles ist es wichtig zu überlegen, welche Sachen mittels 3D-Druck hergestellt werden sollen. Oftmals könnten einige Funktionen durch andere Herstellungsverfahren effizienter hergestellt werden. Durch das Integrieren von anderen Teilen, kann nicht nur der Teileerfolg erhöht werden, sondern Kosten sowie Druckzeit verringert und die Funktion verbessert werden. Im Folgenden werden Möglichkeiten einer Umsetzung erläutert. [42]

## **Gewinde und Einsätze**

Anstatt Gewinde in den 3D-Druck zu schneiden oder zu drucken, können Metallgewindebuchsen angewandt werden. Diese Einsätze werden mit einem Lötkolben eingedrückt um das Material rund um die Büchse aufzuschmelzen. Diese Einsätze sind stärker und langlebiger, als geschnittene oder gedruckte Gewinde. In Abbildung 41 wird dies schematisch dargestellt. [42]

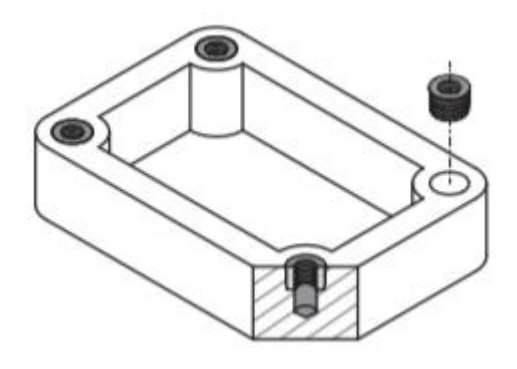

**Abbildung 41: Gewindeeinsätze [42]**

## **Ausrichtung**

Um Bauteile präzise zu positionieren können Passschrauben oder Passstifte verwendet werden. So können Teile über eingepresste Passstifte positioniert und mittels Schrauben fixiert werden. Mehrere Komponenten sollten bevor sie verklebt oder verschraubt werden ebenfalls mittels Passstiften ausgerichtet werden. In Abbildung 42 ist das Verfahren ersichtlich. [42]

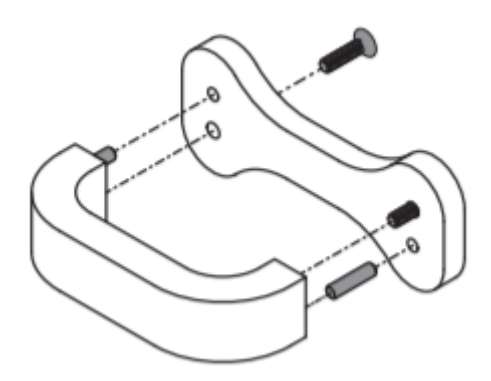

**Abbildung 42: Ausrichtung [42]**

## **Teile aufteilen**

In manchen Fällen ist es sinnvoller ein Teil auf mehrere aufzuteilen. In der folgenden Abbildung 43 wurde das Teil zweigeteilt um es in seiner Festigkeit zu erhöhen. Die grau markierten Flächen zeigen die Positionierung auf dem Druckbett. Folgende Punkte können Gründe sein ein Bauteil aufzuteilen:

- Erleiden Elemente von Teilen hohe Belastungen und damit einhergehend hohen Verschleiß sollten diese in Komponenten isoliert werden, um regelmäßig ausgetauscht werden zu können.
- Bei mehrachsig belasteten Bauteilen ist das Aufteilen in mehrere Komponenten zu empfehlen. Es können die Unterkomponenten in unterschiedlichen Ausrichtungen gedruckt werden und danach wieder zu einem Bauteil zusammengefügt werden. [42]
- Ist ein Teil für das Druckbett zu groß, kann dieses auf mehrere Teile aufgeteilt werden. [45]

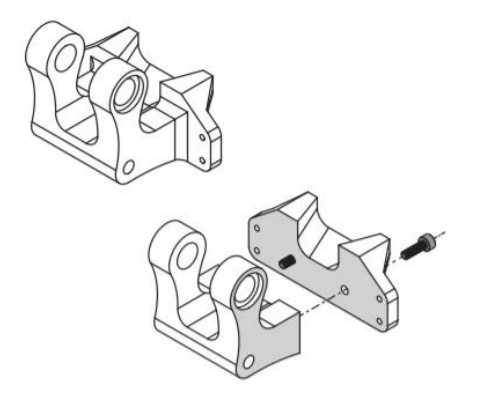

**Abbildung 43: Teile aufteilen [42]**

### **Komponententest**

Um die passende Geometrie zu bestimmen und Druckzeit zu sparen, können Komponententests durchgeführt werden. Darunter versteht man einen kleinen Testdruck, der den Erfolg einer Funktion bestätigt. Damit erspart man sich Druckzeit und Kosten. [42]

Einzeltests können zum Experimentieren mit unterschiedlichen Abmessungen verwendet werden, um die am besten passende Geometrie auszuwählen. Dabei werden kritische Segmente isoliert und anschließend in unterschiedlichen Konfigurationen gedruckt, um z.B. zu testen wie zwei Bauteile miteinander verbunden werden können. Die am besten funktionierende Konfiguration wird danach in das endgültige CAD-Modell eingefügt, wobei auf den Erfolg des Testdrucks vertraut. [42]

## Erklärung anhand eines Beispiels in Abbildung 44:

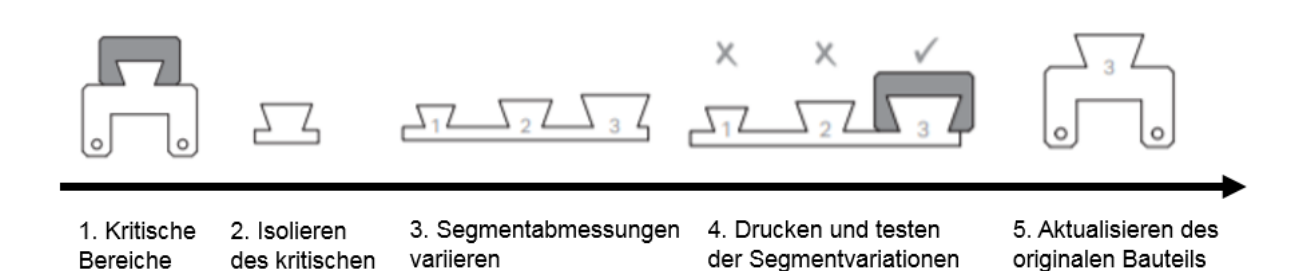

#### **Abbildung 44: Tutorium Komponententest [42]**

#### **Toleranzen**

identifizieren Bereichs

Die empfohlenen Passungsangaben sind für den "Markforged Mark Two Desktopprinter" gültig und in Tabelle 12 aufgelistet.

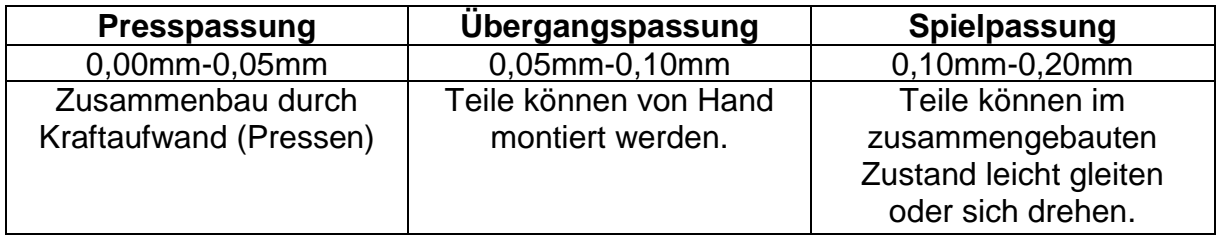

**Tabelle 12: Toleranzen [42]**

## **3.3.3. Füllung und Wände**

Bei "Markforged" 3D-Druckern bestehen 3D-Druckteile außen aus einer festen Umfangsschale und im Inneren aus einem Innenfüllmuster. Die Außenwände haben aufgrund des Sandwichprinzips immer einen größeren Einfluss auf die Biegefestigkeit, als die Füllung. Die vollen Schalen verbessern auch die Zugfestigkeit in Ebenen entlang der Druckplatte, da diese den Lastpfaden der Teilegeometrie folgen. Auch wenn die Füllung die Biegesteifigkeit nicht im gleichen Ausmaß wie die Außenwände beeinflusst, dient sie als Stützstruktur für das Teil. Sie verbindet die einzelnen Wände miteinander. Das Infill verleiht dem Bauteil eine gewisse Steifigkeit und verhindert, dass sich die Wände verformen und zerstört werden. Die prozentuale Dichte der Füllstruktur sollte zwischen 30% und 50% liegen, da eine geringere Dichte die Druckqualität und Festigkeit verringert. Um biegesteifere Teile zu erhalten sollten Schalen mit Fasern verstärkt werden. Dies erhöht die Steifigkeit mehr, als eine Erhöhung der Dichte bis hin zum gänzlich gefüllten Bauteil. Dafür gibt es unterschiedliche Füllgeometrien, welche für unterschiedliche Anforderungen verwendet werden können. [28] [43]

## **Dreieckige Füllung**

Die dreieckige Füllung (Abbildung 45) ist aufgrund der Form die stärkste Füllung. Ihre Verformung ist gegenüber den anderen Stützstrukturen am unwahrscheinlichsten und bietet eine Struktur hinter den Wänden. Aufgrund gerader Bewegungen des Druckkopfs wird dieses Muster relativ schnell gedruckt. Die Festigkeit und Druckgeschwindigkeit machen das dreieckige Auffüllen des Drucks zu einer der besten Optionen und ist den anderen Fülltypen vorzuziehen. [28] [43]

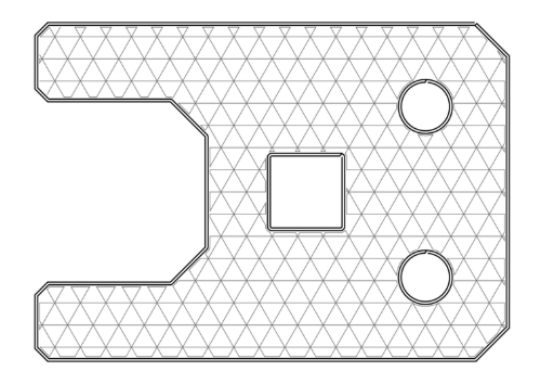

**Abbildung 45: Dreieckfüllung [28]**

## **Rechteckige Füllung**

Bei der gezeigten Füllung (Abbildung 46) kann man als einziges einen 100% dichten Teil erzeugen, da sie aus einem Gitter von parallelen rechtwinklig angeordneten Linien besteht. Aufgrund der geraden Wege ist die Druckgeschwindigkeit ebenfalls relativ hoch. [28]

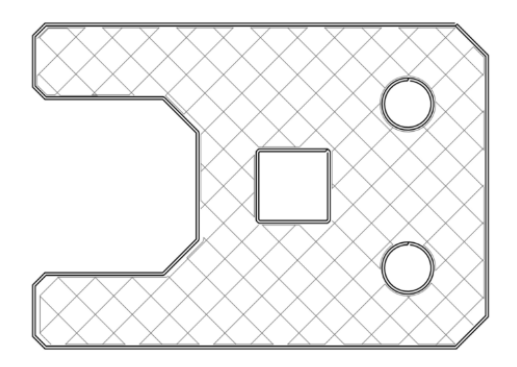

**Abbildung 46: Rechteckfüllung [28]**

## **Hexagonale Füllung**

Diese Füllung (Abbildung 47) weist das höchste Verhältnis von Festigkeit zu Gewicht auf. Diese guten Eigenschaften sind auf die sechseckige Form des Stützmateriales zurückzuführen. Die Druckgeschwindigkeit ist bei der genannten Struktur allerdings am niedrigsten, da der Druckkopf ständig die Richtung ändern muss. [28]

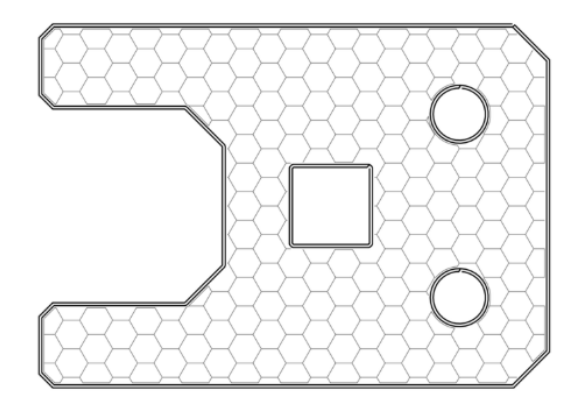

**Abbildung 47: Sechseckfüllung [28]**

## **3.3.4. Fasern**

## **Fasertypen**

Bei dem "Markforged Mark Two Desktopprinter" kann grundsätzlich zwischen vier zu verarbeitenden Fasermaterialien unterschieden werden. Diese sind: Carbon, Fiberglas, High Strength High Temperature (HSHT) Fiberglas und Kevlar®. In der nachstehenden Tabelle 13 werden die Eigenschaften der Materialen erklärt. [42] [46]

Für die Verstärkung der 3D-Druckteile ist die Carbonfaser, gefolgt vom Fiberglass und der Kevlar®-Faser zu verwenden. [47] Da eine größere Menge von Fiberglass vorhanden war, wurde es für die Verstärkung der gedruckten Teile verwendet.

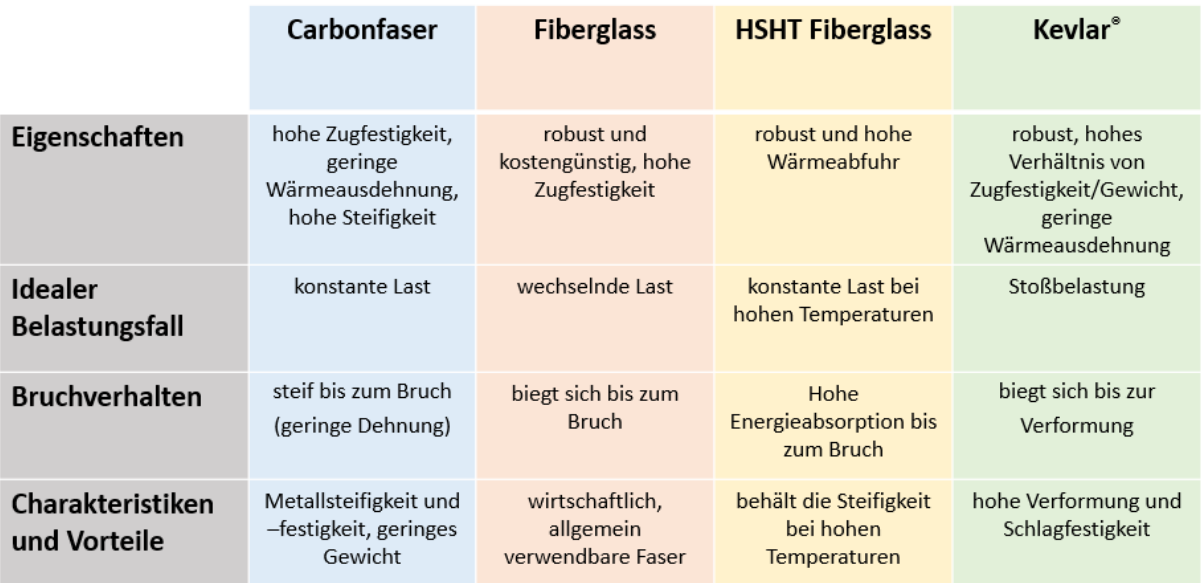

**Tabelle 13: Fasereigenschaften [35] [42]**

## **Konzentrische Einlagerung**

Bei der konzentrischen Einlagerung werden beim "Markforged Mark Two Desktopprinter" Fasern entlang des Umfangs gelegt. Diese Einlagerungsmöglichkeit verstärkt die Biegung um die Z-Achse, sowie die Wände gegen Verformungen. Bis zu vier Faserlagen können eingebracht werden.

Es können Fasern wahlweise um alle, nur um die äußeren oder nur um die inneren Wände gelegt werden. [42]

In Abbildung 48 sind die Fasereinlagen entlang der Umfänge dargestellt.

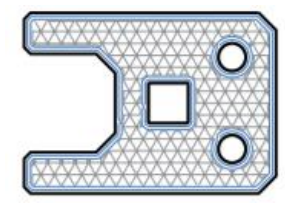

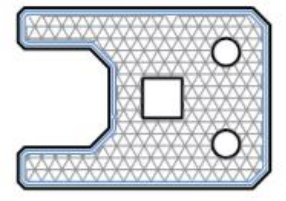

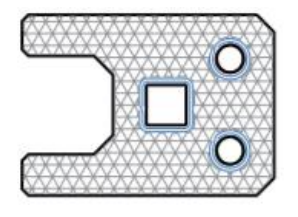

alle Wände äußere Wände innere Wände

#### **Abbildung 48: Konzentrische Fasereinlagerung [42]**

#### **Isotrope Einlagerung**

Hierbei werden beim "Markforged Mark Two Desktopprinter" die einzelnen unidirektionalen Schichten eines Verbundwerkstoffes durch ein Zick-Zack Muster der Fasern simuliert. Die Fasern werden pro Schicht um 45° gedreht, um eine unidirektionale Festigkeit zu erreichen. Diese Füllung eignet sich besonders gegen Biegungen um die XY- Ebene. Dies beruht auf dem höheren Elastizitätsmodul des gedruckten Bauteils mit isotroper Einlagerung, im Vergleich zur konzentrischen Einlagerung. Zusätzlich werden zur Verbesserung der Wandfestigkeit konzentrische Ringe um alle Wände gelegt. In Abbildung 49 ist eine isotrop-verstärkte Schicht dargestellt. [35] [42] [47]

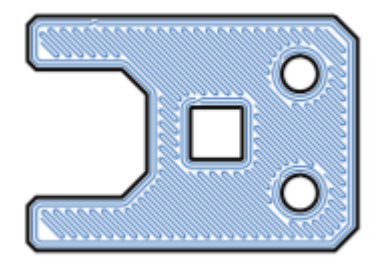

**Abbildung 49: Isotrope Fasereinlagerung [42]**

## **Belastungsfälle und deren Auswirkungen auf die Fasereinlagerung**

Es kann zwischen drei Belastungsfällen unterschieden werden: Zug-, Biege- und Druckspannungen.

## **Zugspannung**

Generell besitzen Fasern die höchste Festigkeit, wenn sie auf Zug belastet werden. Bei auf Zug beanspruchten Bauteilen sollte die Einlagerung der Fasern so erfolgen, dass diese möglichst in Faserrichtung belastet werden (siehe Abbildung 50). Werden die Fasern entsprechend ausgerichtet, erhöhen sie die Zugfestigkeit um ein Vielfaches. Konzentrisch eingelagerte Fasern werden entlang der Wände ausgerichtet. Bei isotroper Einlagerung sollte der Faserwinkel möglichst ideal ausgewählt werden. [42] [48]

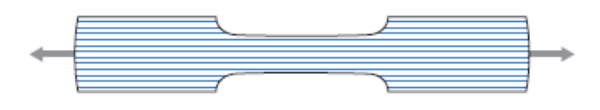

**Abbildung 50: Zugspannung [42]**

## **Biegespannung**

Bei der Biegespannung kommt es an der Innenseite des Bauteils zu Druckspannungen und an der Außenseite zu Zugspannungen. Hier werden die Fasern möglichst am Rand eingelagert, um den auf Biegung belasteten Bauteil bestmöglich zu verstärken. Dieses Prinzip nennt man Sandwichprinzip (Abbildung 51). Hier sind die äußeren Schichten verstärkt und der innere Kern bleibt weich und elastisch. Falls bei der Biegung die XY-Ebene die neutrale Faser darstellt, sind die Fasern isotrop einzulagern. Bei einer Biegung des Bauteils um die Z-Achse sollten die Fasern konzentrisch eingebaut werden. [42]

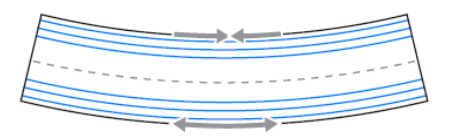

**Abbildung 51: Biegespannung [42]**

## **Druckspannung**

Beim Auftreten von Druckspannungen ist die Verteilung der Druckkräfte über das gesamte Bauteil am wichtigsten. Dies kann bewerkstelligt werden, indem die Faser als ein Gerüst zur Kraftableitung dient, siehe Abbildung 52. Seitenkräfte können durch eine konzentrische Einlagerung von Fasern abgeleitet werden. Treten Kräfte in vertikaler Richtung auf, so ist es sinnvoll die äußeren Randschichten mittels isotroper

Fasereinlagerung zu verstärken und den dazwischen liegenden Abschnitt durch konzentrische Einlagerung zu versteifen, um die Kräfte durch den gesamten Bauteil zu leiten. Dies ist z.B. bei Schraubenverbindungen zum Ableiten der Klemmkräfte sehr hilfreich. [42]

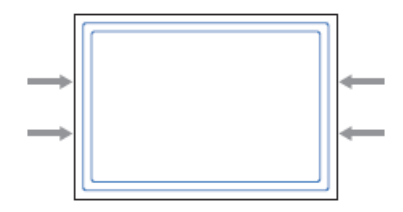

**Abbildung 52: Druckspannungen** [42]

## **3.3.5. Maßnahmen gegen Teileverzug**

Druckteile verziehen sich im Allgemeinen aufgrund des Schmelzens und Erstarrens von Druckmaterial durch Temperaturänderung. Wegen der dadurch entstehenden inneren Spannungen, kommt es zu einer thermischen Verformung des Teils. Dieser Effekt beruht auf den physikalischen Eigenschaften von Thermoplasten, die sich bei Erwärmung ausdehnen und bei Abkühlung zusammenziehen. Ein Ablösen vom Druckbett entsteht durch unterschiedliche Abkühlgeschwindigkeiten der einzelnen "Layer". Je größer die Temperaturdifferenz der einzelnen Schichten, desto größer die Schrumpfungen und damit der "WARP-Effekt". Teileverzug entsteht meist durch nicht für den 3D-Druck optimierte Teile. Um dies zu vermeiden werden im Folgenden Lösungsvorschläge zum Design und System erläutert. [29] [49] [50]

### **Systemlösungen**

- Druckbett und Umgebung während des gesamten Drucks warm halten. Um dies zu gewährleisten soll die Plexiglasverkleidung geschlossen bleiben. [49]
- Erzeugung einer besseren Haftung zwischen Bauteil und Bauteilplattform z.B.: Auftragen einer dicken Klebstoffschicht, um den Kontakt des Teils mit dem Druckbett zu verbessern; Haarspray, PET-Folie, Klebeband, etc. verwenden [29] [49]
- Druckteil vor dem Entnehmen vollständig abkühlen lassen, um Verbiegungen durch das Entfernen zu minimieren. [49]
- Beheiztes Druckbett verwenden (Temperatur knapp unterhalb der Filamenterweichungstemperatur) [29] [50]
- Temperaturunterschied zwischen Druckbett und Düse minimieren [29]
- Regelmäßige Reinigung des Druckbetts [29]
- Drucken mit geringerer Füllung [29]
- Aufrauen der Beschichtung des Druckbetts mittels Schleifpapiers [29]

## **Designlösungen**

Dadurch, dass FFF Drucker das Material erwärmen bis es flüssig ist und erst nach dem Aufbringen abkühlen, bedeutet dies ein Zusammenziehen jeder Schicht in Längsrichtung. Meist ist diese Kraft nicht groß genug um das Teil vom Druckbett abzulösen, jedoch kann dies der Fall sein, wenn mehr Schichten übereinander aufgetragen werden. Besonders häufig tritt ein Wärmeverzug bei langen flachen Teilen ein. [49] [50]

- Eine zu hohe Materialdichte kann zu einem Verziehen führen. Eine Verwendung der Standardeinstellungen wird empfohlen. [49]
- Das Anbringen von abgerundeten Ecken anstelle von scharfen Kanten, denn diese erzeugen Spannungskonzentrationen, welche zu Verwerfungen führen können. Runde Kanten verteilen Spannungen und reduzieren damit Spannungskonzentrationen an den Ecken. [49]
- Eine Verwendung der Brim-Funktion (siehe Abbildung 53). Dies ist nichts anderes als eine Vergrößerung der Auflagefläche am Druckbett, wodurch die Haftung erhöht wird. Zusätzlich haftet auf dem Brim das etwaige Stützmaterial besser. [49]

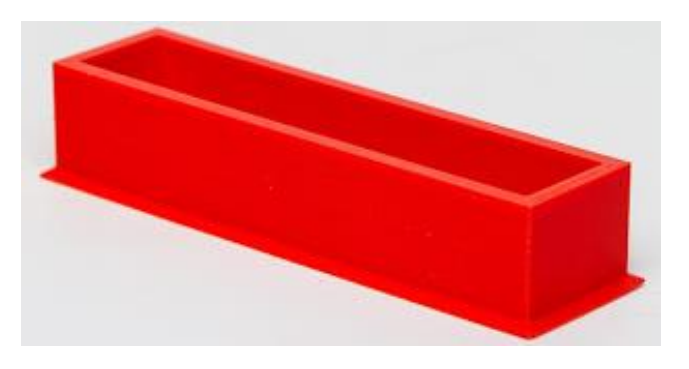

**Abbildung 53: Brim-Funktion [29]**

 Das Entwerfen von eigenen Brims. Dies können dünne und runde Punkte an allen Ecken des Bauteils sein, um die Oberfläche zu vergrößern (siehe Abbildung 54). Somit wird an jenen Stellen, bei denen es zu Verformungen kommen kann, die Oberfläche gesteigert und eine höhere Haftung erzielt. [49]

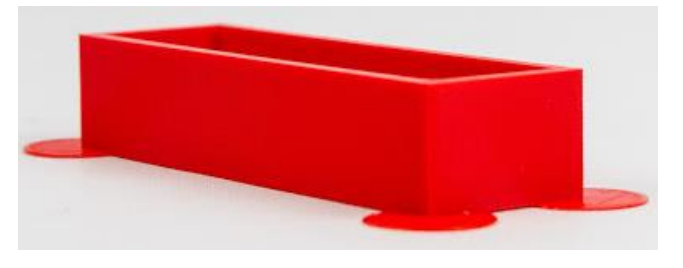

**Abbildung 54: Eigene Brims [29]**

- Ausrichtung beim 3D-Druck beachten. Für den Druck ist es am besten, wenn sich die Flächen mit dem größten Querschnitt unten auf dem Druckbett befinden. Zusätzlich sind scharfe Kanten nach langen und geraden Segmenten zu vermeiden. [49]
- Das Einbetten von Fasern mit günstigen Wärmeausdehnungskoeffizienten, zwingt die unteren Schichten flach zu sein, was ein Verziehen fast unmöglich macht. Um die Torsionsfestigkeit zu erhöhen, müssen die Fasern in den unteren Schichten in den oberen Schichten wieder ausgeglichen werden (Sandwich-Prinzip). [49] [50]
- Es sollte das Material Onyx verwendet werden, da es sich weit weniger als Nylon unter Hitze verformt. Aus diesem Grund tritt weniger Verzug auf und die gedruckten Teile erlangen mehr Formstabilität. [49]

# **3.4. CAD Konstruktion**

Die virtuelle Erstellung des Prototyps erfolgte über das CAD-Programm CATIA® V5R21. Aufgebaut ist die Konstruktion über eine Hauptbaugruppe und darin enthaltene Unterbaugruppen, welche die einzelnen Module wiederspiegeln. Das gezeichnete CAD-Modell ist für die Anwendung der linken oberen Extremität bestimmt. Alle verwendeten Module des CAD-Softwarepakets, die für den virtuellen Prototyp verwendet wurden, werden in der Tabelle 14 aufgelistet.

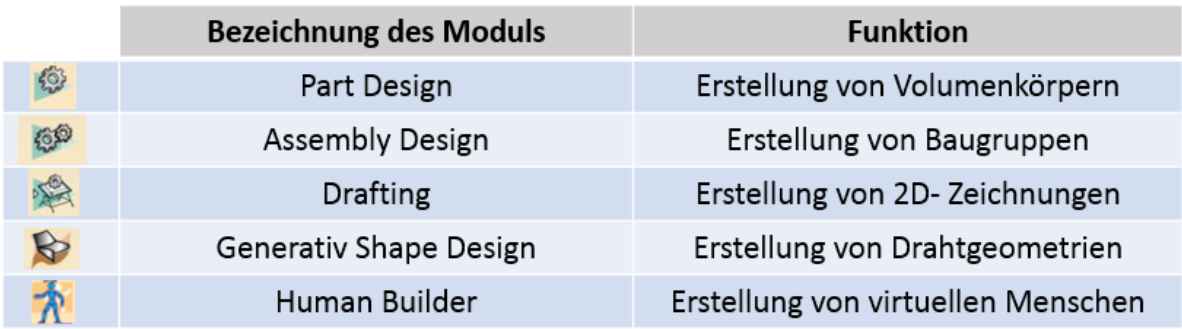

## **Tabelle 14: Verwendete CATIA Module**

Die reale Erstellung des Prototyps erfolgte über Fräs- und Drehmaschinen und einem 3D-Desktopdrucker der Firma "Markforged" mit der Bezeichnung "Mark Two". Das Datenblatt des 3D-Druckers befindet sich im Anhang.

## **3.4.1. Der Weg vom CAD-Modell zum realen 3D-Druckteil**

Im Kapitel 3.3. wurde die Vorgehensweise der Gestaltung von 3D-Druckteile bereits äußerst ausführlich beschrieben. In diesem Punkt wird der Weg vom virtuellen CAD-Teil zum realen, gedruckten Teil erläutert. Zunächst verwendet der Drucker eine Software namens "Eiger" (siehe Abbildung 55). Diese ist im Lieferumfang des Druckers enthalten und basiert auf einer Cloud-Lösung. Das CAD-Modell muss zunächst als STL-Datei abgespeichert, in das Programm importiert und auf dem Druckbett ausgerichtet werden. Hier lassen sich dann unterschiedlichste Einstellungen festlegen.

## **General**

Unter dem Reiter "General" befinden sich die allgemeinen Einstellungen. Darunter fällt das zu verwendende 3D-Druckmaterial (Onyx oder Nylon) und ob das Bauteil faserverstärkt werden soll und wenn ja mit welchem Fasertyp (Carbonfaser, Fiberglass, HSHT Fiberglass oder Kevlar®).

## **Settings**

In diesem Abschnitt muss die verwendete Maßeinheit (metrisch, angloamerikanisch) angegeben werden. Zusätzlich lässt sich das bereits importierte Werkstück skalieren. Es wird nach der Verwendung von Stützmaterial gefragt und ob dieses in einem bestimmten Winkel gedruckt werden soll. Falls das Stützmaterial am Druckbett zu klein zum Entfernen ist, gibt es die Funktion "Raise Part", welche das Teil auf 20 Schichten von Stützmaterial druckt. Weist das Teil eine sehr geringe Auflagefläche auf oder neigt es zum "Part Warping", ist es sinnvoll die Brim Funktion unter diesem Punkt zu aktivieren.

## **Infill**

Unter Infill versteht man die Füllung des 3D-Druckteiles. Generell wird ein gedrucktes Teil meist nicht komplett voll gedruckt, da es hier zu einem Verziehen, erhöhtem Materialverbrauch, etc. kommt. Deshalb gibt es verschiedene Stützstrukturen, die abgesehen vom vollen Druck, innerhalb der geschlossenen Außenwände angewandt werden können. Darunter fallen dreieckige, rechteckige und hexagonale Stützstrukturen, wie sie im Kapitel 3.3.3 erläutert wurden. Zusätzlich kann man die Dichte der Füllung verändern, wobei hier die Standardeinstellung zu bevorzugen ist. Die Anzahl der Dach- und Bodenwände-Layer als auch die Wand-Layer innerhalb des Bauteils können ebenfalls variiert werden.

## **Reinforcement**

Die Verstärkung des Bauteils mittels Fasern ist sehr variabel je nachdem in welchen Bauteilabschnitten diese benötigt werden. Hier gibt es, wie im Kapitel 3.3.4 beschrieben, unterschiedliche Einlagerungsmöglichkeiten (isotrope und konzentrische Einlagerung).

Im Anschluss wird das Teil zum Drucker in die Warteschlange geschickt. Bevor der Druck gestartet werden kann ist das Aufbringen eines Klebers zu besseren Haftung auf dem Druckbett erforderlich. Nach Ablauf der berechneten Druckzeit ist das Bauteil fertig und aus dem Drucker zu entnehmen.

## Methoden

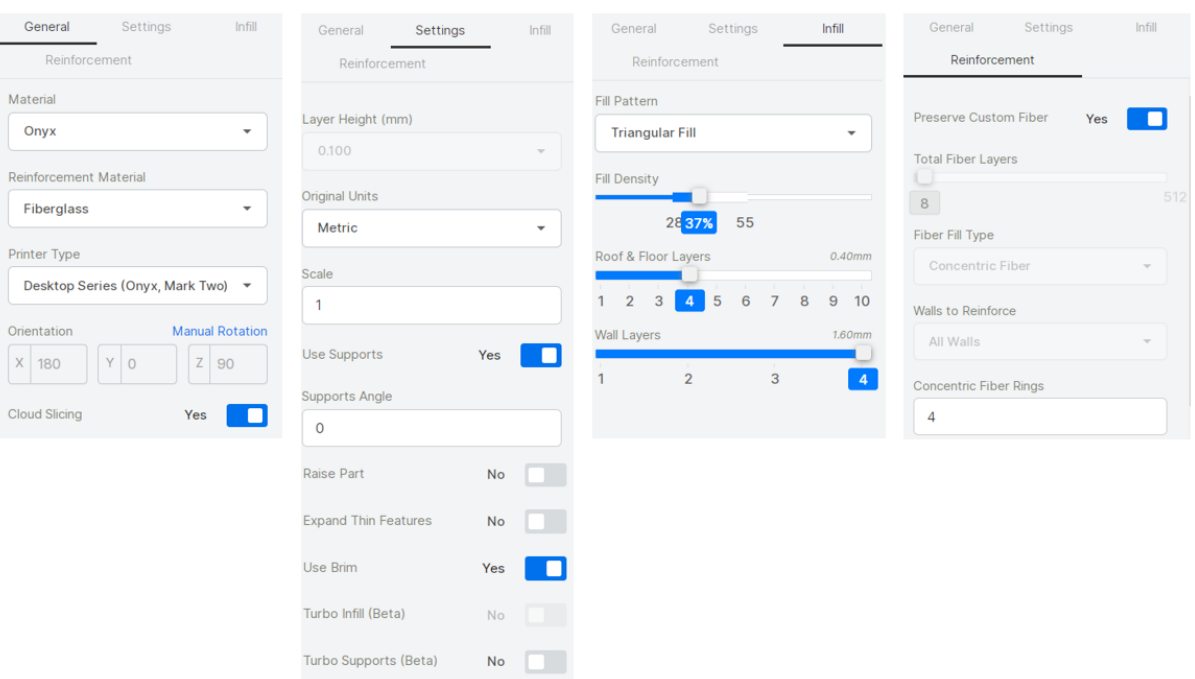

Abbildung 55: Eiger-Software

# **4. Ergebnisse**

## **4.1. Gesamtkonstruktion**

In Abbildung 56 ist die gesamte Konstruktion des Exoskeletts (EXO) vollständig zusammengebaut dargestellt. Diese beinhaltet, die Rollstuhlanbindung (RA), das Elektromodul (EM), das Schultermodul (SM), das Oberarmmodul (OA) und das Unterarmmodul (UA).

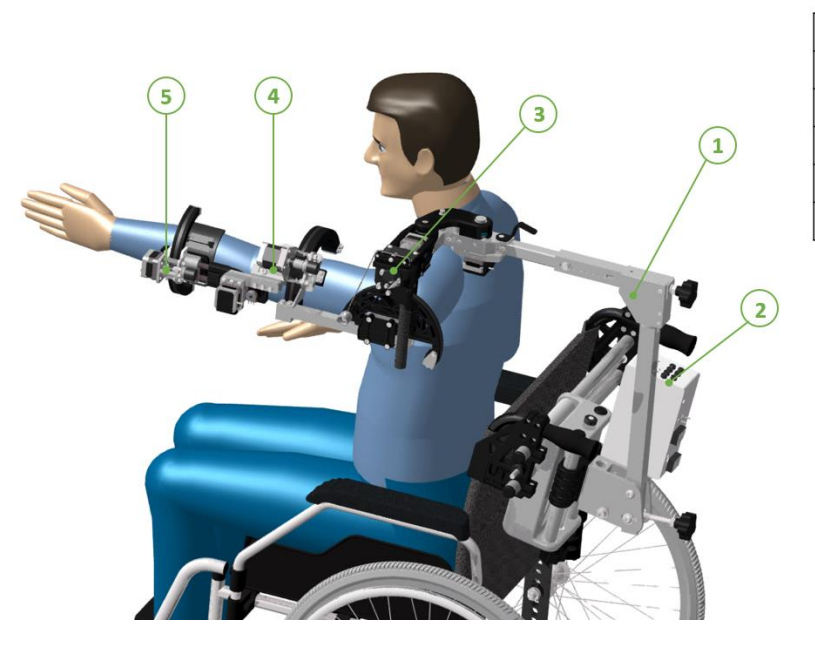

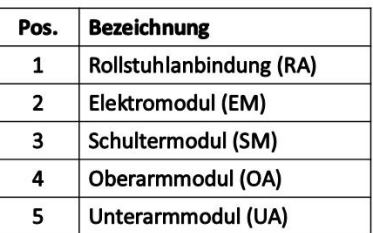

**Abbildung 56: Gesamtkonstruktion im Überblick**

Das eigentliche Exoskelett wird über eine völlig variable Rollstuhlanbindung mit dem Rollstuhl verbunden. Dabei ist es auch möglich, das Exoskelett auf unterschiedlich breiten Rollstühlen zu montieren. Um den geforderten Bereich vom 10. Perzentil der Frauen bis zum 90. Perzentil der Männer abzudecken, verfügt diese Rollstuhlanbindung (1 in Abbildung 56) über fünf passive Freiheitsgrade, wovon vier über Spindeltriebe realisiert wurden. Dadurch wurde die Möglichkeit einer einfachen Adaptierung an den jeweiligen Patienten geschaffen. Das ausgefeilte Schultermodul (3 in Abbildung 56) besitzt zwei aktiv angesteuerte Freiheitsgrade und inkludiert die geforderte Gewichtskompensation zur Entlastung des Motors der Schulter Elevation. Um das Oberarmmodul (4 in Abbildung 56) an die jeweilige Oberarmlänge individuell anpassen zu können verfügt das Schultermodul zusätzlich über einen Vierkant-Formrohr-Klemmmechanismus, welcher das Schultermodul und das Oberarmmodul verbindet. Das Oberarmmodul deckt zwei weitere aktiv angesteuerte Freiheitsgrade ab. Die Oberarmrotation wird mittels eines auf einem Bogen gleitenden Schlittens bewerkstelligt. Die Ellbogen Flexion/Extension wird über eine hochuntersetzte Motor-Getriebekombination realisiert, auf der das Unterarmmodul (5 in Abbildung 56)
befestigt wird. Dieses bewältigt die Unterarm Pro- und Supination. Dabei bewegt sich - diesmal anders als bei der Oberarmrotation - nicht der Schlitten, sondern der Bogen gleitet innerhalb des Schlittens und vollführt so die Bewegung.

### **4.2. Module**

Das gesamte Exoskelett besteht aus mehreren Modulen. Die Module Rollstuhlanbindung (RA) und Schultermodul (SM) werden in dieser Arbeit genauer beschrieben, alle anderen von Herrn Peter Klinger in seiner Diplomarbeit näher erläutert. [37]

### **4.2.1. Rollstuhlanbindung (RA)**

Die Rollstuhlanbindung wird über eine Rollstuhlklemme (3 und 12 in Abbildung 58) und Gegenstück (18 in Abbildung 58) mit der Rollstuhllehne verbunden (siehe Abbildung 56). Dabei wird die Rollstuhlklemme mit dem Rohr, an dem der Haltegriff angebracht ist, geklemmt. Zusätzlich stützt sich die Klemme an der Lehne ab, um das Gewicht des Exoskeletts optimal auf den Rollstuhl zu übertragen. Laut DIN 33402-2 unterscheiden sich die Menschen vom 10. Perzentil der Frauen bis 90. Perzentil der Männer in der Schulterhöhe um 119 mm und in der Schulterbreite (biakromial) um 84 mm. Um diese Unterschiede abdecken zu können wurden die Freiheitsgrade A, B, C und E über Spindeltriebe realisiert. Damit wird eine sehr feine und genaue Einstellung ermöglicht, ohne großem Kraftaufwand oder der Verwendung von Werkzeug. Für die Aktuierung der Freiheitsgrade A und B wurde ein Trapezgewinde TR10x2 und für den Freiheitsgrad E ein metrisches Gewinde M10 gewählt, um mit der großen Steigung der Gewinde über wenige Drehbewegungen am Sterngriff einen möglichst großen Weg zurückzulegen. Über den Spindeltrieb, welcher den Freiheitsgrad C ermöglicht, lässt sich die Neigung des vertikalen Vierkant-Formrohrs (16 in Abbildung 58) und die damit verbundene horizontale Ausrichtung des gesamten Exoskeletts bestimmen. Schon kleine Drehbewegungen am Sterngriff führen zu einer großen Veränderung der Neigung, weswegen in diesem Fall ein metrisches Gewinde M12x1 mit sehr kleiner Steigung gewählt wurde. Der Freiheitsgrad D dient dem Schwenken des oberen Auslegers. Mit all diesen Verstellmöglichkeiten kann das Schultermodul optimal auf jeden Patienten ausgerichtet werden. Die Rollstuhlanbindung mit den einzelnen Freiheitsgraden ist in Abbildung 57 dargestellt.

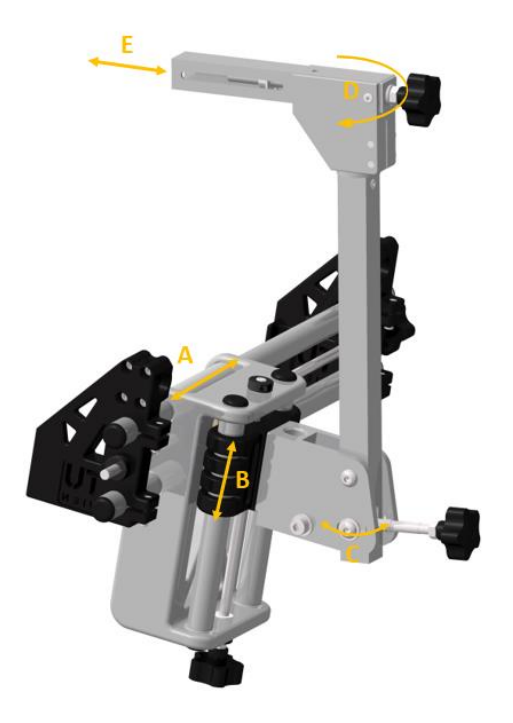

**Abbildung 57: Rollstuhlanbindung Freiheitsgrade**

<span id="page-73-0"></span>Auf dem Markt gibt es eine Vielzahl an unterschiedlichen Rollstühlen, mit verschieden breiten Rückenlehnen. Dieses Problem wurde erkannt und durch einfach zu verschiebende Klemmen (3 und 12 in Abbildung 58) überwunden. Dafür müssen lediglich die Schrauben einer Klemme, die die Rundrohre (4 in Abbildung 58) fixieren, und die Klemmmuttern (13 in Abbildung 58) des ersten Spindeltriebs (Freiheitsgrad A) gelöst werden. Danach ist eine Anpassung an den jeweiligen Rollstuhl möglich.

Die horizontale Verschubplatte (8 in Abbildung 58) gleitet mittels Gleitlagerbuchsen (11 in Abbildung 58), bestehend aus dem Werkstoff W300 der Firma Igus, auf zwei Rundrohren (Abbildung 58 Freiheitsgrad A). Gleitlagerbuchsen (11 in Abbildung 58) wurden aufgrund der schlechten Gleiteigenschaften von Aluminium auf Aluminium nachträglich verbaut. Bei der Verwendung eines einzelnen Rundrohres, würden die auftretenden Momente das Exoskelett nach vorne kippen lassen. Um diesem Verhalten entgegenzuwirken, gleitet die horizontale Verschubplatte auf zwei runden Aluminiumrohren (4 in Abbildung 58). Als axiale Sicherung der Gleitlager dient eine Kunststoffhülse (10 in Abbildung 58), welche sich zwischen den Laschen des Aluminiumblockes befindet. Durch die vielachsige Belastung war es nicht möglich die horizontale Verschubplatte als 3D-Druckteil zu fertigen. Deshalb wurde als Werkstoff Aluminium gewählt. Indem Materialaussparungen vorgenommen wurden, konnte das Gewicht reduziert werden (Abbildung 58). Die horizontale Verschubplatte inkludiert die zweite passive Verstellmöglichkeit (Freiheitsgrad B), die eine Verstellung der vertikalen Verschubplatte (6 in Abbildung 58, ca. 130 mm) mittels Spindeltriebs (15 in Abbildung 58) entlang zweier vertikaler Rundrohre (9 in Abbildung 58) ermöglicht. Die vertikalen Rundrohre werden über Sicherungsringe (7 in Abbildung 58) gegen axiales

#### **Ergebnisse**

Verschieben gesichert. Die großen Dimensionen der horizontalen Verschubplatte beruhen auf der enormen Höhenverstellung, die aufgrund der unterschiedlichen Schulterhöhen und den meist geneigten Rollstuhllehnen (horizontale Verschubplatte ist ebenfalls geneigt) vorhanden sein muss, um einen rein vertikalen Verfahrweg von 119 mm zu gewährleisten. Die vertikale Verschubplatte (6 in Abbildung 58) wurde aus Gewichtsgründen und wegen der guten Gleiteigenschaften von Onyx auf Aluminium mittels 3D-Druckverfahren hergestellt. Eine Klemmung der Spindeltriebe, der Freiheitsgrade A und B, ist nicht erforderlich, da durch die hohe Selbsthemmung der Gewindespindeln (5 und 15 in Abbildung 58) ein Verstellen unterbunden wird. In Abbildung 58 wurde eine Einstellung für einen groß gewachsenen Menschen gewählt.

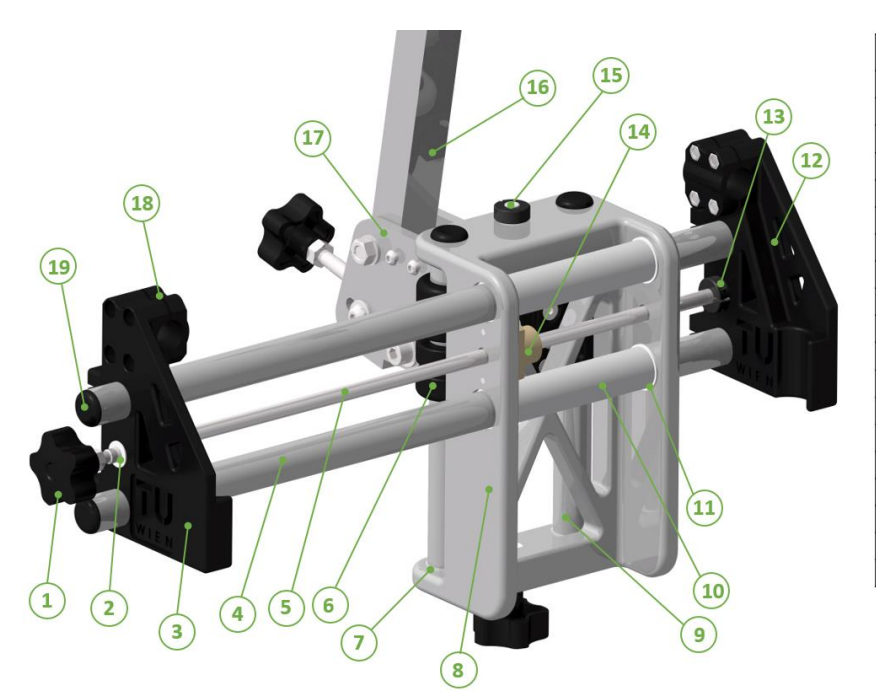

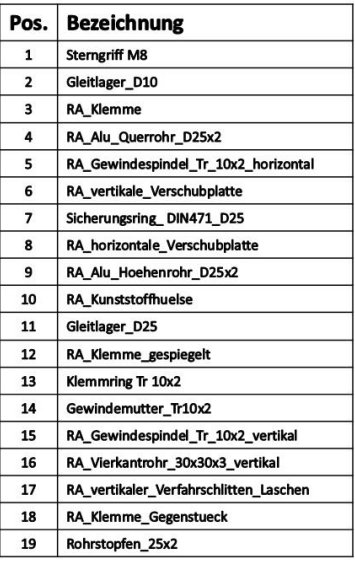

#### **Abbildung 58: Rollstuhlanbindung Ansicht vorne**

<span id="page-74-0"></span>Meist sind Rollstuhllehnen um einen gewissen Winkel nach hinten geneigt. Dieser kann über den Spindeltrieb (26 in Abbildung 59) des Freiheitsgrades C ausgeglichen werden. Dabei wurde ein Gewinde mit sehr kleiner Steigung (M12x1) gewählt, da durch die großen Längen und einem kleinen Drehen des Sterngriffs (27 in Abbildung 59) eine große Lageänderung aller nachfolgenden Teile bewirkt wird. Das Prinzip des Neigungsausgleichs basiert, wie bereits angeführt, über einen Spindeltrieb. Wird der Sterngriff in Abbildung 59 gedreht, so bewegt sich der Gewindezapfen (23 in Abbildung 59) entlang der Spindel (26 in Abbildung 59) und vollführt eine Kreisbewegung mit der oberen Klemmhülse (29 in Abbildung 59) als Drehmittelpunkt. Diese Klemmhülsen (28, 29 und 30 in Abbildung 59) entsprechen dem Drehpunkt des vertikalen Vierkantrohrs. In den Laschen des vertikalen Verfahrschlittens (17 in Abbildung 58) ist eine entsprechende Ausnehmung vorgesehen, damit der Gewindezapfen (23 in Abbildung 59) samt Schrauben und Überwurfhülsen (22, 24 und 25 in Abbildung 59) gleiten kann (siehe Abbildung 57). Nachdem die gewünschte Position erreicht wurde, kann das

Vierkantrohr über die Schrauben im Gewindezapfen geklemmt werden, damit es zu keiner Bewegung aufgrund von dynamischen Belastungen des Menschen kommt. Die axiale Sicherung der Gewindespindel M12x1 erfolgt durch ein Widerlager (20 in Abbildung 59), welches drehbar gelagert in den Laschen (17 in Abbildung 58) befestigt ist. Die Spindel (26 in Abbildung 59) weißt am anderen Ende des Sterngriffs eine flache Stelle auf, mit der die wirkenden Momente auf die Aluminiumlaschen übertragen werden. Auf der anderen Seite des Widerlagers wird die Spindel durch eine Klemmmutter (21 in Abbildung 59) axial gesichert. Durch diesen Mechanismus kann das Exoskelett an Lehnenneigungen bis zu 25° angepasst werden. In Abbildung 59 sind die Aluminiumlaschen und das Vierkantrohr ausgeblendet, damit ein Blick auf den Spindeltrieb ermöglicht wird.

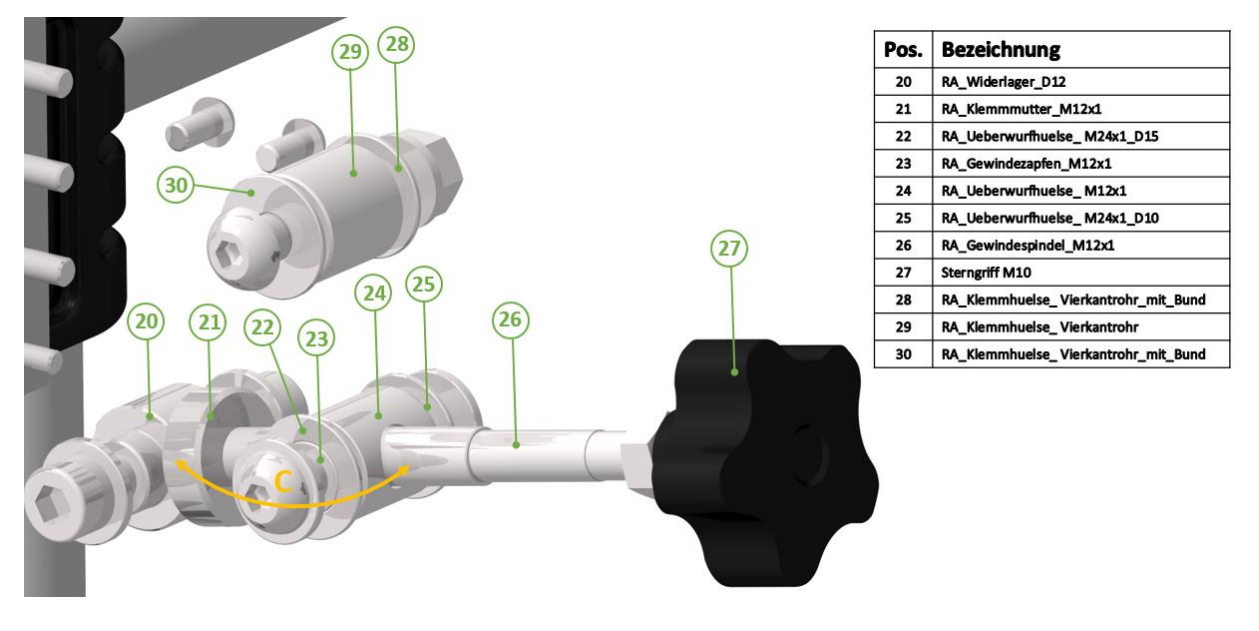

**Abbildung 59: Spindeltrieb DOF C**

<span id="page-75-0"></span>Der Freiheitsgrad D wird durch ein Gleiten auf einer Drehhülse (36 in Abbildung 60) geschaffen, um auch besonders breitschultrige Patienten eine Rehabilitation zu ermöglichen. Zusätzlich lässt sich durch Schwenken des L-Trägers (33 in Abbildung 60) nach außen, der ROM der Rotation Schulter-Elevationsebene nach hinten vergrößern. So lässt sich der obere Spindeltrieb (Freiheitsgrad E), durch Öffnen von zwei Linsenkopfschrauben, um ein paar Grad schwenken. Dabei müssen allerdings Winkelanschläge adaptiert werden, um den Bewegungsraum der Schulter Rotation nach vorne zu gewährleisten.

Über einen Spindeltrieb wird das Ausfahren des Vierkants (Freiheitsgrad E) um ca. 100 mm ermöglicht. Dieser wird auf dem Gewindeeinsatz befestigt. Auf dem Vierkant ist in weiterer Folge das Schultermodul befestigt. Der Vierkant ist in der Abbildung 60 nicht ersichtlich, da dieser zum Schultermodul gezählt wird. Die Längenverstellung kann geklemmt werden kann. Wird der Sterngriff in Abbildung 60 gedreht so bewegt sich der Gewindeeinsatz (31 in Abbildung 60) samt Vierkant in horizontaler Richtung.

Die Verstellmöglichkeit des Freiheitsgrades E ermöglicht die Anpassung an Personen mit unterschiedlichen Brustkorbtiefen und den Ausgleich des eventuell entstehenden horizontalen Verfahrweges bei geneigten Lehnen und entsprechender Betätigung des Freiheitsgrades B.

<span id="page-76-0"></span>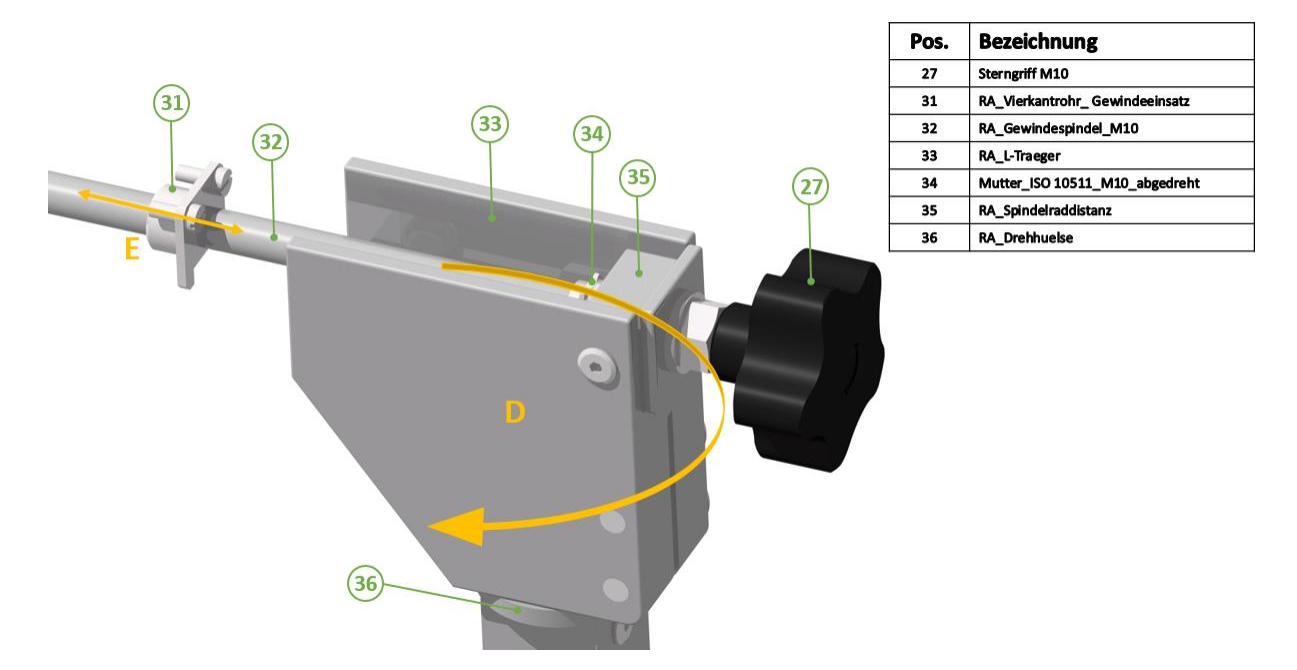

**Abbildung 60: Spindeltrieb DOF E**

### **4.2.2. Elektromodul (EM) [37]**

Das Elektromodul wird mittels Aufnahmewinkels an den Laschen des vertikalen Verfahrschlittens befestigt (siehe Abbildung 61). Darin sind alle notwendigen elektronischen Komponenten enthalten, die für die Ansteuerung des Exoskeletts benötigt werden. Einzig und allein das Netzteil wurde aufgrund von gesetzlichen Bestimmungen nicht integriert. Der Deckel der Box wurde zum Veranschaulichen des Innenlebens ausgeblendet. Die Box ist ein Zukaufteil der Firma "Bobla", welche für den Einsatzzweck nachbearbeitet wurde. Zur besseren Durchlüftung wurden Löcher an gegenüberliegenden Seiten gebohrt, damit die warme Luft entweichen kann. Zusätzlich wurde eine Ausnehmung vorgesehen, um den Anschluss des Arduino Board Due von außen zu erreichen. Die Binder Buchsenstecker sind ebenfalls fest in einer Außenwand der Box befestigt. Das Innenleben wurde so konzipiert, dass es leicht ausgebaut und verändert werden kann. Im Modul enthalten sind: ON/OFF Schalter, Taster, Motortreiber CL3-E, Kondensator mit 10000 μF, Lüfter, Arduino Board Due, Spannungswandler, Binder Buchsenstecker und ein Bluetooth-Reciever.

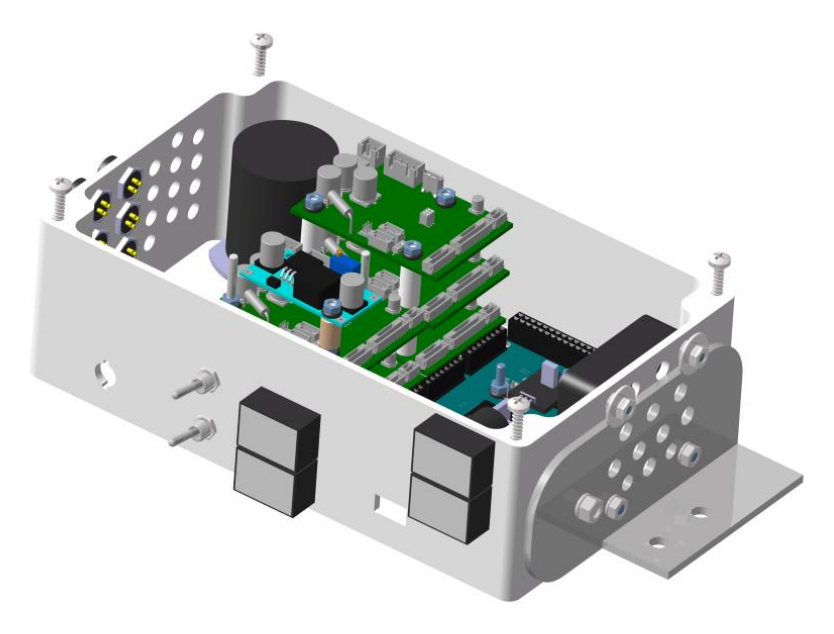

**Abbildung 61: Elektronikkasten**

#### <span id="page-77-0"></span>**4.2.3. Schultermodul (SM)**

Das Schultermodul besitzt zwei aktiv angesteuerte Freiheitsgrade, die Schulter Rotation (Achse 1) und Elevation (Achse 2). Beide sind in Abbildung 62 als blaue Pfeile dargestellt. Die Bewegungen werden durch Anschläge beschränkt, damit bei elektronischen Problemen der Patient keine Verletzungen erleidet. Das Schultermodul beginnt, wie bereits in Kapitel 4.2.1 erwähnt, mit dem Vierkant (2 in Abbildung 63), welcher zur Längenverstellung für unterschiedliche Brustkorbtiefen dient. Wegen der bereits beschriebenen völlig variabel einstellbaren Rollstuhlanbindung ist es möglich, eine Einstellung zu erreichen, dass sich die beiden Drehachsen genau im

Schultermittelpunkt schneiden. Dadurch werden Zwangskräfte auf den Körper vermieden. Um eine Verletzungsgefahr für den Patienten zu reduzieren, schließt die Riemenabdeckung möglichst dicht mit dem Lagerbock (14 in Abbildung 63) ab. Aussparungen als Folge der Rotation und Kabelanschlüssen wurden berücksichtigt.

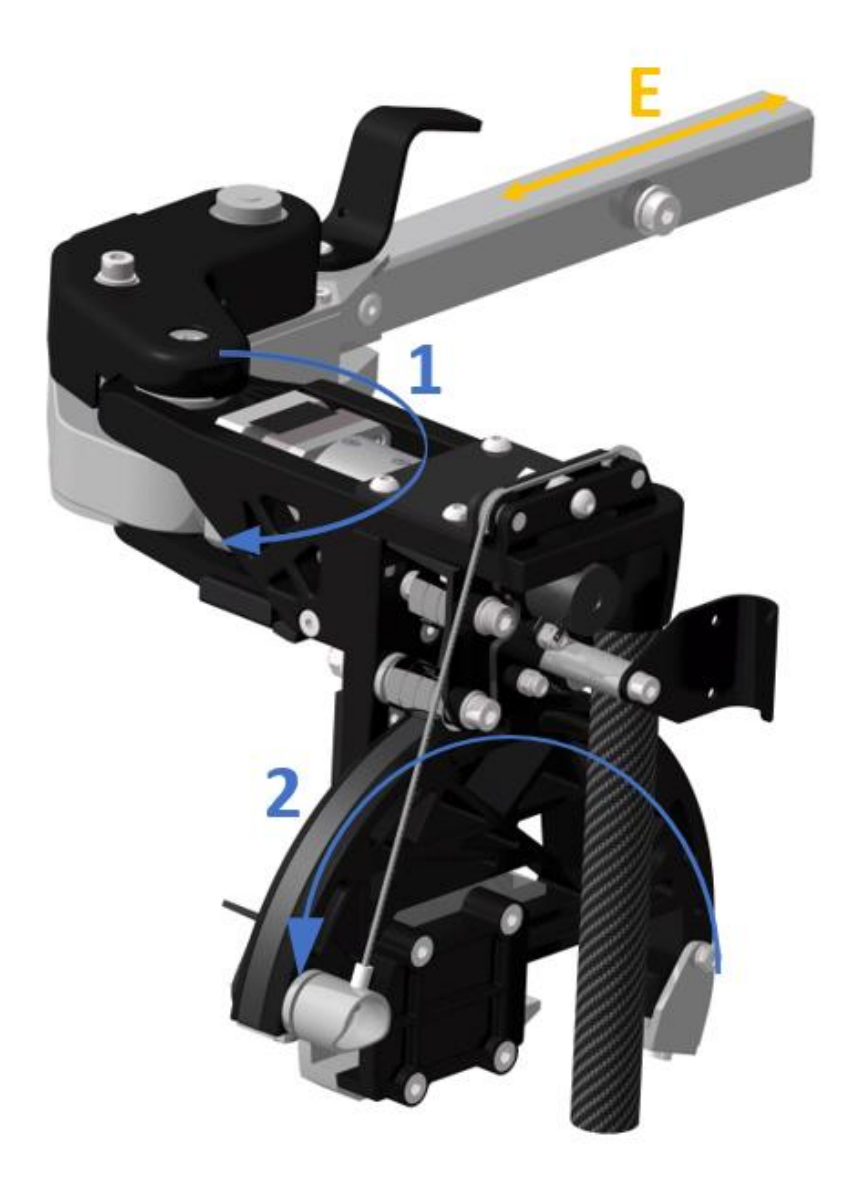

**Abbildung 62: Schultermodul**

<span id="page-78-0"></span>Gefordert war, die Aufbauhöhe möglichst gering zu halten und in Folge dessen ein schlankes Design zu erreichen. Deshalb wurde für die Achse 1 eine Kombination von Motor-Getriebe und Zahnriemen verwendet (Abbildung 63 ohne Riemenabdeckung). Dabei befindet sich die Antriebseinheit weiter hinten, in Richtung des Rollstuhls, zwischen dem Vierkant und dem Lagerbock um die Aufbauhöhe so niedrig wie möglich zu halten und eine Kollision mit dem Patienten zu vermeiden.

Diese Anordnung führt unweigerlich zu einer Unterbrechung des Kraftflusses innerhalb des Auslegers, weshalb die Getriebeplatte (7 in Abbildung 63, dient als Flanschplatte für den Motor) aus Aluminium gefertigt wurde, um die erforderlichen Festigkeiten zu erreichen. Diese Platte weist zwei Bohrungen (siehe Abbildung 63) auf. Eine dient als Schauloch zum Platzieren des Innensechskantschlüssels in die Madenschrauben des HarmonicDrive® Getriebes (8 in Abbildung 63). Über die Madenschrauben wird das Drehmoment vom Motor über die Getriebebox und weiter über die Potentiometeraufnahme (11 in Abbildung 63) an die Zahnriemenschreibe (10 in Abbildung 63) übertragen. Diese Zahnriemenscheibe erzeugt über einen exzentergespannten Zahnriemen (12 in Abbildung 63) ein Moment auf die zweite Riemenscheibe (15 in Abbildung 63), welche auf der Antriebswelle (25 in Abbildung 64) befestigt ist und die Schulter Rotation ausführt.

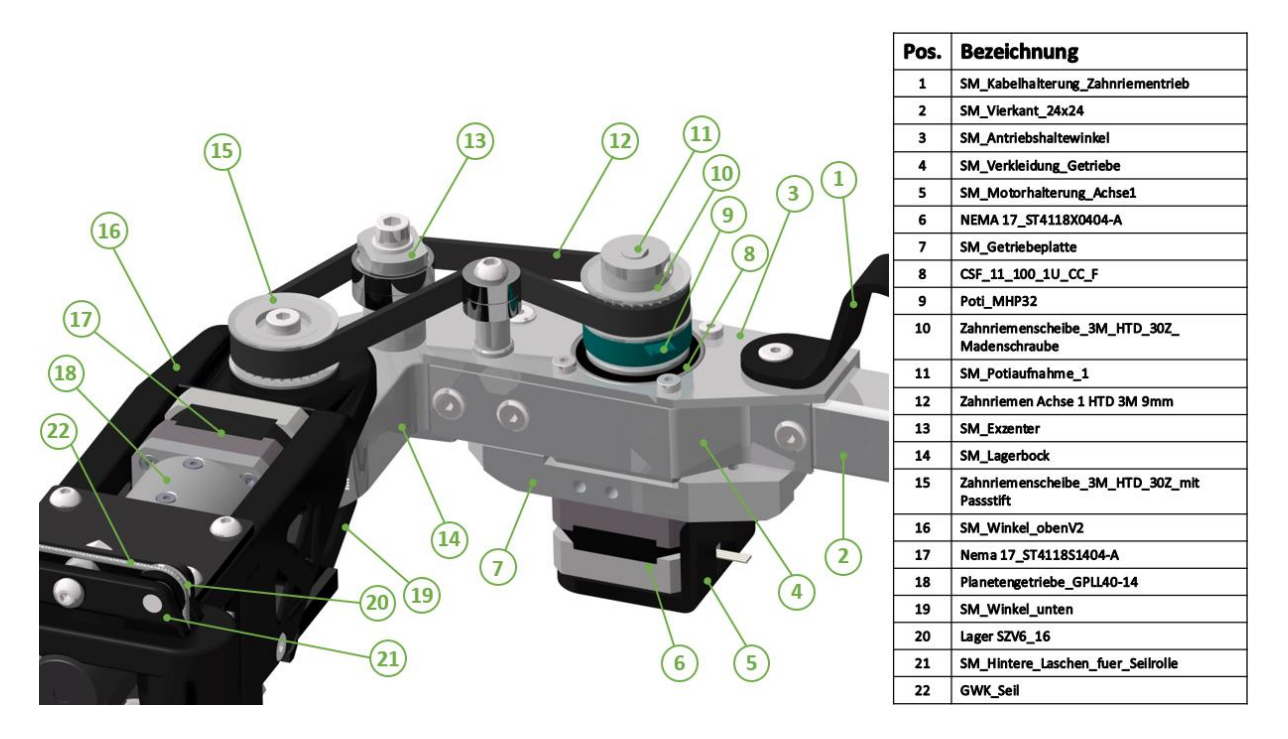

**Abbildung 63: Schultermodul Achse 1**

<span id="page-79-0"></span>Die Drehachse für die Schulter Rotation befindet sich im Lagerbock. Um den gewünschten ROM zu erreichen wurde die Drehachse des ersten Freiheitsgrades mit Hilfe des Lagerbocks nach außen versetzt. Dadurch ist es möglich 90° nach hinten zu schwenken. Die Antriebswelle ist zweifach gelagert und in Abbildung 64 ersichtlich. Der Passstift (24 in Abbildung 64) stellt dabei eine formschlüssige Verbindung zwischen der Antriebswelle und der Zahnriemenscheibe dar, sodass die Kräfte und Momente sowohl kraft- als auch formschlüssig an den Schulterwinkel übertragen werden können. Der Formschluss wird durch einen Vierkant der Antriebswelle garantiert, welcher in den unteren Schulterwinkel (19 in Abbildung 63) eingreift und die Momente sicher überträgt. (Abbildung 64).

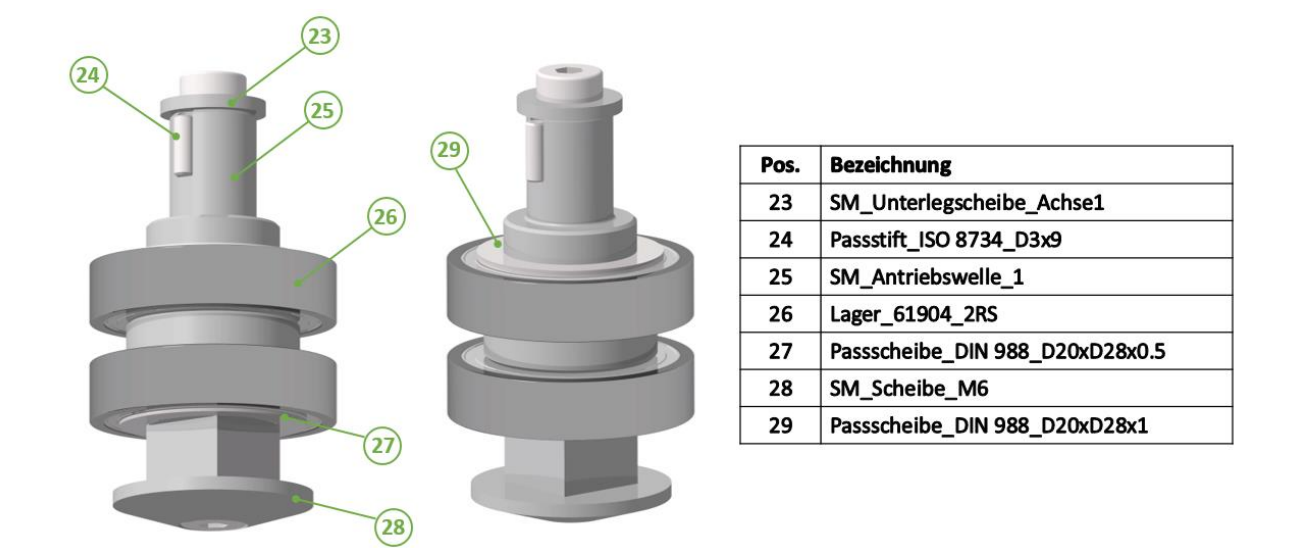

#### **Abbildung 64: Antrieb Achse 1**

<span id="page-80-0"></span>Der aktuierte Teil des Moduls besteht im Grunde aus drei einfachen 3D-Druckteilen, dem Oberteil (16 in Abbildung 63), dem Unterteil (19 in Abbildung 63) und einem vertikalen Teil (40 Abbildung 67). Diese sind über in den 3D-Druck eingelegte Muttern verschraubt. Durch diese Aufteilung stützt sich der 3D-Druck besser auf den Lagerbock ab. Eine Besonderheit des Moduls ist die Integration eines Motors (17 in Abbildung 65) samt Planetengetriebe (18 in Abbildung 65) und weiterer Untersetzung durch einen Zahnriementrieb, welcher am Umfang des Rotationsbogens (38 in Abbildung 67) verläuft. Dieses geschickte Einbinden reduziert außen an der Schulter ebenfalls die Aufbauhöhe. Nur aufgrund des Rotationsbogens war es möglich die Antriebseinheit der Schulter Elevation dementsprechend platzsparend im Modul selbst zu platzieren. Die aus dem Bogen resultierende Untersetzung ermöglichte den Einsatz eines Planetengetriebes mit Untersetzung 1:14 anstatt einer HarmonicDrive® Getriebebox. Der obere 3D-Druckwinkel fügt sich optimal an die Motor-Getriebe Kombination an, sodass dieser ebenfalls Kräfte und Momente aufnehmen kann und dadurch die Steifigkeit des gesamten Moduls erhöht. Mittels Aluminiumwinkeln wurden die 3D-Druckteile verstärkt, da dies zusätzliche Festigkeit generiert und die elastischen Verformungen des gesamten Schulterwinkels reduziert.

In der nächsten Abbildung 65 wird die Befestigung der Zahnriemenscheibe (31) und des Potentiometers (36) auf der Getriebewelle veranschaulicht. Das Planetengetriebe und die Zahnriemenscheibe werden durch die Hülse (30 in Abbildung 65) form- und kraftschlüssig miteinander verbunden. In die Zahnriemenscheibenerweiterung (34 in Abbildung 65) wurde ein Passstift (33 in Abbildung 65) eingepresst, wodurch die Zahnriemenscheibe das Potentiometer mitnimmt und antreibt.

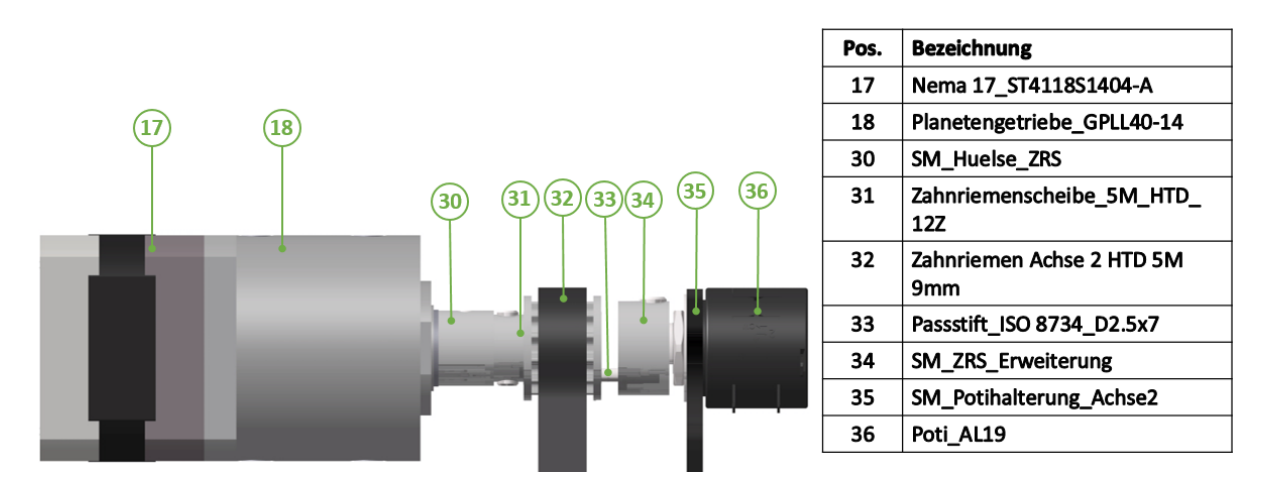

#### **Abbildung 65: Potentiometer**

<span id="page-81-0"></span>Die Motor-Planetengetriebekombination überträgt mittels Zahnriementriebs (32 in Abbildung 65) die Kräfte auf den Bogen (38 in Abbildung 67). Der Zahnriemen wird am Anfang und Ende des Bogens über Riemenspannvorrichtungen (44 und 46 in Abbildung 67) fixiert, damit Kräfte übertragen werden können. Die vom Zahnriemen auf den Bogen wirkenden Kräfte erzeugen eine Drehbewegung des Bogens über die im vertikalen Winkel einfach gelagerte Verschubklemme (39 in Abbildung 67). Die Klemme dient mit einem darin fixierten Vierkantrohr als Übertragungseinheit der Bewegung an das Oberarm- und Unterarmmodul. Bei der Schulter Elevation wird die Antriebseinheit durch eine Gewichtskompensation unterstützt.

Bei der Platzierung der Umlenklager des Zahnriemens wurde darauf geachtet einen möglichst großen Umschlingungswinkel zu erreichen, welcher die übertragbaren Kräfte maximiert. Da sehr hohe Kräfte auf den Zahnriemen wirken, wurde in dem Rotationsbogen vorne, bei der Riemenspannplatte, das Negativprofil des HTD 5M Zahnriemens eingebracht, wodurch ein Losreißen vermieden wird. Hinten am Rotationsbogen wird der Riemen über eine Madenschraube geklemmt. Hierdurch wird ein Lösen des Riemens unterbunden und der Riemen kann ohne großen Aufwand straff gespannt werden. Um den Bogen steif aber gleichzeitig leicht zu gestalten, wurde er mit Rippen versehen.

Die Verschubklemme ermöglicht eine unkomplizierte Anpassung, über ein geklemmtes Vierkantrohr, an unterschiedliche Oberarmlängen des Menschen vom 10. Perzentil (Frau) bis zum 90. Perzentil (Mann, Freiheitsgrad F). Die Klemmung erfolgt kraftschlüssig über ein 3D-gedrucktes Gegenstück (45 in Abbildung 67). Das Vierkantrohr wird zum Oberarmmodul gezählt, weshalb es in Abbildung 67 nicht ersichtlich ist. Darüber hinaus dient die Verschubklemme als Befestigung für den Rotationsbogen.

#### **Gewichtskompensation**

In der Abbildung 67 sind Teile ausgeblendet worden, um einen besseren Blick auf den Riementrieb der Schulter Elevation und die Gewichtskompensation mittels Einzelfeder (41 in Abbildung 67) zu ermöglichen. Durch Integration der geforderten Gewichtskompensation für die Schulter Elevation, war es möglich den zu verwendenden Motor möglichst klein auszuführen. Die Federrohraufnahme wurde in den oberen Schulterwinkel integriert. Die Feder wird in einem CFK-Rohr geführt, welches in Abbildung 67 allerdings ausgeblendet ist. Das Aramidseil (Dyneemaseil) wird in einer mittels Rillenkugellager gelagerten Aufnahme befestigt und über zwei Umlenkrollen durch die Feder geführt und anschließend mittels Federspanner (42 in Abbildung 67) und Seilklemme (43 in Abbildung 67) in der Länge fixiert (gesamte Seillänge ist konstant). Ein Dyneemaseil aus Aramid wurde aufgrund der hohen Zugund Reißfestigkeit verwendet. Die Aufnahme der Seilrollen wurde in Folge von Stützmaterialeinsparung und besserer festigkeitstechnischer Ausrichtung der einzelnen Layer (wie in Kapitel 3 beschrieben) als eigenes 3D-Druckteil konstruiert und auf den oberen Schulterwinkel montiert.

#### **Funktion der Feder**

Die Feder wird zur Kompensation des Gewichts als Druckfeder verwendet. Diese erzeugt ein Moment entgegengesetzt der Schwerkraft. Befindet sich der Arm an der untersten Position (φ=+20°), so ist die Feder maximal gespannt. Bei der Flexion der Schulter wird die Druckfeder immer weiter entspannt bis sie an der oberen Position (φ=+120°) nur noch die eingestellte Vorspannung spre besitzt. Die genauen Werte der damit aufgebrachten Drehmomente sind in Kapitel 3.2.2 zu finden.

Bei einer Rotation des Bogens bleiben sowohl der Abstand I<sub>b</sub> zwischen dem Verschubklemmenmittelpunkt und der Umlenkrolle, als auch der Abstand loff von der Verschubklemme zum Seilangriffspunkt in der Seilaufnahme und lh von der Verschubklemme vertikal hinauf bis zu dem Umlenkrollenmittelpunkt, konstant. Daher verändert sich bei der Schulter Elevation nur die Seillänge s. Um eine noch genauere Berechnung zu erhalten, wurden der sich verändernde Umschlingungswinkel und die damit verbundene Änderung der Bogenlänge bs berücksichtigt. Wenn die Seilrolle mehr umschlungen wird, wie es im unteren Gradbereich der Fall ist, wird die Feder auch um diese Änderung mehr gespannt. Die Änderung der Seillänge Δs setzt sich aus der Änderung der Bogenlänge b<sup>s</sup> und der Änderung der Seillänge sseil zusammen. sseil entspricht hier der Länge von der Seilaufnahme bis zum Tangentenpunkt der Umlenkrolle. In Abbildung 66 sind die geometrischen Zusammenhänge ersichtlich.

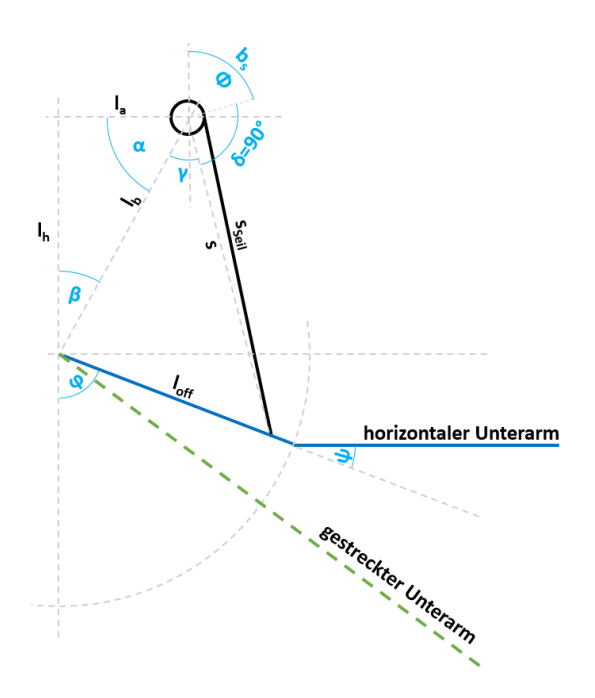

**Abbildung 66: Geometrischer Zusammenhang der Gewichtskompensation**

<span id="page-83-0"></span>Das Schultermodul deckt für die Rotation Schulter- Elevationsebene einen Bereich von -20° bis +90° ab. Für die Schulter Elevation wird ein Bereich von +20° bis +120° abgedeckt. Alle Bewegungen werden durch einen Anschlag am Anfang und Ende begrenzt.

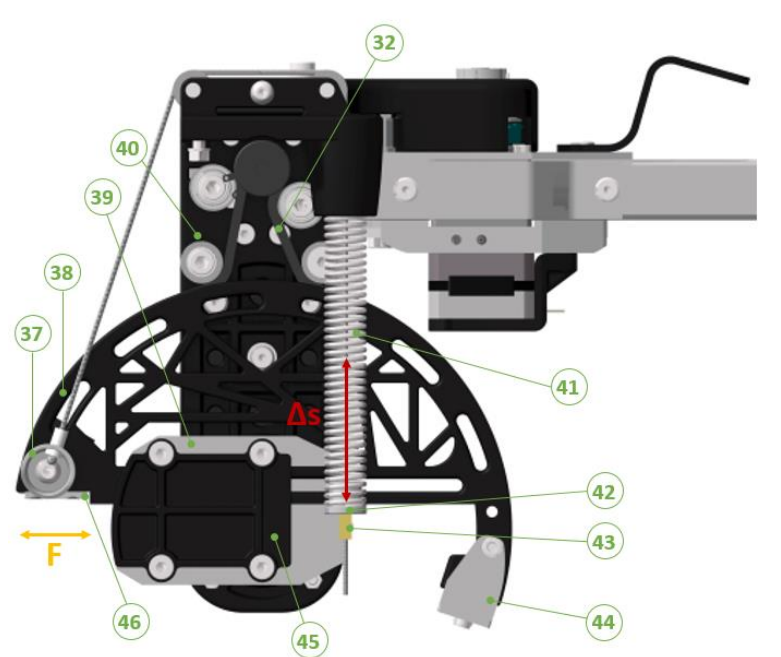

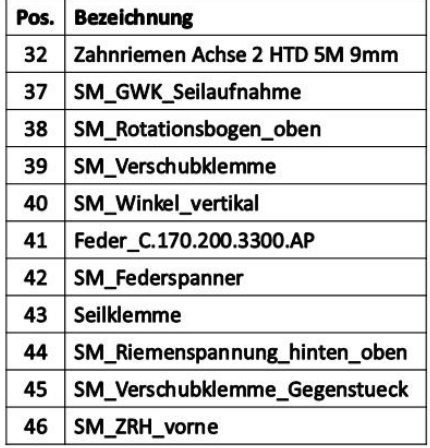

<span id="page-83-1"></span>**Abbildung 67: Zahnriementrieb Achse 2**

### **4.2.4. Oberarmmodul (OA) [37]**

Das Oberarmmodul verfügt über zwei aktiv angesteuerte Freiheitsgrade, die Oberarmrotation (Achse 3) und die Ellbogen Flexion/Extension (Achse 4). Beide Bewegungsmöglichkeiten werden in Abbildung 68 und 69 als blaue Pfeile dargestellt und sind durch stabile Anschläge begrenzt. Den Beginn des Moduls stellt das Vierkantrohr (1 in Abbildung 68) dar, welches zu Oberarmlängenanpassung und als Verbindungsstück vom Schultermodul zum Oberarmmodul dient. Die Oberarmrotation und die Ellbogen Flexion/Extension sind starr miteinander verbunden, wobei der Schlitten über einen Bogen mittels Zahnriementrieb rollt. Dabei übernehmen Lager die Führung des Schlittens entlang des 3D-gedruckten Bogens.

Die Anbindung des Schlittens an die "Omo Neurexa Plus" erfolgt über einen 3D-Druckteil (4 in Abbildung 68), der in die Laschen der Softorthese eingeführt und mittels angebrachten Klettverschlusses fixiert wird. Die in Abbildung 68 gezeigte Anbindung ist für einen Menschen mit durchschnittlich dicken Oberarmen gezeichnet, weshalb diese in der Gesamtkonstruktion (Abbildung 56) nicht ersichtlich ist. Um verschiedene Oberarmdurchmesser zuzulassen, können Anbindungen mit unterschiedlich hohen Stegen gedruckt werden. Die Befestigung am Schlitten erfolgt über zwei Zylinderkopfschrauben mit Innensechskant und eingelegten Muttern. Die Mitnahme des Potentiometers (8 in Abbildung 68) basiert auf Verbindungshülsen. Um ein möglichst flaches und stabiles Modul zu erhalten wurden kräfteübertragende Teile aus Aluminium gefertigt.

|                         | Pos.                    | <b>Bezeichnung</b>                                  |
|-------------------------|-------------------------|-----------------------------------------------------|
| 3<br>(10)<br>11         | $\mathbf 1$             | OA_Vierkantrohr_20x20x3                             |
| 15<br>(13)<br>9<br>18   | $\overline{\mathbf{2}}$ | <b>OA_Halteplatte</b>                               |
| 12<br>16<br>14)         | з                       | OA_Anschlag_Anfang                                  |
| 17<br>8                 | 4                       | OA_Humeralrotation_Omo_<br>Anbindung                |
| 19<br>7                 | 5                       | OA_Riemenspannplatte_Ende                           |
| $\left( 20 \right)$     | 6                       | OA Anschlag Ende                                    |
|                         | 7                       | OA_Bogen                                            |
| 6                       | 8                       | Poti_AL19                                           |
| 5                       | 9                       | OA_Schlitten_Oberarm_Lagerlaschen                   |
|                         | 10                      | OA_Schlitten_Oberarm                                |
|                         | 11                      | Zahnriemen Achse 3 MXL-0.25                         |
|                         | 12                      | OA_Poti_3_Distanzscheibe                            |
|                         | 13                      | OA_Halteblech_Poti                                  |
|                         | 14                      | <b>OA_Huelse_Potimitnahme</b>                       |
| 4                       | 15                      | OA_Motorhaltewinkel                                 |
| 21                      | 16                      | Zahnriemenscheibe_ZRS-16-MXL-<br>0.25 Madenschraube |
|                         | 17                      | OA_Huelse_ZRS                                       |
|                         | 18                      | NEMA 17_ST4118L3004-A                               |
| $\overline{\mathbf{3}}$ | 19                      | <b>OA_Ausrichter</b>                                |
| 2<br>1                  | 20                      | OA_Verlaengerungsplatte                             |
|                         | 21                      | PC 20 BU-PC IS Omeg                                 |

<span id="page-84-0"></span>**Abbildung 68: Oberarmmodul Ansicht vorne**

Die Verbindung zur aktiv aktuierten Ellbogen Flexion/Extension stellt der Ausrichter (19 in Abbildung 68) dar. Dabei wurde darauf geachtet, dass in der Ruheposition der Mittelpunkt des Motors der Achse 4 dem Mittelpunkt des Ellbogens entspricht. Um den Unterarm zu heben bzw. zu senken, wurde eine stark untersetzte Motor-Getriebe-Kombination gewählt. Hierbei wurde ein Schrittmotor (33 in Abbildung 69) mit kurzer Länge verwendet, um das schlanke Design des Exoskeletts aufrecht zu erhalten. Das Getriebe ist eine spezielle HarmonicDrive® Getriebebox (30 in Abbildung 69), die vierpunktgelagert ist, und die auftretenden Belastungen ohne zusätzliche Lagerung direkt aufnehmen kann. Um diese Achse ebenfalls absolut durch ein Potentiometer (21 in Abbildung 68) zu überwachen, wurde für den Antrieb eine 1:1 Zahnradübersetzung aus Kunststoffzahnrädern (25 in Abbildung 69) verwendet. Die Kapselung des Stirnradgetriebes wird durch die Zahnriemenabdeckung (29 in Abbildung 69) und deren Deckplatte gewährleistet. Das Unterarmmodul wird über die Potentiometer-Aufnahme geschoben und mittels Schrauben in der HarmonicDrive® Getriebebox befestigt.

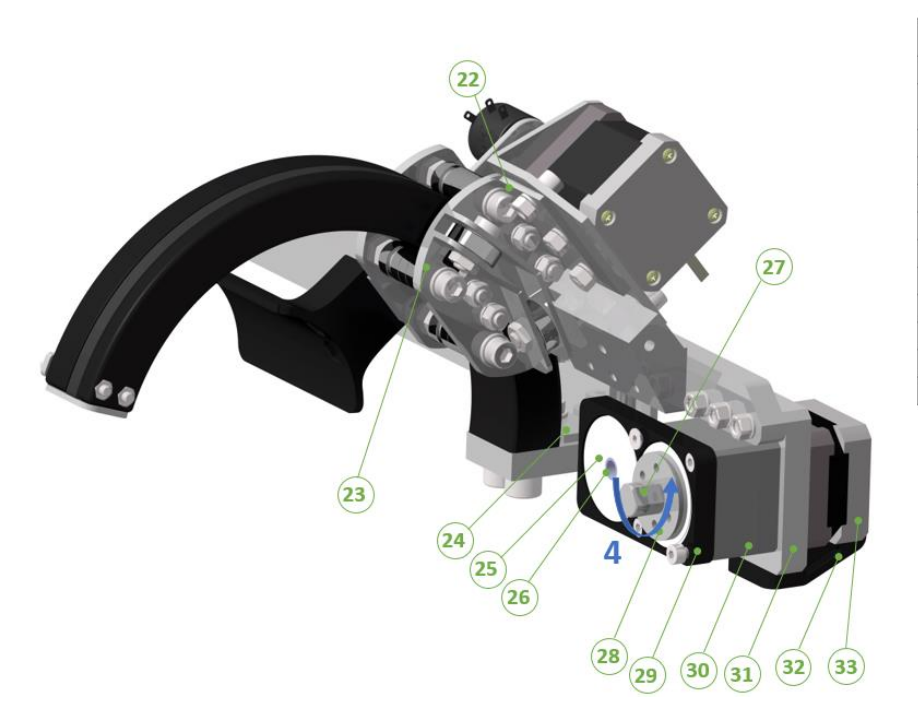

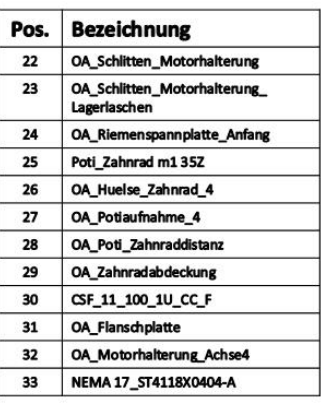

#### **Abbildung 69: Oberarmmodul Ansicht hinten**

<span id="page-85-0"></span>Das Oberarmmodul ermöglicht eine Oberarmrotation von 0° bis 90° und eine Ellbogen Flexion/Extension von 0° bis 100°.

### **4.2.5. Unterarmmodul (UA) [37]**

Das Unterarmmodul (Abbildung 70) führt ähnlich wie bei der Oberarmrotation, die Pround Supination des Unterarms aus. Die Verbindung des Oberarmmoduls mit dem Unterarmmodul geschieht über sechs Zylinderkopfschrauben mit Innensechskant, welche in das HarmonicDrive® Getriebe (30 in Abbildung 69) geschraubt werden. Die Antriebseinheit und der 3D-Druckteil (1 in Abbildung 70) werden über pultrudierte Karbonrohre (3 in Abbildung 70) miteinander verbunden. Die Karbonrohre können auf beiden Enden festgeklemmt werden, um ein Herausrutschen zu verhindern. Dabei wurde der Mechanismus des Oberarmmoduls weiterentwickelt. Zur Führung wurde ein Gleitwerkstoff für den beweglichen Bogen verwendet, wodurch die Kugellager entfallen. Die Gleitführungen (14 und 16 in Abbildung 70) werden innerhalb des Gleitschlittens (6 und 12 in Abbildung 79) befestigt, damit der Bogen (5 in Abbildung 70) entlang dieser entlanggleiten kann. Sämtliche Teile wurden bezüglich des Platzbedarfes optimiert, wodurch sich ein extrem schlankes Design mit geringem Gewicht ergibt. Ziel war es das Modul so zu gestalten, dass es möglichst wenig weit in Richtung der Hand reicht. Der gewählte Zahnriemenantrieb kommt diesem zu Gute, wodurch kein zusätzliches Getriebe benötigt wird. Durch sehr nahes Zusammensetzen der Riemenumlenklager ist es gelungen ebenfalls einen sehr großen Umschlingungswinkel der Riemenscheibe (10 in Abbildung 70) zu erreichen und gleichzeitig ein Kippen des Bogens zu verhindern. Der Antrieb des Potentiometers (21 in Abbildung 70) ähnelt dem der Oberarm Rotation, bei welchem mittels Aluminiumhülsen eine Verbindung geschaffen wurde.

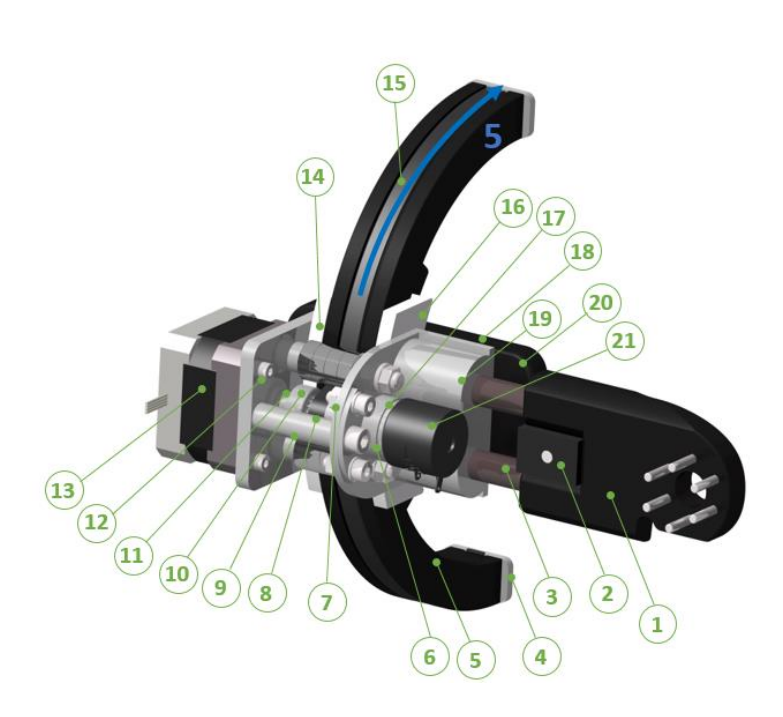

Pos. **Bezeichnung**  $\overline{\mathbf{1}}$ UA Ellbogen zu Carbonstange  $\overline{\phantom{0}}$ UA\_Klemmplatte\_mit\_Gewinde  $\overline{\mathbf{3}}$ Carbonrohr D10  $\overline{4}$ **UA Anschlag** 5 **UA Bogen** 6 **UA\_Potihalteplatte**  $\overline{z}$ **UA Potiantrieb**  $\mathbf{a}$ UA Distanzhuelse D6x26  $\bullet$ UA Distanzhuelse D6x4.8 Zahnriemenscheibe ZRS-16-MXL- $10<sup>10</sup>$ 0.25\_mit Passstift  ${\bf 11}$ UA\_Distanzhuelse\_ZRS\_5  $12$ UA\_Gleitschlitten\_Motorseite  $13$ Nema 17\_ST4118S1404-A  $14$ **UA\_Gleiteinlage** 15 Zahnriemen\_Achse 5 MXL-0.25  $16$ **UA Gleiteinlage Potiseite**  $17$ UA Distanzscheibe Poti 5 UA\_Gleitschlitten\_Ellbogenseite 18  $19$ **UA Carbonklemme** 20 **UA\_Manu\_Anbindung**  $\bf{21}$ Poti\_AL19

<span id="page-86-0"></span>**Abbildung 70: Unterarmmodul**

Die Anbindung an die "Manu Neurexa Plus" geschieht über eine 3D-gedruckte Anbindung (20 in Abbildung 70), welche sich optimal an den harten Teil der Softorthese anfügt. Die "Manu Neurexa Plus" verfügt über eine variable Längenverstellung, welche durch Schrauben befestigt wird (Abbildung 7). Die ellbogennahe Schraube wird dabei verwendet, um das Unterarmmodul mit dieser zu verbinden (Abbildung 71).

Aus der Neutralstellung ist mit dem Unterarmmodul eine Pro-/Supinationsbewegung in Höhe von ±60° zu erreichen bevor die Anschläge die Bewegung abstoppen.

<span id="page-87-0"></span>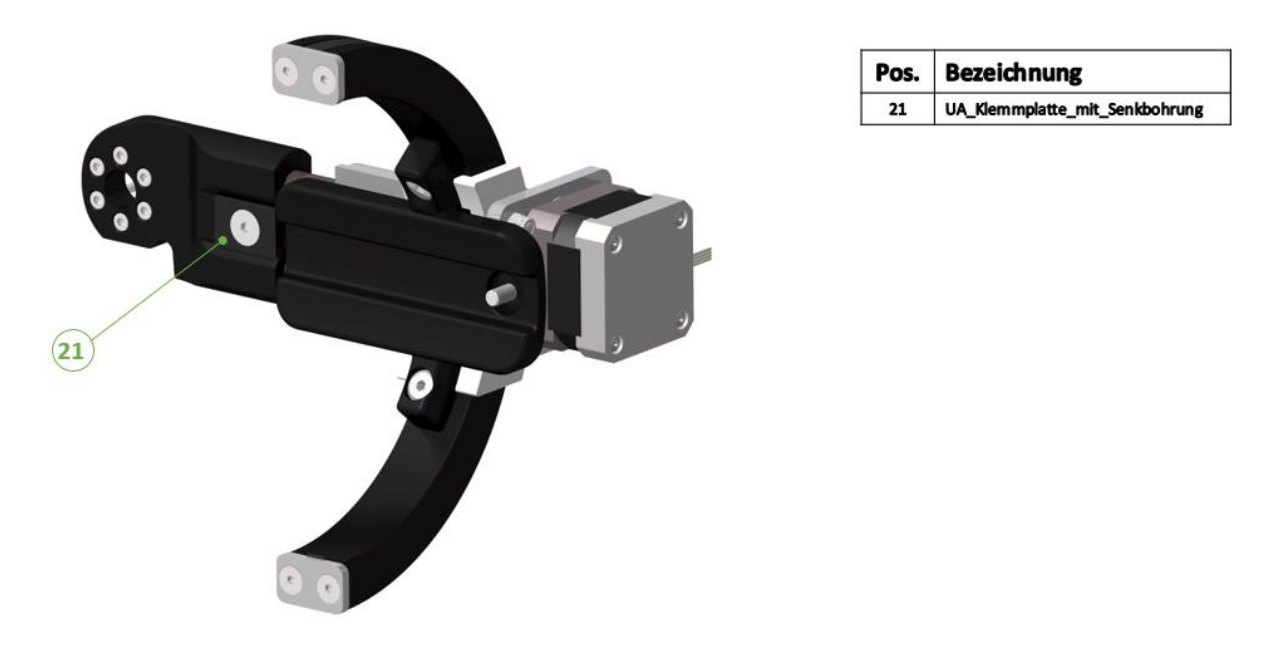

**Abbildung 71: Unterarmmodul Ansicht hinten**

### **4.3. Bau des Prototyps**

Anhand der virtuellen Produktentwicklung in CATIA wurde ein Prototyp gebaut. Aufgrund der COVID-19 Pandemie wurde der Bau des Prototyps kurz vor der Fertigstellung abgebrochen. Der Prototyp ist einsatzbereit und es müssten lediglich vorhandene 3D-Druckteile (welche verbessert wurden), Schrauben, etc. ausgetauscht werden. Von sämtlichen nicht standardmäßig erhältlichen Teilen wurden auf Basis der 3D-Konstruktion Werkstattzeichnungen abgeleitet. Fast alle zu fertigenden Teile wurden bei meinem Diplomarbeitskollegen, Herrn Peter Klinger, in dessen Werkstatt realisiert, um Zeit zu sparen und neu entwickelte Module zu testen.

Im Anhang befinden sich die Stückliste, Werkstattzeichnungen der gefertigten Teile, die Zusammenstellungszeichnung und Parameterlisten der 3D-gedruckten Teile.

In Abbildung 72 ist der Prototyp montiert auf einem Rollstuhl dargestellt.

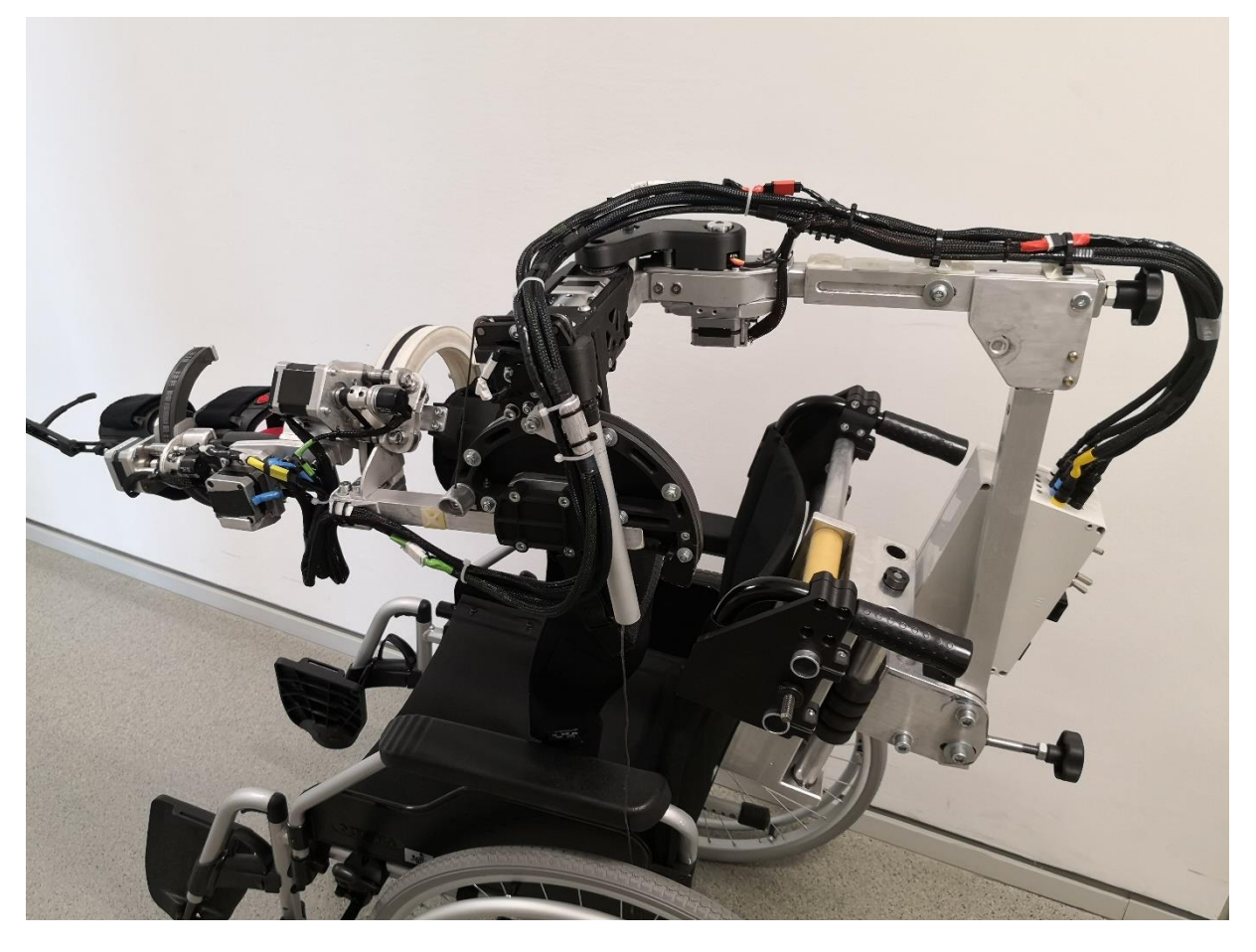

**Abbildung 72: Prototyp Arm-Exoskelett**

<span id="page-88-0"></span>Die horizontale Verschubplatte wurde aufgrund der hohen geforderten Genauigkeiten bzgl. Parallelität der Alu-Querrohre, in der Versuchswerkstatt des Instituts gefertigt. Wie bereits erwähnt, wurden nachträglich noch Kunststoffgleitlagerbuchsen angebracht, um die Gleiteigenschaften zu verbessern und keine Schleifriefen des Blockes in den Rohren zu erzeugen.

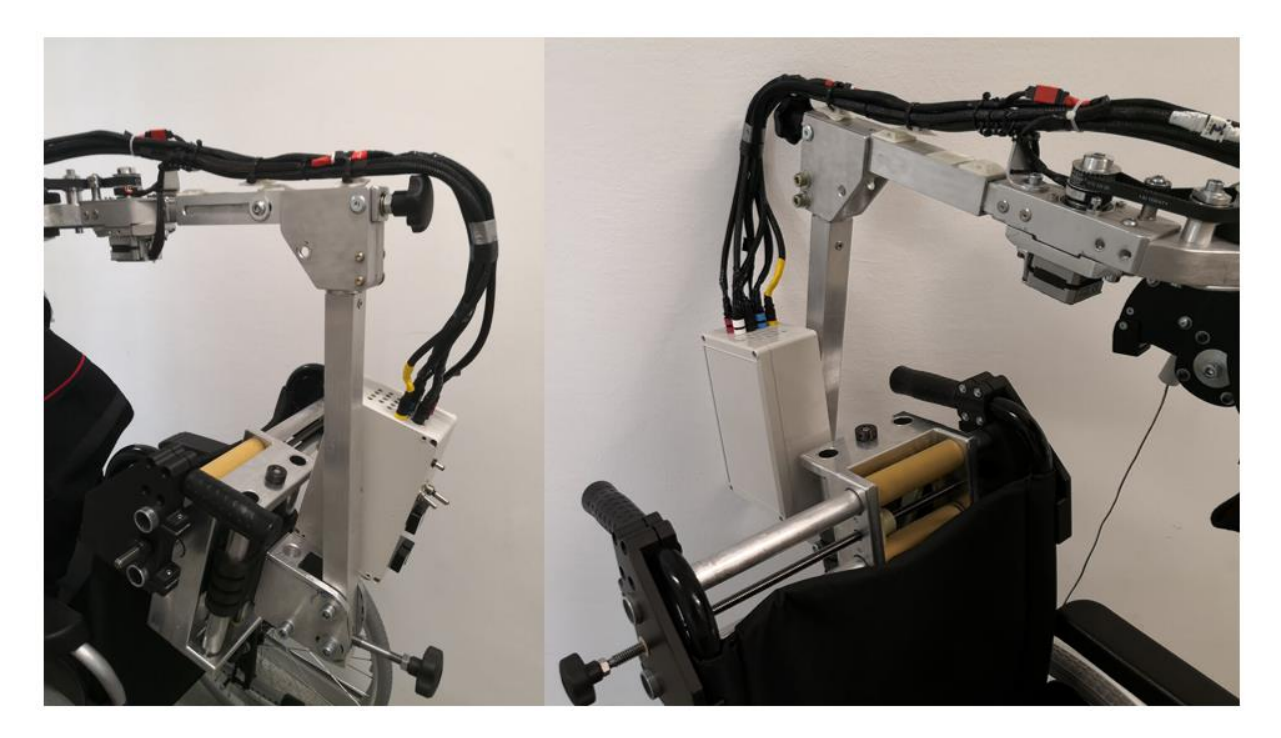

Abbildung 73 zeigt die Rollstuhlanbindung von hinten und vorne.

**Abbildung 73: Rollstuhlanbindung (links: hinten, rechts: vorne)**

<span id="page-89-0"></span>Das Elektromodul war die Aufgabe meines Kollegen, allerdings gestalteten sich die Platzierung der Platinen und die Verlötung der Kabel an die Binder-Stecker als äußerst schwierig. Beim Bau wurde vor allem auf die spätere Zerlegbarkeit geachtet, um defekte Teile relativ einfach austauschen zu können.

<span id="page-89-1"></span>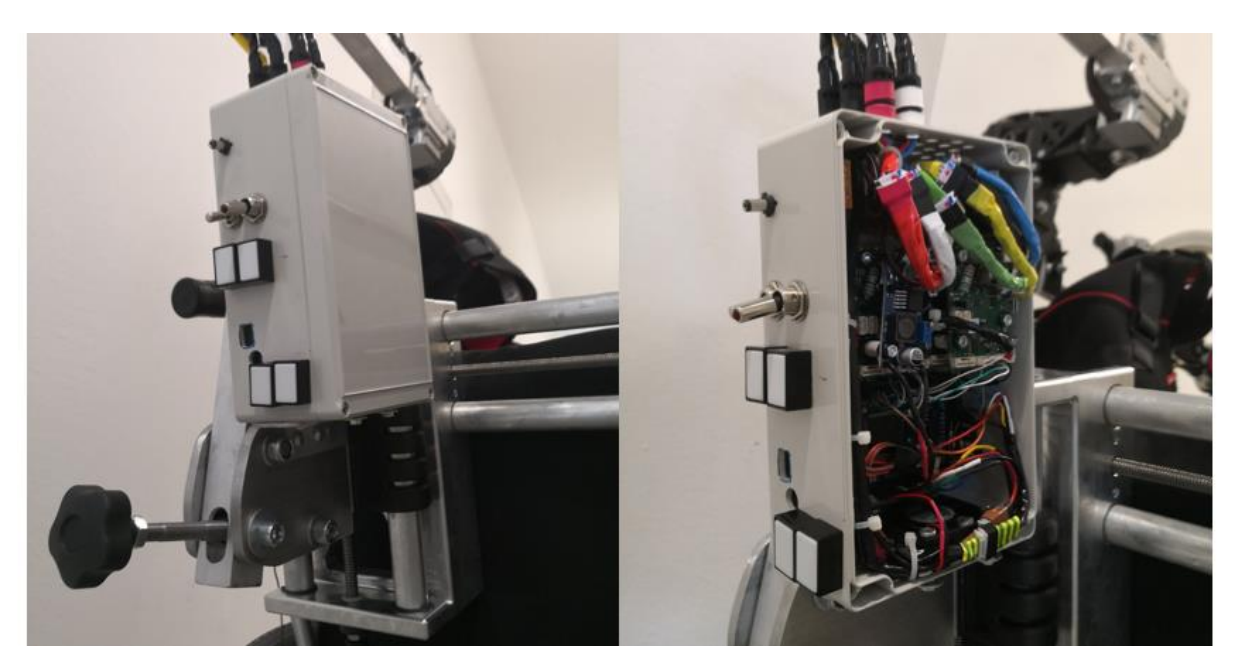

**Abbildung 74: Elektromodul (links: mit Deckel, rechts: ohne Deckel)**

Das Schultermodul war mit Abstand das am aufwendigsten zu fertigende Modul. Das Modul musste mehrmals überarbeitet werden. Beim vertikalen Winkel wurden, nachdem sich dieser beim Drucken sehr verzogen hat, Verrippungen eingebracht. Dieses Design löste das Problem. Leider konnte die Endversion des Schultermoduls nicht mehr hergestellt werden. Als gefinkelt stellte sich der Zusammenbau der Motor-Getriebekombination der Achse 1 heraus. Die 3D-gedruckten Teile des Moduls passten perfekt zusammen. Selbst die Integration der Motor-Planetengetriebeeinheit der Achse 2, war ohne große Nachbearbeitung einfach möglich. Wie sich beim Bau herausstellte, fängt der 3D-Druck zum Kriechen an, weshalb nachträglich Aluminiumwinkeln als Verstärkung angebracht wurden. Der Riementrieb wurde aufgrund der hohen auftretenden Kräfte mehrmals überarbeitet. Als erstes wurde der Umschlingungswinkel durch zusätzlich angebrachte Lager vergrößert und danach wurde der Riemen von einem 3M auf einen 5M Riemen gewechselt. Die jetzt verwendete Riemenspannung der Achse 2, über eine Schraube mit Platte löst sich auch bei großen Kräften nicht. So gut wie möglich wurden Kabelführungseinrichtungen in das Modul integriert.

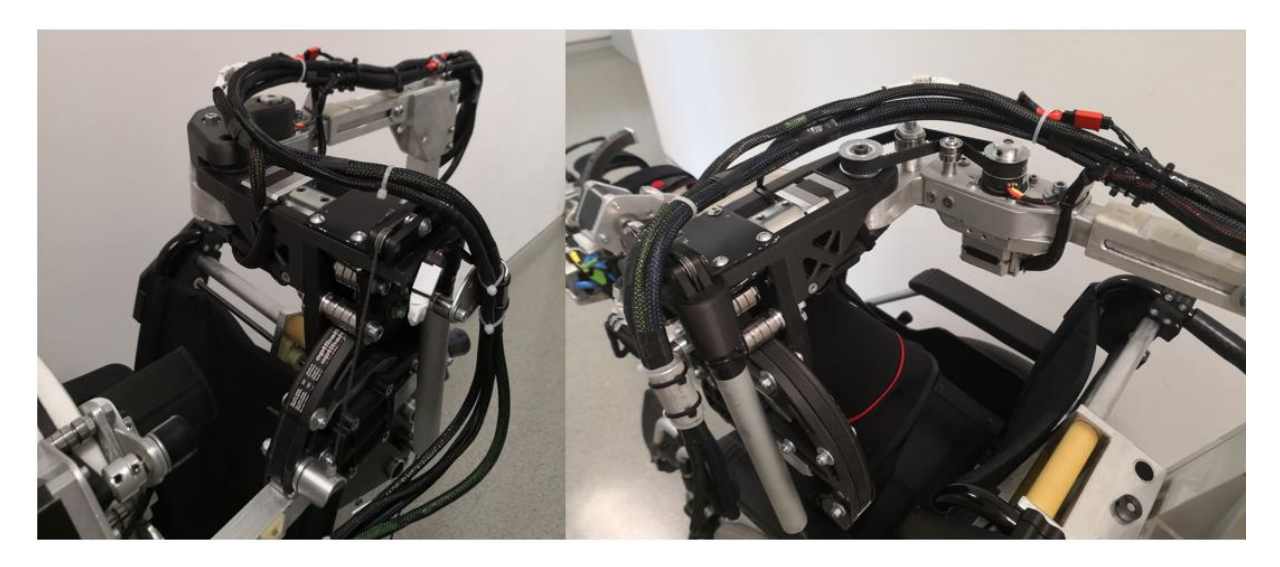

**Abbildung 75: Schultermodul (links: vorne, rechts: hinten)**

<span id="page-90-0"></span>In Abbildung 76 ist das Oberarmmodul ersichtlich. Als schwierig gestaltete sich die Fertigung des Ausrichters, aufgrund der vorhandenen Winkel. Für kleine Teile erwies sich das 3D-Druckverfahren als sehr gute Möglichkeit, weshalb auch die Zahnradabdeckung perfekt gepasst hat. Der Zusammenbau der Teile war ohne größere Probleme möglich.

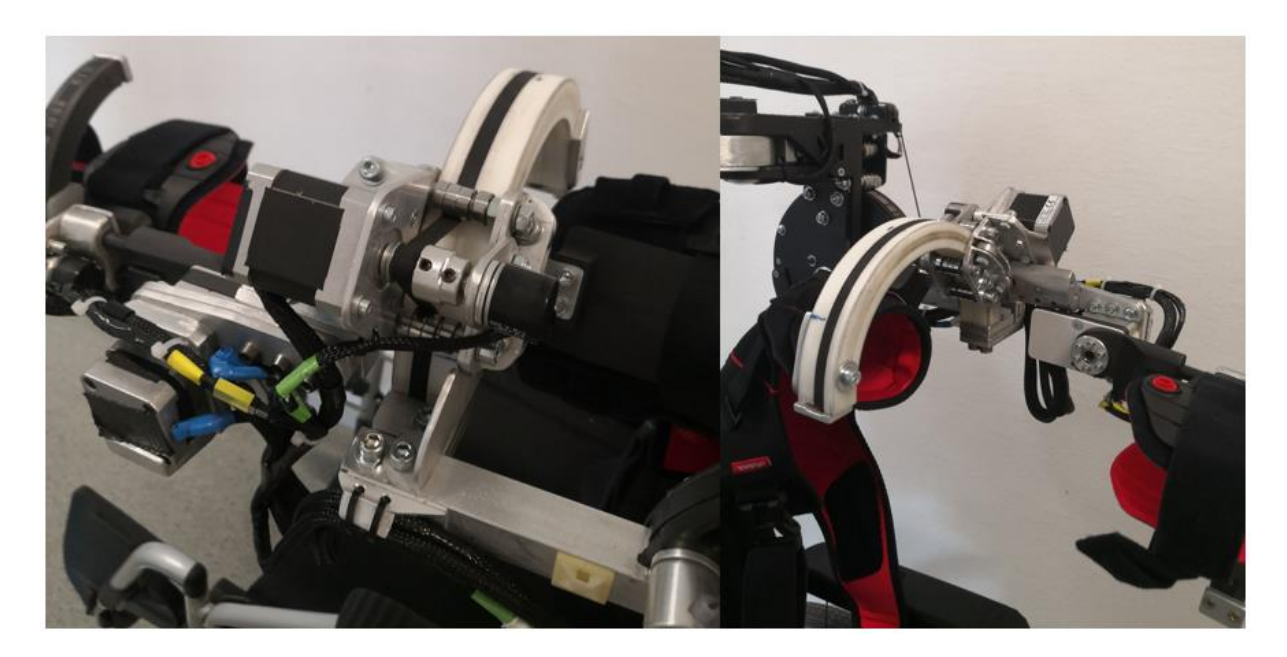

**Abbildung 76: Oberarmmodul (links: hinten, rechts: vorne)**

<span id="page-91-0"></span>Wie in Kapitel 4.2.5 bereits erläutert, ist das Unterarmmodul (Abbildung 77) die Weiterentwicklung des Oberarmmoduls. Wie geplant verlief der Bau ziemlich unkompliziert. Der 3D-Druckteil "Ellbogen zu Carbonstange" musste für den Ellbogenanschlag mit einer Feile nachbearbeitet werden. Herausfordernd war die extrem schlanke Gestaltung und Verschraubung des Schlittens mit der Gleiteinlage. Die Anbindung an die "Manu Neurexa Plus" funktionierte ebenfalls ohne große Probleme.

<span id="page-91-1"></span>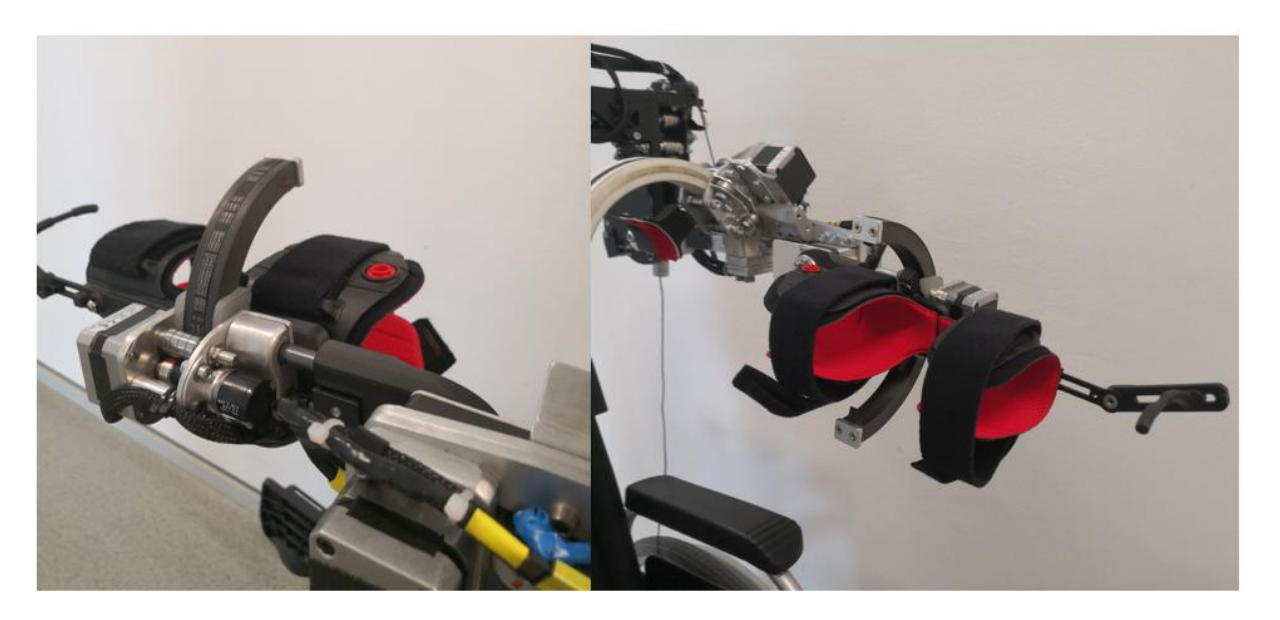

**Abbildung 77: Unterarmmodul (links: hinten, rechts: vorne)**

### **4.4. ROM-Messung**

Für die fünf aktiv aktuierten Freiheitsgrade wurden in der Zielsetzung Winkelbereiche festgelegt, die das Exoskelett abdecken soll, um ADL-Bewegungen ausführen zu können. Die real erreichbaren Bereiche des fertig gestellten Prototyps wurden mittels Drehscheibenmessgeräts erfasst. In Abbildung 78 ist die Messung der Rotation Schulter-Elevationsebene nach hinten dargestellt. In Tabelle 14 sind die gemessenen Winkelbereiche der einzelnen Freiheitsgrade aufgelistet. Bei der Unterarm Pro- /Supination ist aufgrund des gewählten Bogens, mit 180° Spannweite, ein größerer Bewegungsraum als gefordert abdeckbar.

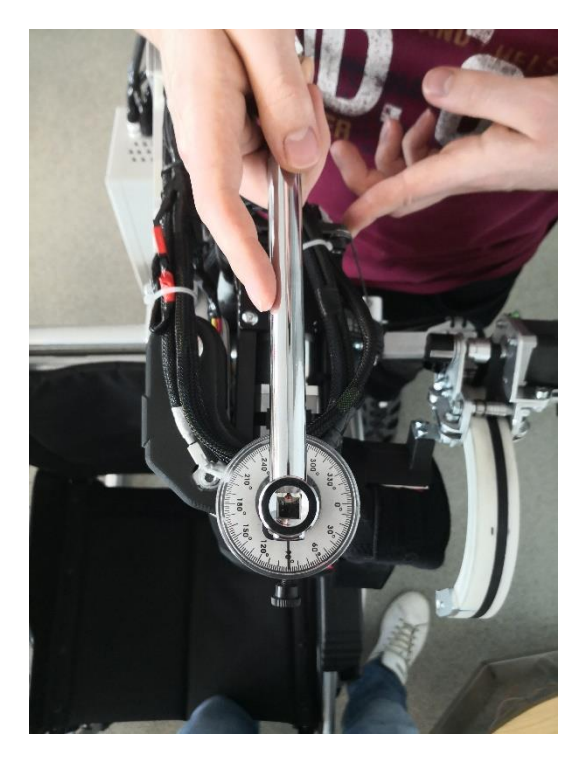

**Abbildung 78: Drehscheibenmessgerät**

<span id="page-92-1"></span><span id="page-92-0"></span>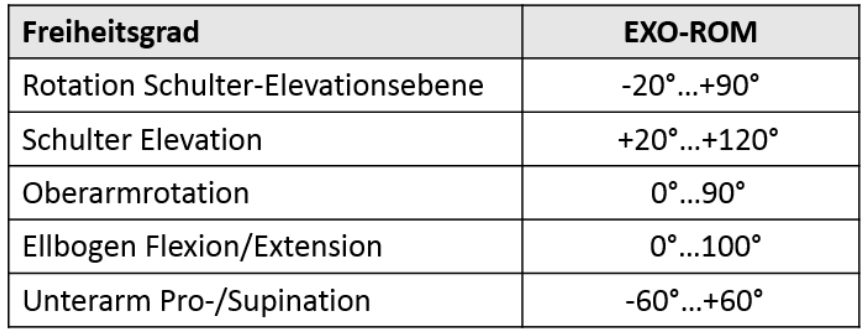

#### **Tabelle 15: ROM-Messung**

## **5. Diskussion**

Das in dieser Arbeit entwickelte motorisierte Exoskelett für den linken Arm weist, durch die Kombination von 3D-Druckteilen und herkömmlich gefertigten Aluminiumteilen, ein schlankes Design auf. Die Anbindung des Exoskeletts über Softorthesen der Firma "OTTOBOCK" hat im Vergleich zur bisher verwendeten Hartschalenanbindung den Tragekomfort erheblich gesteigert und es könnten durchaus weniger Druckstellen entstehen. Aufgrund des Bauabbruchs konnten leider keine Versuche mit Patienten durchgeführt werden. Bei dem Bau des Prototyps kam es allerdings des Öfteren zu Problemen mit den 3D-Druckteilen. Wie schon in Kapitel 3.3. beschrieben, kommt es bei nicht optimaler Gestaltung der 3D-Druckteile zu einem erheblichen Wärmeverzug. Dieser trat vor allem bei großen und langen Komponenten auf. Selbst nach Anwendung der vorgeschriebenen Designpraktiken, um dem "Part Warping" entgegenzuwirken, konnte ein Verzug nicht vollkommen vermieden werden. Außerdem zeigte sich, dass bei langer konstanter Krafteinwirkung, auf das faserverstärkte Material Onyx, ein Kriechen des Kunststoffes beobachtet wurde. Sichtbar wurde dieser Effekt beim hoch belasteten Schultermodul, weshalb dieser mittels mehrerer Aluminiumwinkeln verstärkt wurde. Des Weiteren sind mehrachsig belastete Bauteile mit dem 3D-Druckverfahren aufwendig zu fertigen, weshalb die horizontale Verschubplatte letztendlich aus dem Material Aluminium erzeugt wurde. Abgesehen von diesen Herausforderungen eignet sich der 3D-Druck optimal für das Erstellen sonst nicht fertigbarer Formen und mit entsprechender Leichtbauweise.

In Tabelle 16 ist der Vergleich zwischen dem ADL-ROM und dem EXO-ROM dargestellt. [51] Aus dieser Gegenüberstellung ist ersichtlich, dass die Rotation Schulter-Elevationsebene und die Ellbogen Flexion/Extension aufgrund der großen Bogendurchmesser, des Oberarmmoduls und des Unterarmmoduls, über einen verringerten ROM verfügt. Zusätzlich ist der ROM der Rotation Schulter-Elevationsebene nach hinten aufgrund des Lagerbocks beschränkt. Die Messdaten wurden mittels Drehscheibenmessgeräts ermittelt.

<span id="page-93-0"></span>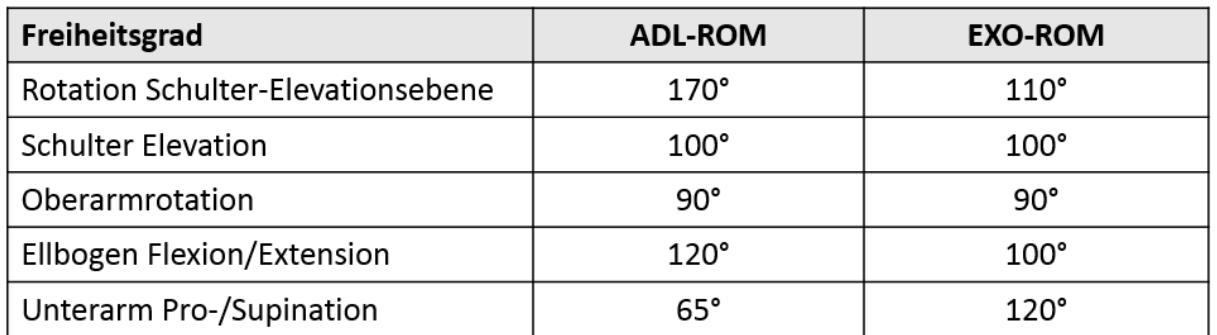

#### **Tabelle 16: ROM der Gelenke**

Die Einstellung der passiven Freiheitsgrade über Spindeltriebe bei der Rollstuhlanbindung funktioniert hervorragend. Damit ist ein einfaches Anpassen an den jeweiligen Patienten zwischen dem 10. Perzentil (Frau) und 90. Perzentil (Mann) ohne großen Kraftaufwand möglich. Die Rollstuhlanbindung könnte, bei einer Überarbeitung des gesamten Exoskeletts, wesentlich schlanker und optisch ansprechender designed werden. Für die Anbindung an einen Hüfttragegurt ist diese Ausführung allerdings zu schwer. Da aber eine völlig variable Verstellung der Rollstuhlanbindung gefordert war, und diese mit Spindeltrieben gelöst wurde, müsste das gesamte Konzept neu überdacht werden, um es mit einem Hüfttragegurt verwenden zu können.

Das Schultermodul musste aufgrund der hohen Belastung und den entstandenen Verformungen verstärkt werden. Dies ist vor allem auf das schwere Oberarmmodul zurückzuführen. Beim Testen der Schulter Elevation sind einige Probleme aufgetreten: Aufgrund des hohen Untersetzungsverhältnisses dieser Achse kommt es beim losen Durchbewegen zu einer erschwerten Bewegung. Durch die Wahl eines geringeren Untersetzungsverhältnisses könnte dieses Problem behoben werden. Weiters musste ein Riemen mit größerem Modul gewählt werden, um ein Rutschen des Zahnriemens zu vermeiden. Die Gewichtskompensation mittels Einzelfeder funktioniert einwandfrei, allerdings sollte die Fixierung des Seils nochmals überdacht werden, da das seitliche Anbringen der Kompensationskraft auf den Rotationsbogen zu Verformungen geführt hat. Dem klemmartigen Aufbau des Winkels an der Achse 1 geschuldet, musste der Lagerbock L-förmig ausgeführt werden. Andernfalls hätte dieser den Bewegungsraum der Schulter Rotation nicht erfüllt. Die Anpassung an unterschiedliche Oberarmlängen mittels Vierkant-Formrohrklemmmechanismus zeigt keine Schwächen.

Die Rotation des Oberarms mittels Zahnriemens führt eine sehr gleichmäßige Bewegung aus und stellte sich als optimale Lösung für das Aktuieren dieses Freiheitsgrades dar. In diesem Modul lag der Fokus nicht am Leichtbau, weshalb hier noch einige potentielle Gewichteinsparungsmöglichkeiten vorhanden wären. Darüber hinaus ist auch die Aufbauhöhe zu optimieren. Diese Verbesserungsmöglichkeiten wurden im Unterarmmodul umgesetzt. Der Winkelversatz von 39° zwischen dem Schlitten und der Ellbogenachse führt dazu, dass der Bogen einen großen Winkelbereich abdecken muss, um die geforderten 90° Oberarm Rotation bewältigen zu können. Der große Bogen kann im Betrieb eventuell stören. Die Kombination des HarmonicDrive® Getriebes mit einem kompakten Schrittmotor erwies sich als solide Lösung für das Ausführen der Ellbogen Flexion/Extension. Die Mitnahme des Potentiometers über ein Stirnradgetriebe funktioniert ebenfalls ausgesprochen gut. Die Anbindung an die "Omo Neurexa Plus" mittels Klettverschlusses und Lascheneingriffs bietet einen sicheren und guten Halt beim Durchfahren von Bewegungen.

Das Prinzip des Unterarmmoduls stellt den letzten Entwicklungsstand des Exoskeletts dar. Die Kombination von Gleitlagerung, Karbonstangen und 3D-Druckteilen erwies sich als leichte kleine Variante für die Ausführung der Unterarm Pro-/Supination. Die Aufbauhöhe wurde so gering wie möglich gehalten. In Zukunft könnte die Carbonklemme anstatt aus Aluminium, aus Onyx gefertigt werden. Damit eine Anbindung an die "Manu Neurexa Plus" nicht nur über eine Schraube geschieht, wäre es denkbar, die bereits vorhandenen Gurte in die Manu-Anbindung, zur verbesserten Fixierung des Unterarmes, einzubinden.

### **5.1. Zusammenfassung**

Zusammenfassend kann festgehalten werden, dass die Entwicklung eines motorisierten Arm-Exoskelett-Prototyps erfolgreich war und seinen Zweck in der Rehabilitation erfüllt. Zusammen mit meinem Kollegen wurde das Exoskelett vollständig entwickelt und bis zum Ausbruch der Pandemie auch gefertigt. Natürlich gibt es noch weitere Verbesserungsmöglichkeiten im Design, Gewichtsoptimierung, etc., man muss dabei aber bedenken, dass es sich hierbei um einen Prototyp und nicht um ein in Serie gehendes Exoskelett handelt.

### **5.2. Ausblick**

Das Schultermodul sollte bei einer Weiterentwicklung neu überdacht werden. Der Zahnriementrieb für die Schulter Elevation funktioniert, allerdings würde eine Motor-Getriebe-Kombination mit einer HarmonicDrive® Getriebebox wahrscheinlich eine gute Alternative zum Aktuieren dieses Freiheitsgrads bieten.

In Zukunft sollen Module und gut funktionierende Prinzipien dieser Arbeit für die Entwicklung eines Arm-Exoskeletts für Kinder, nach Anpassung, teilweise übernommen werden.

## **6. Literaturverzeichnis**

- [1] W. Willems, "Schlaganfall trifft immer öfter junge Menschen WELT," 2016. https://www.welt.de/gesundheit/article154960341/Wenn-der-Schlaganfallschon-mit-30-kommt.html (accessed Mar. 30, 2020).
- [2] Sitzer, Foerch, Steinmetz, N.-H. Med., and Misselwitz, "Die Schlaganfallzahlen bis zum Jahr 2050," 2008. https://www.aerzteblatt.de/archiv/60665/Die-Schlaganfallzahlen-bis-zum-Jahr-2050 (accessed Mar. 30, 2020).
- [3] M. William, "Paralysis: Definition and Patient Education," 2018. https://www.healthline.com/health/paralysis (accessed Mar. 30, 2020).
- [4] P. Maciejasz, J. Eschweiler, K. Gerlach-Hahn, A. Jansen-Troy, and S. Leonhardt, "A survey on robotic devices for upper limb rehabilitation," *Journal of NeuroEngineering and Rehabilitation*, vol. 11, no. 1. BioMed Central Ltd., pp. 1– 29, Jan. 09, 2014, doi: 10.1186/1743-0003-11-3.
- [5] M. Gföhler, "Sensory Motor System & Impairments," *Rehab\_VO\_SS2019\_Sensory\_Motor\_System*, 2019.
- [6] S. Kumar *et al.*, "Modular Design and Decentralized Control of the Recupera Exoskeleton for Stroke Rehabilitation," *Appl. Sci.*, vol. 9, no. 4, p. 626, Feb. 2019, doi: 10.3390/app9040626.
- [7] "Prothese erklärt! Funktion, Anwendung & Gebrauch » Krank.de," 2017. https://krank.de/medizinprodukte/prothese/ (accessed Mar. 30, 2020).
- [8] R. A. R. C. Gopura, K. Kiguchi, and D. S. V. Bandara, "A brief review on upper extremity robotic exoskeleton systems," in *2011 6th International Conference on Industrial and Information Systems, ICIIS 2011 - Conference Proceedings*, 2011, pp. 346–351, doi: 10.1109/ICIINFS.2011.6038092.
- [9] G. von Schoenebeck, "US-Armee rüstet Soldaten und Werftarbeiter mit Exoskeletten aus - ingenieur.de," 2014. https://www.ingenieur.de/technik/fachbereiche/maschinenbau/us-armeeruestet-soldaten-werftarbeiter-exoskeletten/ (accessed Mar. 30, 2020).
- [10] G. Kramper, "Exoskelett Robocop-Kampfanzug macht den Soldaten der Zukunft unbesiegbar | STERN.de," 2018. https://www.stern.de/digital/technik/exoskelett---robocop-kampfanzug-machtden-soldaten-der-zukunft-unbesiegbar-8234472.html (accessed Mar. 30, 2020).
- [11] Offensive Mittelstand Gut für Deutschland, "› Welche Chancen und Gefahren gibt es?," 2019. Accessed: Mar. 30, 2020. [Online]. Available: https://www.offensivemittelstand.de/fileadmin/user\_upload/pdf/uh40\_2019/3\_2\_4\_exoskelette.pdf.
- [12] D. G. Unfallversicherung, "Was sind Exoskelette und welche Bauarten werden
- unterschieden?," 2019. Accessed: Mar. 30, 2020. [Online]. Available: https://publikationen.dguv.de/widgets/pdf/download/article/3579.
- [13] M. Puchinger and J. Zajc, "Exoskelette Das ReTrainer Projekt Exoskelette."
- [14] Deutsches Forschungszentrum für Künstliche Intelligenz GmbH, "Aktives Zweiarm-Exoskelett - Robotersysteme." https://robotik.dfkibremen.de/de/forschung/robotersysteme/aktives-zweiarm-exos/ (accessed Mar. 30, 2020).
- [15] M. Mallwitz, N. Will, J. Teiwes, and E. A. Kirchner, "The Capio ACTIVE UPPER BODY EXOSKELETON AND ITS APPLICATION FOR TELEOPERATION." Accessed: Apr. 01, 2020. [Online]. Available: https://www.dfki.de/fileadmin/user\_upload/import/7803\_The\_Capio\_active\_upp

er body exoskeleton and its application for teleoperation final.pdf.

- [16] Deutsches Forschungszentrum für Künstliche Intelligenz GmbH, "Exoskelett aktiv (Capio) - Robotersysteme." https://robotik.dfkibremen.de/de/forschung/robotersysteme/exoskelett-aktiv-ca.html (accessed Apr. 01, 2020).
- [17] Deutsches Forschungszentrum für Künstliche Intelligenz GmbH, "Aktives Oberkörper-Exoskelett," Accessed: Apr. 03, 2020. [Online]. Available: https://robotik.dfki-

bremen.de/uploads/tx\_dfkiprojects/Systemblatt\_CAPIO\_Exo\_de\_01.pdf.

- [18] Q. Meng *et al.*, "Pilot Study of a Powered Exoskeleton for Upper Limb Rehabilitation Based on the Wheelchair," 2019, doi: 10.1155/2019/9627438.
- [19] Myomo Inc., "MyoPro Orthosis & Prosthetics Clinical Resources | Myomo." https://myomo.com/op-resources/ (accessed Mar. 30, 2020).
- [20] "Myomo and GRE to Conduct Screening Days in Ohio and Detroit | Business Wire." https://www.businesswire.com/news/home/20180214005214/en/Myomo-GRE-Conduct-Screening-Days-Ohio-Detroit (accessed Mar. 30, 2020).
- [21] Myomo Inc., "What is a MyoPro Elbow, Wrist & Hand Orthosis? | Myomo." https://myomo.com/what-is-a-myopro-orthosis/ (accessed Mar. 30, 2020).
- [22] Fraunhofer IPA, "Neues Exoskelett für maximale Bewegungsfreiheit," 2015. https://www.ipa.fraunhofer.de/de/presse/presseinformationen/2015-12- 08\_neues-exoskelett-fuer-maximale-bewegungsfreiheit.html (accessed Mar. 30, 2020).
- [23] D. Gille, "Roboanzug mit Coolnessfaktor," 2016. https://www.handwerk.com/archiv/roboanzug-mit-coolnessfaktor-exoskelettfuer-monteure-150-3-96719.html (accessed Mar. 30, 2020).
- [24] KineteK division, "Features Wearable Robotics." http://www.wearablerobotics.com/kinetek/products/alex/features/ (accessed Mar. 31, 2020).
- [25] KineteK division, "Video Wearable Robotics." http://www.wearablerobotics.com/kinetek/products/alex/video/ (accessed Mar. 31, 2020).
- [26] P. Bühler, P. Schlaich, D. Sinner, A. Stauss, and T. Stauss, "3D-Druck," Springer Vieweg, Berlin, Heidelberg, 2019, pp. 73–80.
- [27] D. Jiang, "Three dimensional topology optimization with orthotropic material orientation design for additive manufacturing structures," no. October, p. 169, 2017, doi: 10.13140/RG.2.2.20088.49924.
- [28] A. Crease, "3D Printing Settings Impacting Part Strength | Markforged." https://markforged.com/learn/3d-printing-settings-impacting-part-strength/ (accessed Apr. 30, 2020).
- [29] J. Knabel, "FDM-3D-Druck: Der "Warp"-Effekt und probate Abhilfemaßnahmen." 2014. https://3druck.com/gastbeitraege/fdm-3d-druck-der-warp-effekt-undprobate-abhilfemassnahmen-3924132/ (accessed Apr. 01, 2020).
- [30] H. Weiner, "Fused Filament Fabrication Simply Explained | All3DP," 2020. https://all3dp.com/2/fused-filament-fabrication-fff-3d-printing-simply-explained/ (accessed Apr. 01, 2020).
- [31] Rapidobject GmbH, "3D Druckverfahren Im Überblick | Rapidobject." https://www.rapidobject.com/de/Wissenswertes/3D-Druckverfahren\_1173.html?sid=oiqogp8IETdvw6xJVUR9VxZkpdmXgXLW (accessed Mar. 30, 2020).
- [32] R. Jerez-Mesa, J. A. Travieso-Rodriguez, X. Corbella, R. Busqué, and G. Gomez-Gras, "Finite element analysis of the thermal behavior of a RepRap 3D printer liquefier," *Mechatronics*, vol. 36, pp. 119–126, Jun. 2016, doi: 10.1016/j.mechatronics.2016.04.007.
- [33] allthat3d, "18 3D Printer Filament Types And Uses Comparison Guide (Mar. 2020)." https://www.allthat3d.com/3d-printer-filament/ (accessed Apr. 01, 2020).
- [34] Markforged Inc., "Onyx Markforged." https://support.markforged.com/hc/enus/articles/209934486-Onyx (accessed Apr. 01, 2020).
- [35] I. Fidan *et al.*, "The trends and challenges of fiber reinforced additive manufacturing," *Int. J. Adv. Manuf. Technol.*, vol. 102, no. 5–8, pp. 1801–1818, Jun. 2019, doi: 10.1007/s00170-018-03269-7.
- [36] G. B. Kim *et al.*, "Three-dimensional printing: Basic principles and applications in medicine and radiology," *Korean Journal of Radiology*, vol. 17, no. 2. Korean Radiological Society, pp. 182–197, Mar. 01, 2016, doi: 10.3348/kjr.2016.17.2.182.
- [37] P. Klinger, "Entwicklung und Aufbau eines motorisierten Arm-Exoskelett-Prototyps – Steuerung," TU Wien, 2020.
- [38] Ottobock, "Omo Neurexa plus | Ottobock AT." https://www.ottobock.at/orthetik/produkte-a-bis-z/omo-neurexa-plus/ (accessed May 06, 2020).
- [39] Ottobock, "Handgelenkorthese Manu Neurexa plus | Ottobock AT." https://www.ottobock.at/orthesen/produkte-a-bis-z/manu-neurexa-plus/ (accessed May 06, 2020).
- [40] R. Pfeifer, "Masseverteilung im Körper," 2010. http://www.arsmartialis.com/index.html?name=http://www.arsmartialis.com/faq/ m\_anteil.html (accessed Apr. 29, 2020).
- [41] K. Willimczik, *Biomechanik der Sportarten*. Hamburg: Rowohlt Taschenbuchverlag Reibeck.
- [42] Markforged Inc., "MARKFORGED DESIGN GUIDE 3D Printing with Composites."
- [43] J. Steuben, D. L. Van Bossuyt, and C. Turner, "Design for fused filament fabrication additive manufacturing," in *Proceedings of the ASME Design Engineering Technical Conference*, Jan. 2015, vol. 4, doi: 10.1115/DETC2015- 46355.
- [44] B. Brenken, E. Barocio, A. Favaloro, V. Kunc, and R. B. Pipes, "Fused filament" fabrication of fiber-reinforced polymers: A review," *Additive Manufacturing*, vol. 21. Elsevier B.V., pp. 1–16, May 01, 2018, doi: 10.1016/j.addma.2018.01.002.
- [45] J. Zaragoza-Siqueiros and H. I. Medellín-Castillo, "Design for rapid prototyping, manufacturing and tooling: Guidelines," in *ASME International Mechanical Engineering Congress and Exposition, Proceedings (IMECE)*, Mar. 2014, vol. 2A, doi: 10.1115/IMECE2014-39310.
- [46] Markforged Inc., "Plastic Matrix." Accessed: Apr. 01, 2020. [Online]. Available: http://static.markforged.com/downloads/composites-data-sheet.pdf.
- [47] A. N. Dickson, J. N. Barry, K. A. McDonnell, and D. P. Dowling, "Fabrication of continuous carbon, glass and Kevlar fibre reinforced polymer composites using additive manufacturing," *Addit. Manuf.*, vol. 16, pp. 146–152, Aug. 2017, doi: 10.1016/j.addma.2017.06.004.
- [48] R. J. Hart, E. G. Patton, and O. Sapunkov, "Characterization of Continuous Fiber-Reinforced Composite Materials Manufactured Via Fused Filament Fabrication02," 2018.
- [49] Markforged Inc., "Part Warping Markforged." https://support.markforged.com/hc/en-us/articles/207985596-Part-Warping (accessed Mar. 30, 2020).
- [50] H. Prüß and T. Vietor, "Design for Fiber-Reinforced Additive Manufacturing," *J. Mech. Des. Trans. ASME*, vol. 137, no. 11, Nov. 2015, doi: 10.1115/1.4030993.

[51] D. H. Gates, L. S. Walters, J. Cowley, J. M. Wilken, and L. Resnik, "Range of motion requirements for upper-limb activities of daily living," *Am. J. Occup. Ther.*, vol. 70, no. 1, p. 7001350010p1, Jan. 2016, doi: 10.5014/ajot.2016.015487.

## **7. Abbildungsverzeichnis**

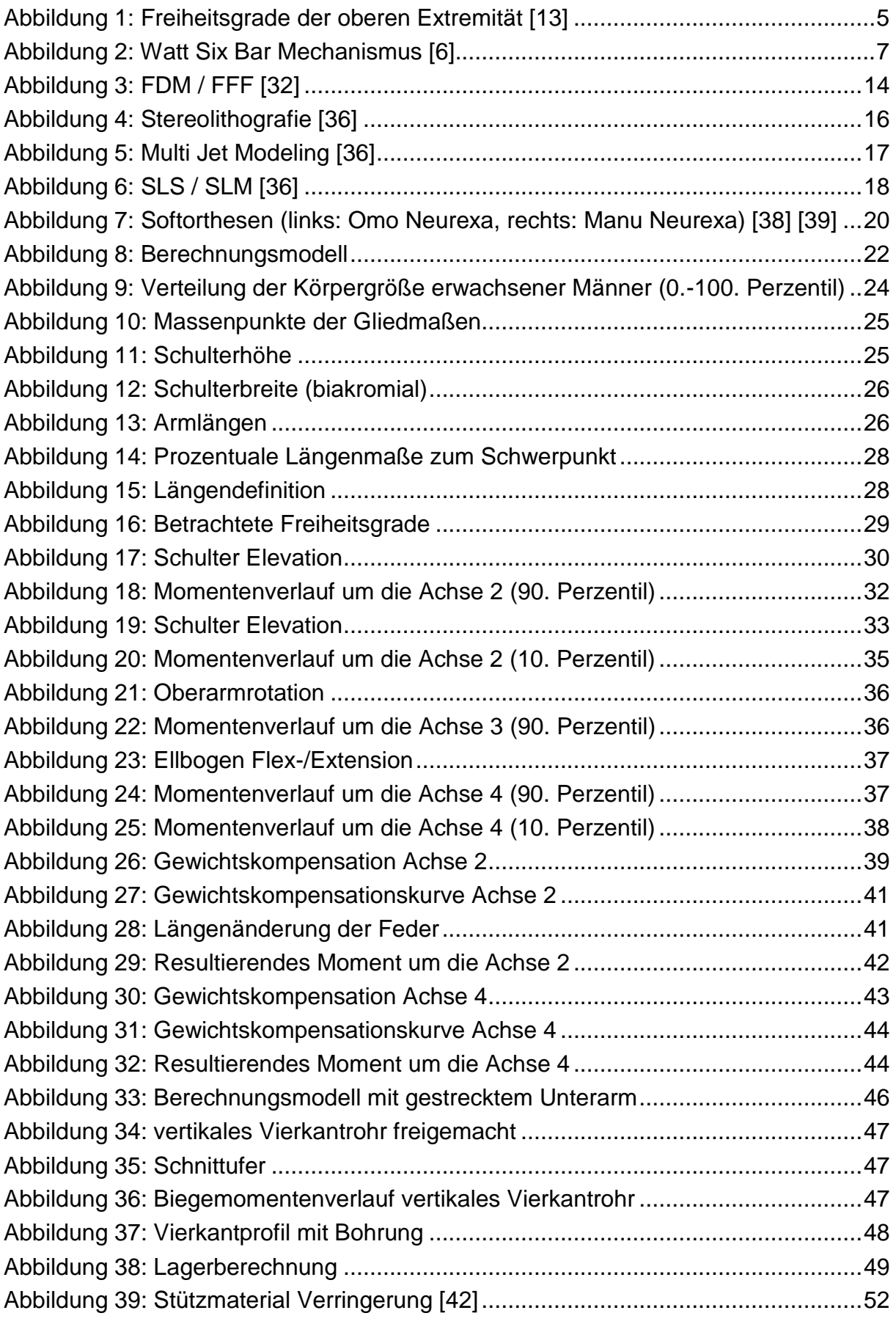

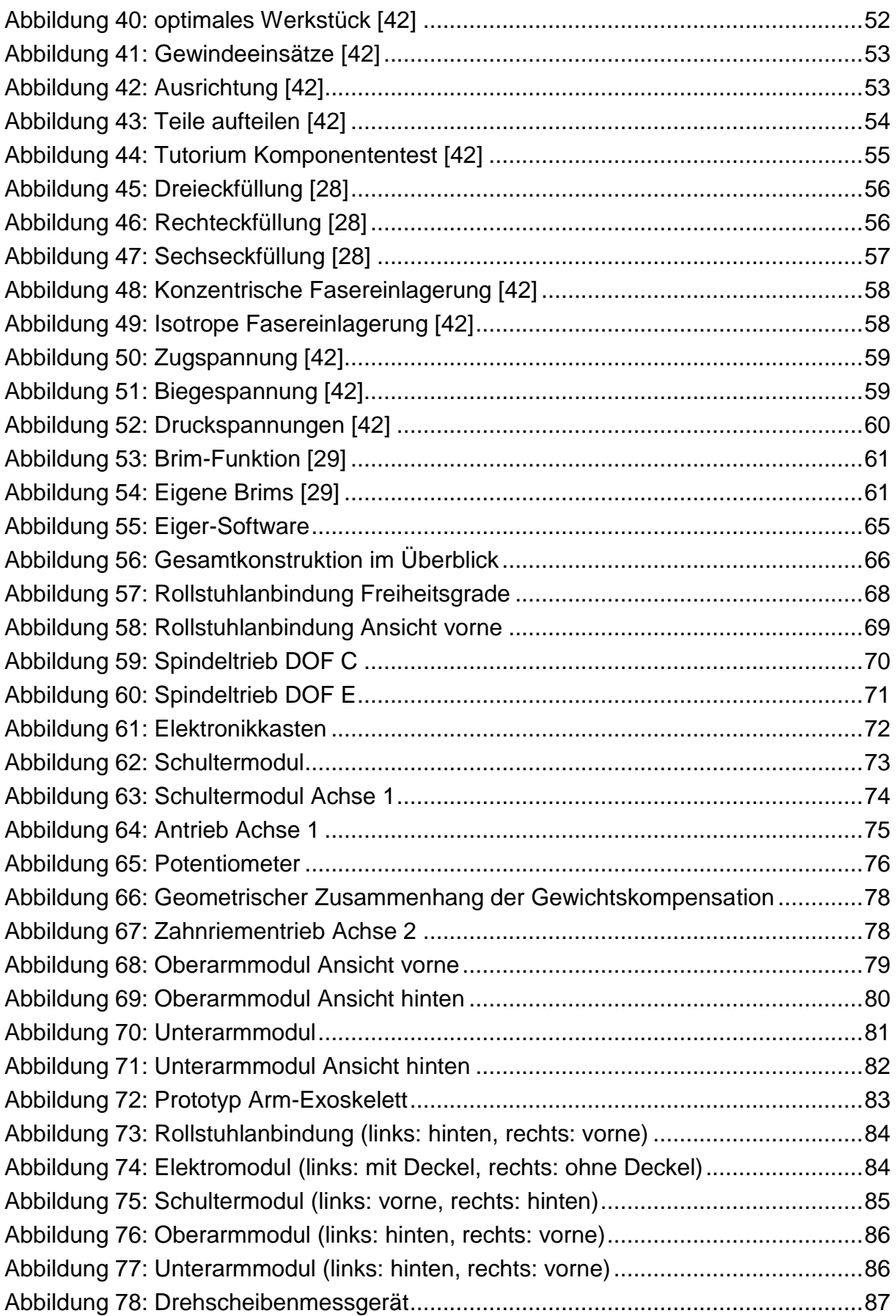

## 8. Tabellenverzeichnis

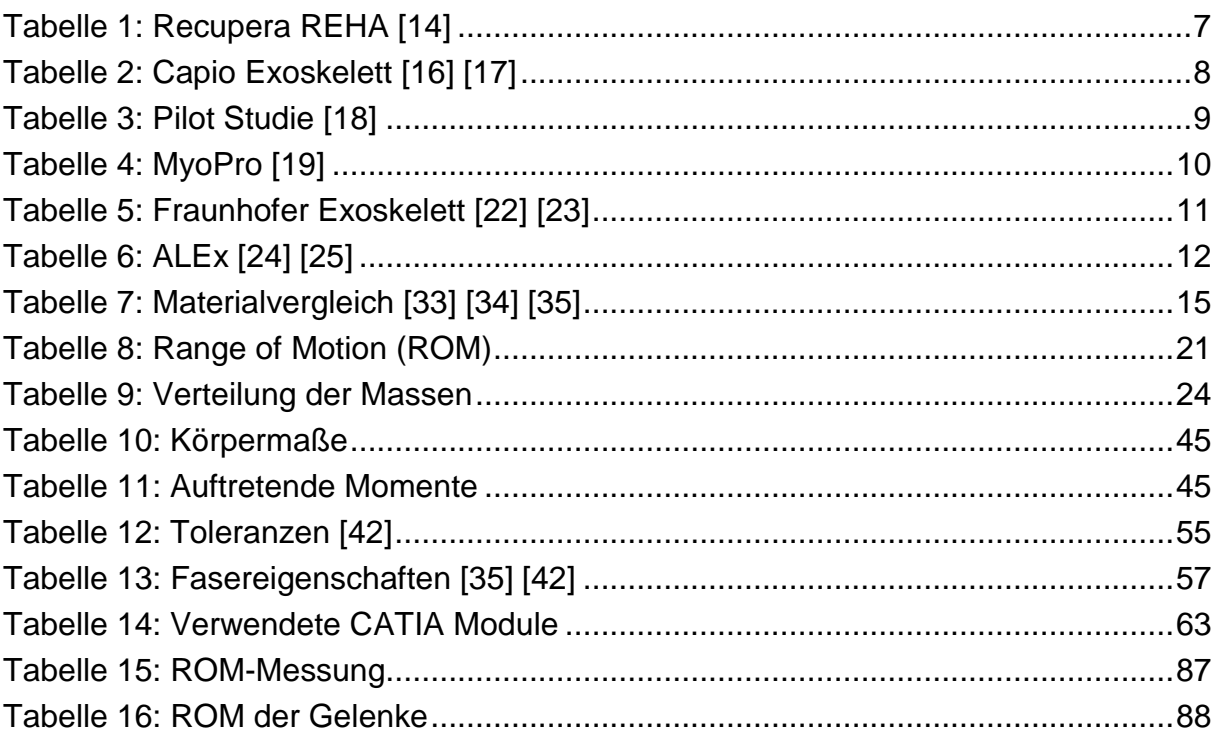

# **9. Abkürzungsverzeichnis**

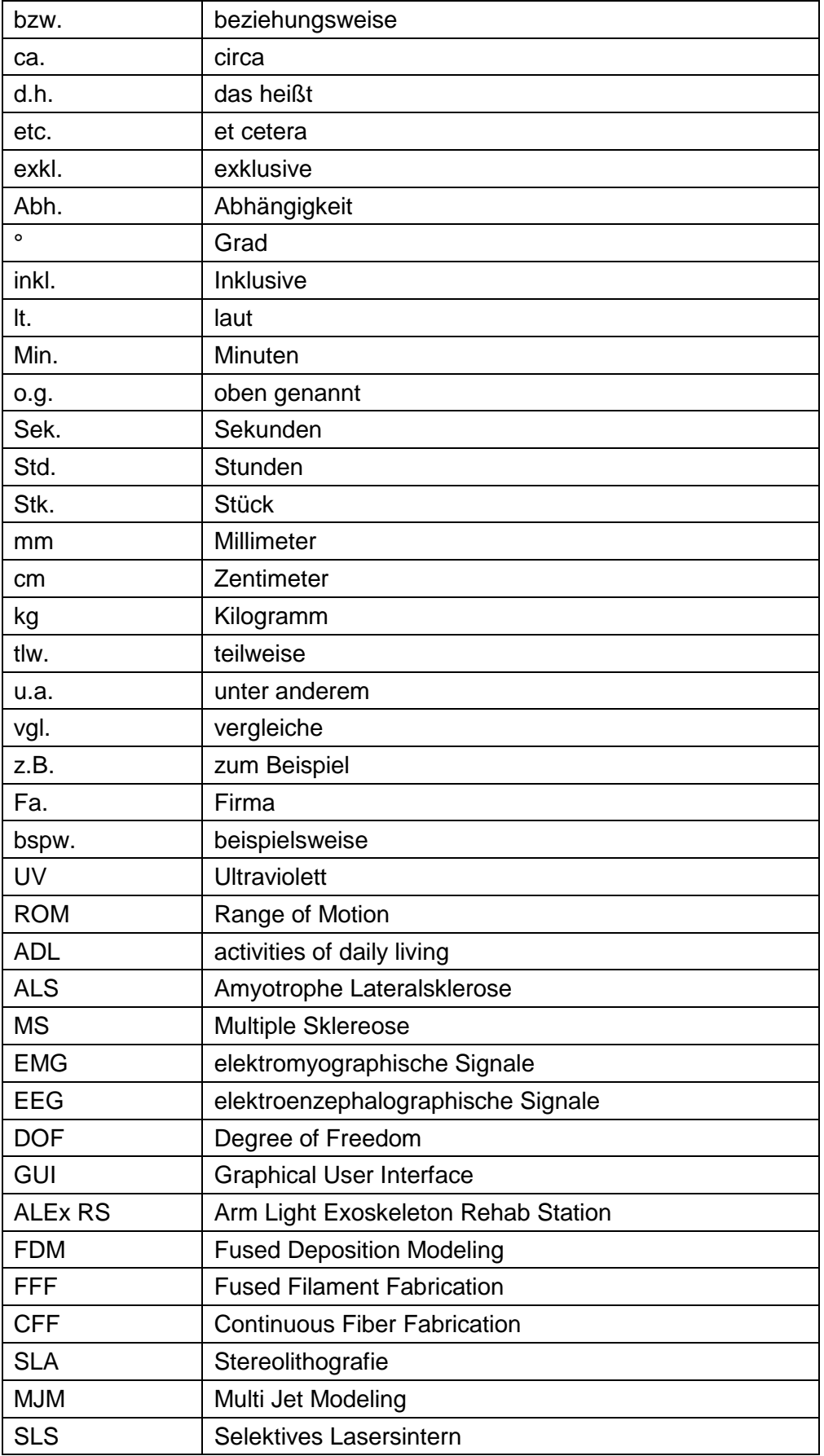

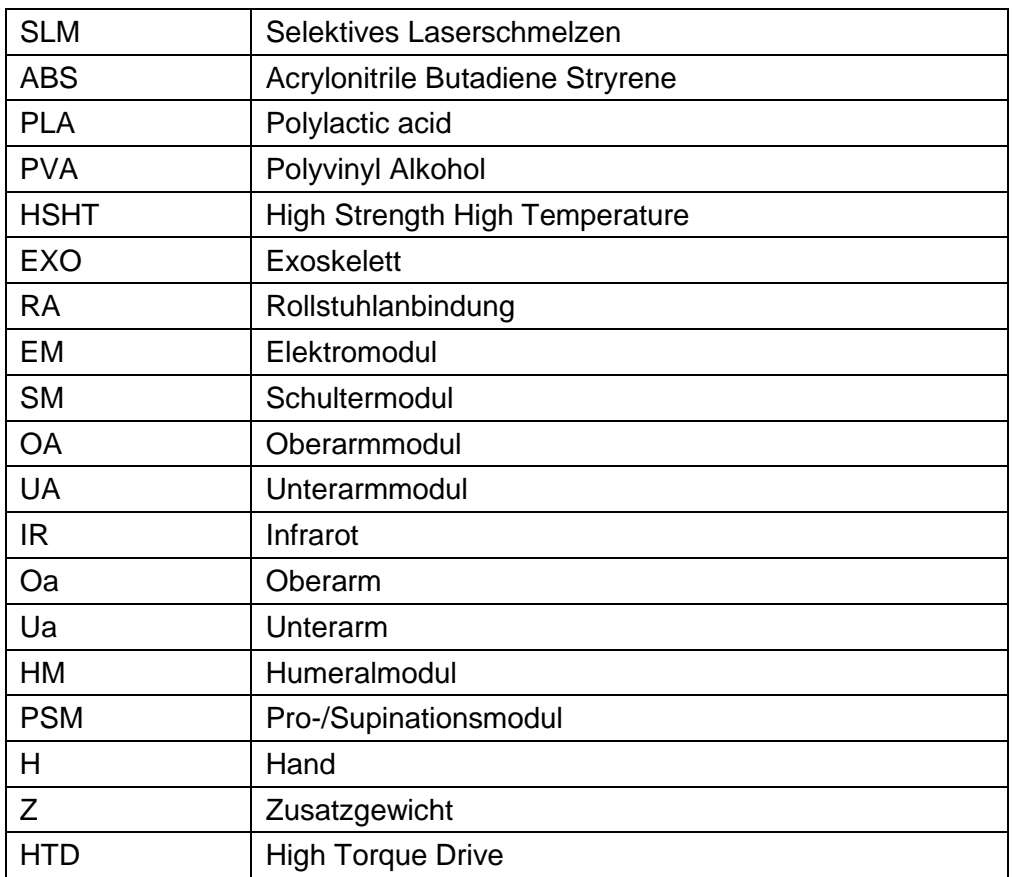

## **10. Anhang**

Da der Umfang des Anhangs sehr groß ist, befindet sich dieser auf der beigelegten Daten CD. Darauf befinden sich folgende Dateien:

- Stückliste
- Werkstattzeichnungen der gefertigten Teile
- Zusammenstellungszeichnung
- Parameterlisten der 3D-gedruckten Teile
- Datenblatt des 3D-Druckers
- Datenblatt der 3D-Druckmaterialien
- Datenblatt für den Werkstoff AlMgSi0,5 F22